# Package 'sommer'

April 17, 2022

<span id="page-0-0"></span>Type Package Title Solving Mixed Model Equations in R Version 4.1.6 Date 2022-04-01 Author Giovanny Covarrubias-Pazaran Maintainer Giovanny Covarrubias-Pazaran <cova\_ruber@live.com.mx> Description Structural multivariate-univariate linear mixed model solver for estimation of multiple random effects with unknown variance-covariance structures (e.g., heterogeneous and unstructured) and known covariance among levels of random effects (e.g., pedigree and genomic relationship matrices) (Covarrubias-Pazaran, 2016 [<doi:10.1371/journal.pone.0156744>](https://doi.org/10.1371/journal.pone.0156744); Maier et al., 2015 [<doi:10.1016/j.ajhg.2014.12.006>](https://doi.org/10.1016/j.ajhg.2014.12.006)). REML estimates can be obtained using the Direct-Inversion Newton-Raphson and Direct-Inversion Average Information algorithms. Designed for genomic prediction and genome wide association studies (GWAS), particularly focused in the  $p > n$  problem (more coefficients to estimate than observations). Spatial models can also be fitted using the two-dimensional spline functionality available in sommer.

**Depends** R ( $>= 3.5.0$ ), Matrix ( $>= 1.1.1$ ), methods, stats, MASS, lattice, crayon

License GPL  $(>= 2)$ 

**Imports** Rcpp  $(>= 0.12.19)$ 

LinkingTo Rcpp, RcppArmadillo, RcppProgress

Suggests rmarkdown, knitr, plyr, parallel, orthopolynom, testthat (>= 3.0.0)

VignetteBuilder knitr

Config/testthat/edition 3

NeedsCompilation yes

Repository CRAN

Date/Publication 2022-04-17 05:20:02 UTC

# R topics documented:

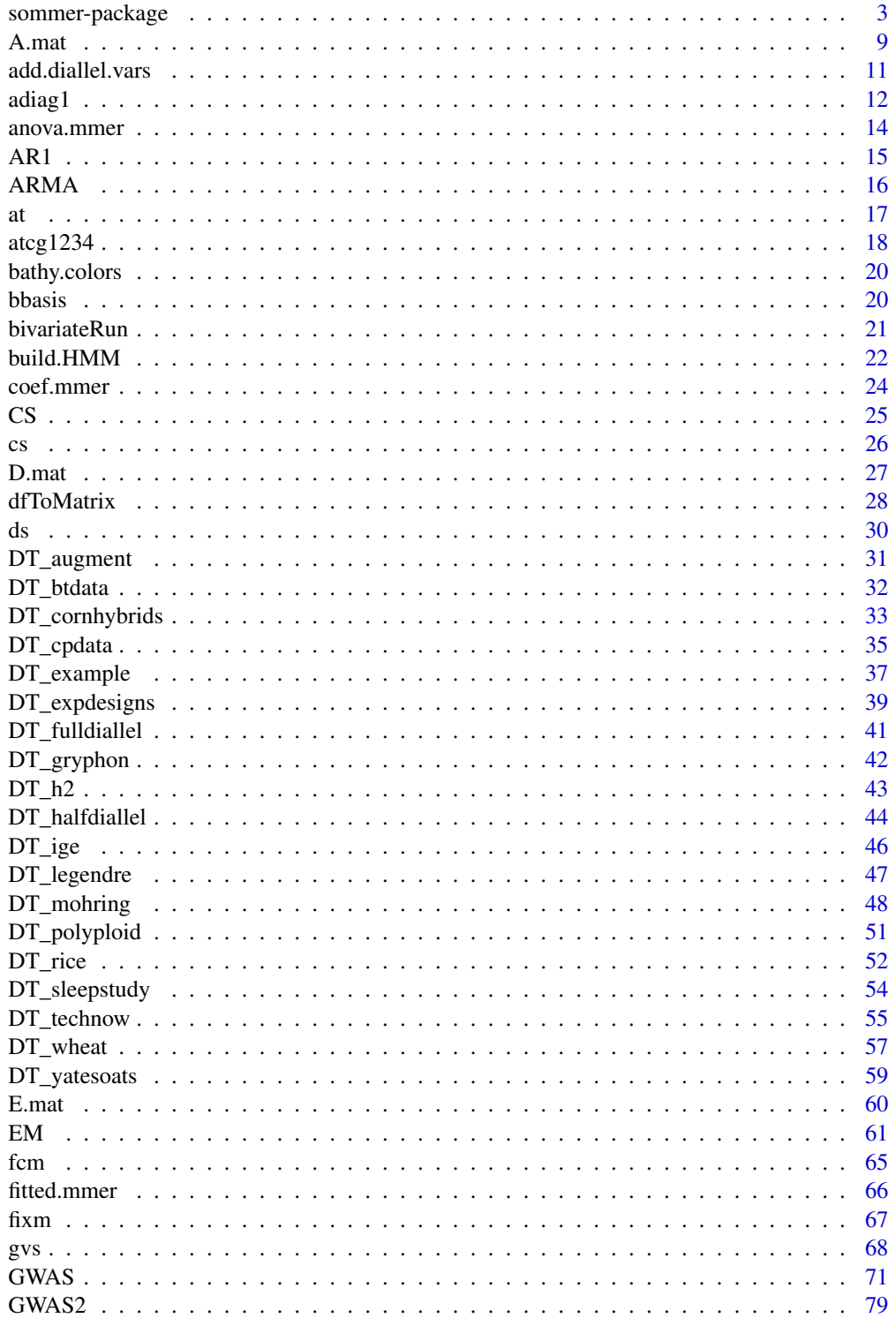

<span id="page-2-0"></span>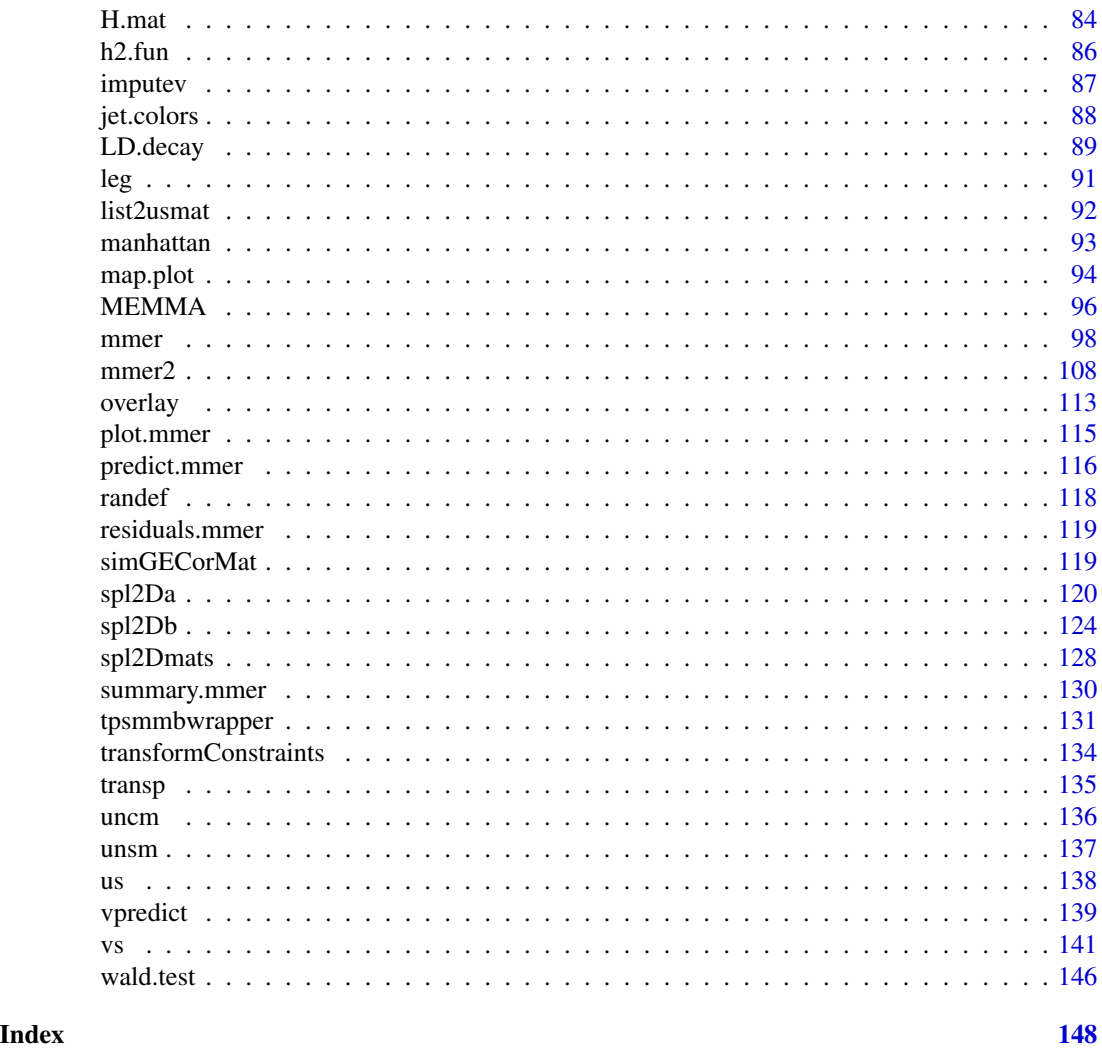

sommer-package So*lving* M*ixed* M*odel* E*quations in* R

# Description

Sommer is a structural multivariate-univariate linear mixed model solver for multiple random effects allowing the specification and/or estimation of variance covariance structures. REML estimates can be obtained using the Direct-Inversion Newton-Raphson, Average Information and Efficient Mixed Model Association algorithms coded in C++ using the Armadillo library to optimize dense matrix operations common in genomic selection models. Sommer was designed for genomic prediction and genome wide association studies (GWAS) to include i.e. additive, dominance and epistatic relationship structures or other covariance structures, but also functional as a regular mixed model program.

The sommer package has been developed to provide R users with open-source code to understand how most popular likelihood algorithms in mixed model analysis work, but at the same time allowing to perform their real analysis in diploid and polyploid organisms with small and medium-size data sets (< 10,000 observations for average computers given the computational burden carried by the direct-inversion algorithms). The package is focused in the  $p > n$  problem and dense covariance structures when the direct-inversion algorithm becomes faster than MME-based algorithms. The core of the package is the [mmer](#page-97-1) (formula-based) function that fits the multivariate linear mixed models and the [predict.mmer](#page-115-1) function to obtain adjusted means. This package returns variance-covariance components, BLUPs, BLUEs, residuals, fitted values, variances-covariances for fixed and random effects, etc.

#### Functions for genetic analysis

The package provides kernels to estimate additive  $(A.mat)$  $(A.mat)$  $(A.mat)$ , dominance  $(D.mat)$  $(D.mat)$  $(D.mat)$ , epistatic  $(E.mat)$  $(E.mat)$  $(E.mat)$ , ([H.mat](#page-83-1)) relationship matrices for diploid and polyploid organisms. It also provides flexibility to fit other genetic models such as full and half diallel models and random regression models.

A good converter from letter code to numeric format is implemented in the function [atcg1234](#page-17-1), which supports higher ploidy levels than diploid. Additional functions for genetic analysis have been included such as heritability ([h2.fun](#page-85-1)), build a genotypic hybrid marker matrix ([build.HMM](#page-21-1)), plot of genetic maps ([map.plot](#page-93-1)), creation of manhattan plots ([manhattan](#page-92-1)). If you need to use pedigree you need to convert your pedigree into a relationship matrix (use the 'getA' function from the pedigreemm package).

#### Functions for statistical analysis and S3 methods

The [vpredict](#page-138-1) function can be used to estimate standard errors for linear combinations of variance components (i.e. ratios like h2). S3 methods are available for some parameter extraction such as [fitted.mmer](#page-65-1), [residuals.mmer](#page-118-1), [summary.mmer](#page-129-1), [randef](#page-117-1), [coef.mmer](#page-23-1), [anova.mmer](#page-13-1), [plot.mmer](#page-114-1).

#### Functions for trial analysis

Recently, spatial modeling has been added added to sommer using the two-dimensional spline ([spl2Da](#page-119-1) and [spl2Db](#page-123-1)) functions.

#### Keeping sommer updated

The sommer package is updated on CRAN every 3-months due to CRAN policies but you can find the latest source at https://github.com/covaruber/sommer . This can be easily installed typing the following in the R console:

library(devtools)

install\_github("covaruber/sommer")

This is recommended since bugs fixes will be immediately available in the GitHub source but not in CRAN until the next update.

#### Tutorials

For tutorials on how to perform different analysis with sommer please look at the vignettes by typing in the terminal:

sommer-package 5

vignette("v1.sommer.quick.start") vignette("v2.sommer.changes.and.faqs") vignette("v3.sommer.qg") vignette("v4.sommer.gxe") or visit https://covaruber.github.io

# Getting started

The package has been equiped with several datasets to learn how to use the sommer package:

\* [DT\\_halfdiallel](#page-43-1), [DT\\_fulldiallel](#page-40-1) and [DT\\_mohring](#page-47-1) datasets have examples to fit half and full diallel designs.

\* [DT\\_h2](#page-42-1) to calculate heritability

\* [DT\\_cornhybrids](#page-32-1) and [DT\\_technow](#page-54-1) datasets to perform genomic prediction in hybrid single crosses

\* [DT\\_wheat](#page-56-1) dataset to do genomic prediction in single crosses in species displaying only additive effects.

\* [DT\\_cpdata](#page-34-1) dataset to fit genomic prediction models within a biparental population coming from 2 highly heterozygous parents including additive, dominance and epistatic effects.

\* [DT\\_polyploid](#page-50-1) to fit genomic prediction and GWAS analysis in polyploids.

\* [DT\\_gryphon](#page-41-1) data contains an example of an animal model including pedigree information.

\* [DT\\_btdata](#page-31-1) dataset contains an animal (birds) model.

\* [DT\\_legendre](#page-46-1) simulated dataset for random regression model.

\* [DT\\_sleepstudy](#page-53-1) dataset to know how to translate lme4 models to sommer models.

#### Differences of sommer >= 3.7 with previous versions

Since version 3.7 I have completly redefined the specification of the variance-covariance structures to provide more flexibility to the user. This has particularly helped the residual covariance structures and the easier combination of custom random effects and overlay models. I think that although this will bring some uncomfortable situations at the beggining, in the long term this will help users to fit better models. In esence, I have abandoned the asreml formulation (not the structures available) given it's limitations to combine some of the sommer structures but all covariance structures can now be fitted using the 'vs' functions.

# Differences of sommer >= 3.0 with previous versions

Since version 3.0 I have decided to focus in developing the multivariate solver and for doing this I have decided to remove the M argument (for GWAS analysis) from the mmer function and move it to it's own function [GWAS](#page-70-1).

Before the mmer solver had implemented the us(trait), diag(trait), at(trait) asreml formulation for multivariate models that allow to specify the structure of the trait in multivariate models. Therefore the MVM argument was no longer needed. After version 3.7 now the multi-trait structures can be specified in the Gt and Gtc arguments of the [vs](#page-140-1) function.

The Average Information algorithm had been removed in the past from the package because of its instability to deal with very complex models without good initial values. Now after 3.7 I have brought it back after I noticed that starting with NR the first three iterations gives enough flexibility to the AI algorithm.

Keep in mind that sommer uses direct inversion (DI) algorithm which can be very slow for datasets with many observations (big 'n'). The package is focused in problems of the type  $p > n$  (more random effect(s) levels than observations) and models with dense covariance structures. For example, for experiment with dense covariance structures with low-replication (i.e. 2000 records from 1000 individuals replicated twice with a covariance structure of 1000x1000) sommer will be faster than MME-based software. Also for genomic problems with large number of random effect levels, i.e. 300 individuals (n) with 100,000 genetic markers (p). On the other hand, for highly replicated trials with small covariance structures or  $n > p$  (i.e. 2000 records from 200 individuals replicated 10 times with covariance structure of 200x200) asreml or other MME-based algorithms will be much faster and I recommend you to use that software.

#### Models Enabled

The core of the package is the [mmer](#page-97-1) (formula-based) function which solve the mixed model equations. The functions are an interface to call the 'NR' Direct-Inversion Newton-Raphson, 'AI' Direct-Inversion Average Information (Tunnicliffe 1989; Gilmour et al. 1995; Lee et al. 2016). Since version 2.0 sommer can handle multivariate models. Following Maier et al. (2015), the multivariate (and by extension the univariate) mixed model implemented has the form:

where y\_i is a vector of trait phenotypes,  $\beta_i$  is a vector of fixed effects, u\_i is a vector of random effects for individuals and e\_i are residuals for trait i (i = 1,..., t). The random effects  $(u_1, ..., u_n)$ and  $e_i$ ) are assumed to be normally distributed with mean zero. X and Z are incidence matrices for fixed and random effects respectively. The distribution of the multivariate response and the phenotypic variance covariance (V) are:

where K is the relationship or covariance matrix for the kth random effect  $(u=1,...,k)$ , and R=I is an identity matrix for the residual term. The terms  $\sigma_{g_i}^2$  and  $\sigma_{\epsilon_i}^2$  denote the genetic (or any of the kth random terms) and residual variance of trait i, respectively and  $\sigma_{g_{ij}}$  and  $\sigma_{\epsilon_{ij}}$  the genetic (or any of the kth random terms) and residual covariance between traits i and j  $(i=1,...,t,$  and  $j=1,...,t)$ . The algorithm implemented optimizes the log likelihood:

where  $\parallel$  is the determinant of a matrix. And the REML estimates are updated using a Newton optimization algorithm of the form:

Where,  $\theta$  is the vector of variance components for random effects and covariance components among traits, H^-1 is the inverse of the Hessian matrix of second derivatives for the kth cycle,  $dL/d\sigma_i^2$  is the vector of first derivatives of the likelihood with respect to the variance-covariance components. The Eigen decomposition of the relationship matrix proposed by Lee and Van Der Werf (2016) was included in the Newton-Raphson algorithm to improve time efficiency. Additionally, the popular vpredict function to estimate standard errors for linear combinations of variance components (i.e. heritabilities and genetic correlations) was added to the package as well.

#### GWAS Models

The GWAS models in the sommer package are enabled by using the M argument in the functions [GWAS](#page-70-1), which is expected to be a numeric marker matrix. Markers are treated as fixed effects according to the model proposed by Yu et al. (2006) for diploids, and Rosyara et al. (2016) (for polyploids). The matrices X and M are both fixed effects, but they are separated by 2 different arguments to distinguish factors such as environmental and design factors for the argument "X" and markers with "M".

The genome-wide association analysis is based on the mixed model:

$$
y = X\beta + Zg + M\tau + e
$$

where  $\beta$  is a vector of fixed effects that can model both environmental factors and population structure. The variable  $g$  models the genetic background of each line as a random effect with  $Var[g] = K\sigma^2$ . The variable  $\tau$  models the additive SNP effect as a fixed effect. The residual variance is  $Var[\varepsilon] = I\sigma_e^2$ 

When principal components are included (P+K model), the loadings are determined from an eigenvalue decomposition of the K matrix and are used in the fixed effect part.

The argument "P3D" introduced by Zhang et al. (2010) can be used with the P3D argument. When P3D=FALSE, this function is equivalent to AI/NR with REML where the variance components are estimated for each SNP or marker tested (Kang et al. 2008). When P3D=TRUE, it is equivalent to NR (Kang et al. 2010) where the assumption is that variance components for all SNP/markers are the same and therefore the variance components are estimated only once (and markers are tested in a WLS framework being the the weight matrix (M) the inverse of the phenotypic variance matrix (V)). Therefore, P3D=TRUE option is faster but can underestimate significance compared to P3D=FALSE.

Multivariate GWAS are based in Covarrubias-Pazaran et al. (2018, In preparation), which adjusts betas for all response variables and then does the regular GWAS with such adjusted betas or marker effects.

For extra details about the methods please read the canonical papers listed in the References section.

### Bug report and contact

If you have any questions or suggestions please post it in https://stackoverflow.com or https://stats.stackexchange.com

I'll be glad to help or answer any question. I have spent a valuable amount of time developing this package. Please cite this package in your publication. Type 'citation("sommer")' to know how to cite it.

#### Author(s)

Giovanny Covarrubias-Pazaran

#### References

Covarrubias-Pazaran G. 2016. Genome assisted prediction of quantitative traits using the R package sommer. PLoS ONE 11(6): doi:10.1371/journal.pone.0156744

Covarrubias-Pazaran G. 2018. Software update: Moving the R package sommer to multivariate mixed models for genome-assisted prediction. doi: https://doi.org/10.1101/354639

Bernardo Rex. 2010. Breeding for quantitative traits in plants. Second edition. Stemma Press. 390 pp.

Gilmour et al. 1995. Average Information REML: An efficient algorithm for variance parameter estimation in linear mixed models. Biometrics 51(4):1440-1450.

Henderson C.R. 1975. Best Linear Unbiased Estimation and Prediction under a Selection Model. Biometrics vol. 31(2):423-447.

Kang et al. 2008. Efficient control of population structure in model organism association mapping. Genetics 178:1709-1723.

Lee et al. 2015. MTG2: An efficient algorithm for multivariate linear mixed model analysis based on genomic information. Cold Spring Harbor. doi: http://dx.doi.org/10.1101/027201.

Maier et al. 2015. Joint analysis of psychiatric disorders increases accuracy of risk prediction for schizophrenia, bipolar disorder, and major depressive disorder. Am J Hum Genet; 96(2):283-294.

Searle. 1993. Applying the EM algorithm to calculating ML and REML estimates of variance components. Paper invited for the 1993 American Statistical Association Meeting, San Francisco.

Yu et al. 2006. A unified mixed-model method for association mapping that accounts for multiple levels of relatedness. Genetics 38:203-208.

Tunnicliffe W. 1989. On the use of marginal likelihood in time series model estimation. JRSS 51(1):15-27.

```
####=========================================####
#### For CRAN time limitations most lines in the
#### examples are silenced with one '#' mark,
#### remove them and run the examples
####=========================================####
####=========================================####
#### EXAMPLES
#### Different models with sommer
####=========================================####
data(DT_example)
DT <- DT_example
head(DT)
####=========================================####
#### Univariate homogeneous variance models ####
####=========================================####
## Compound simmetry (CS) model
ans1 <- mmer(Yield~Env,
             random= \sim Name + Env: Name,
             rcov= ~<sup>2</sup> units,data=DT)
summary(ans1)
####===========================================####
#### Univariate heterogeneous variance models ####
####===========================================####
## Compound simmetry (CS) + Diagonal (DIAG) model
ans2 <- mmer(Yield~Env,
             random= ~Name + vs(ds(Env), Name),
             rcov= ~ v s(ds(Env), units),
```
<span id="page-8-0"></span>A.mat 9

summary(ans2)

```
data=DT)
```

```
####===========================================####
#### Univariate unstructured variance models ####
####===========================================####
ans3 <- mmer(Yield~Env,
            random=~ vs(us(Env), Name),
            rcov=~vs(us(Env),units),
            data=DT)
summary(ans3)
# ####==========================================####
# #### Multivariate homogeneous variance models ####
# ####==========================================####
#
# ## Multivariate Compound simmetry (CS) model
# DT$EnvName <- paste(DT$Env,DT$Name)
# ans4 <- mmer(cbind(Yield, Weight) ~ Env,
# random= ~ vs(Name, Gtc = unsm(2)) + vs(EnvName,Gtc = unsm(2)),
# rcov = \sim vs(units, Gtc = unsm(2)),# data=DT)
# summary(ans4)
#
# ####=============================================####
# #### Multivariate heterogeneous variance models ####
# ####=============================================####
#
# ## Multivariate Compound simmetry (CS) + Diagonal (DIAG) model
# ans5 <- mmer(cbind(Yield, Weight) ~ Env,
# random= ~ vs(Name, Gtc = unsm(2)) + vs(ds(Env),Name, Gtc = unsm(2)),
# rcov= ~ vs(ds(Env),units, Gtc = unsm(2)),
# data=DT)
# summary(ans5)
#
# ####===========================================####
# #### Multivariate unstructured variance models ####
# ####===========================================####
#
# ans6 <- mmer(cbind(Yield, Weight) ~ Env,
# random= ~ vs(us(Env),Name, Gtc = unsm(2)),
# rcov= ~ vs(ds(Env),units, Gtc = unsm(2)),
# data=DT)
# summary(ans6)
```
Calculates the realized additive relationship matrix. Currently is the C++ implementation of Endelman and Jannink (2012) and van Raden (2008).

#### Usage

A.mat(X,endelman=TRUE,min.MAF=0,return.imputed=FALSE)

### Arguments

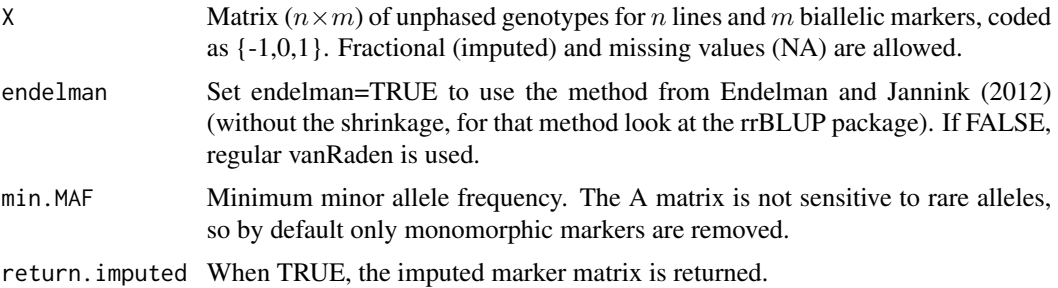

#### Details

For endelman method: At high marker density, the relationship matrix is estimated as  $A = WW'/c$ , where  $W_{ik} = X_{ik} + 1 - 2p_k$  and  $p_k$  is the frequency of the 1 allele at marker k. By using a normalization constant of  $c = 2\sum_k p_k(1-p_k)$ , the mean of the diagonal elements is  $1 + f$ (Endelman and Jannink 2012).

For vanraden method: the marker matrix is centered by subtracting column means  $M = X - ms$ where ms is the coumn means. Then  $A = MM'/c$ , where  $c = \sum_k d_k / k$ , the mean value of the diagonal values of the  $MM'$  portion.

# Value

If return.imputed = FALSE, the  $n \times n$  additive relationship matrix is returned.

If return.imputed = TRUE, the function returns a list containing

\$A the A matrix

**\$X** the imputed marker matrix

#### References

Endelman, J.B., and J.-L. Jannink. 2012. Shrinkage estimation of the realized relationship matrix. G3:Genes, Genomes, Genetics. 2:1405-1413. doi: 10.1534/g3.112.004259

Covarrubias-Pazaran G (2016) Genome assisted prediction of quantitative traits using the R package sommer. PLoS ONE 11(6): doi:10.1371/journal.pone.0156744

# See Also

[mmer](#page-97-1) – the core function of the package

# <span id="page-10-0"></span>add.diallel.vars 11

#### Examples

```
####=========================================####
#### random population of 200 lines with 1000 markers
####=========================================####
X <- matrix(rep(0,200*1000),200,1000)
for (i in 1:200) {
  X[i,] <- ifelse(runif(1000)<0.5,-1,1)
}
A \leftarrow A.mat(X)####=========================================####
#### take a look at the Genomic relationship matrix
#### (just a small part)
####=========================================####
# colfunc <- colorRampPalette(c("steelblue4","springgreen","yellow"))
# hv <- heatmap(A[1:15,1:15], col = colfunc(100), Colv = "Rowv")
# str(hv)
```
add.diallel.vars *add.diallel.vars*

#### Description

'add.diallel.vars' adds 4 columns to the provided diallel dataset. Specifically, the user provides a dataset with indicator variables for who is the male and female parent and the function returns the same dataset with 4 new dummy variables to allow the model fit of diallel models.

### Usage

```
add.diallel.vars(df, par1="Par1", par2="Par2",sep.cross="-")
```
#### Arguments

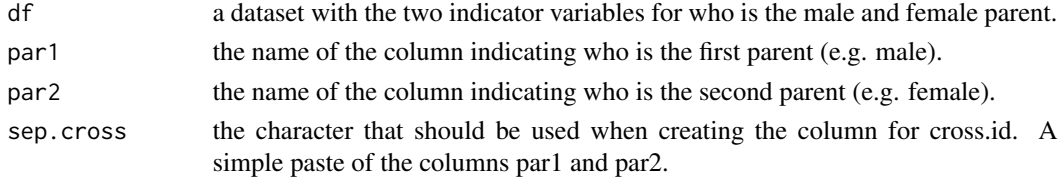

#### Value

A new data set with the following 4 new dummy variables to allow the fit of complex diallel models:

returns a 0 if is a self and a 1 for a cross.

**is.cisself** returns a  $0$  if is a cross and a 1 is is a self.

cross.type returns a -1 for a direct cross, a 0 for a self and a 1 for a reciprocal cross.

cross.id returns a column psting the par1 and par2 columns.

### <span id="page-11-0"></span>Author(s)

Giovanny Covarrubias-Pazaran

# References

Covarrubias-Pazaran G (2016) Genome assisted prediction of quantitative traits using the R package sommer. PLoS ONE 11(6): doi:10.1371/journal.pone.0156744

# See Also

The core functions of the package [mmer](#page-97-1), the [overlay](#page-112-1) function and the [DT\\_mohring](#page-47-1) example.

# Examples

```
####=========================================####
#### For CRAN time limitations most lines in the
#### examples are silenced with one '#' mark,
#### remove them and run the examples
####=========================================####
data(DT_mohring)
DT <- DT_mohring
head(DT)
DT2 <- add.diallel.vars(DT,par1="Par1", par2="Par2")
head(DT2)
## see ?DT_mohring for an example on how to use the data to fit diallel models.
```
adiag1 *Binds arrays corner-to-corner*

#### Description

Array generalization of blockdiag()

#### Usage

```
adiag1(... , pad=as.integer(0), do.dimnames=TRUE)
```
#### Arguments

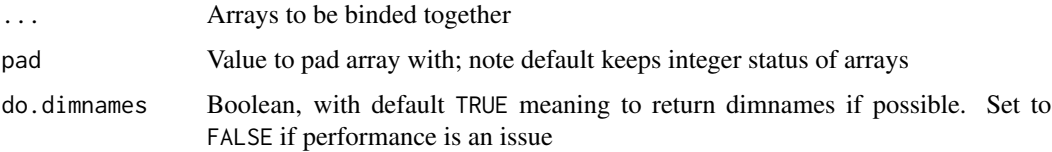

#### $adiag1$  13

# Details

Binds any number of arrays together, corner-to-corner. Because the function is associative provided pad is of length 1, this page discusses the two array case.

If  $x=adiag1(a,b)$  and  $dim(a)=c(a_1,\ldots,a_d)$ ,  $dim(b)=c(b_1,\ldots,b_d)$ ; then  $all(dim(x)=dim(a)+dim(b))$ and  $x[1:a_1,...,1:a_d]=a$  and  $x[(a_1+1):(a_1+b_1),...,(a_d+1):(a_d+b_d)]=b$ .

Dimnames are preserved, if both arrays have non-null dimnames, and do.dimnames is TRUE.

Argument pad is usually a length-one vector, but any vector is acceptable; standard recycling is used. Be aware that the output array (of dimension  $dim(a)+dim(b)$ ) is filled with (copies of) pad *before* a and b are copied. This can be confusing.

### Value

Returns an array of dimensions dim(a)+dim(b) as described above.

# Note

In adiag1(a,b), if a is a length-one vector, it is coerced to an array of dimensions rep(1, length(dim(b))); likewise b. If both a and b are length-one vectors, return  $diag(c(a,b))$ .

If a and b are arrays, function  $adiag1()$  requires length $(dim(a))$ ==length $(dim(b))$  (the function does not guess which dimensions have been dropped; see examples section). In particular, note that vectors are not coerced except if of length one.

adiag1() is used when padding magic hypercubes in the context of evaluating subarray sums.

#### Author(s)

Peter Wolf with some additions by Robin Hankin

# See Also

[mmer](#page-97-1) – the core function of the package

```
a \leftarrow array( 1, c(2, 2))b \leq -\arctan(-1, c(2, 2))adiag1(a,b)
## dropped dimensions can count:
b2 \le -b1 \le -bdim(a) <- c(2,1,2)dim(b1) \leq -c(2,2,1)dim(b2) \leq -c(1,2,2)dim(adiag1(a,b1))
dim(adiag1(a,b2))
## dimnames are preserved if not null:
```

```
14 anova.mmer
```

```
a <- matrix(1,2,2,dimnames=list(col=c("red","blue"),size=c("big","small")))
b \leq -8dim(b) \leq c(1,1)dimnames(b) <- list(col=c("green"),size=c("tiny"))
adiag1(a,b) #dimnames preserved
adiag1(a,8) #dimnames lost because second argument has none.
## non scalar values for pad can be confusing:
q \leftarrow matrix(0,3,3)adiag1(q,q,pad=1:4)## following example should make the pattern clear:
adiag1(q,q,pad=1:36)
# Now, a use for arrays with dimensions of zero extent:
z \leftarrow \text{array}(dim=c(0,3))colnames(z) <- c("foo","bar","baz")
adiag1(a, z) # Observe how this has
                  # added no (ie zero) rows to "a" but
                  # three extra columns filled with the pad value
adiag1(a,t(z))
adiag1(z,t(z)) # just the pad value
```
<span id="page-13-1"></span>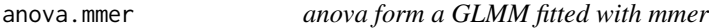

anova method for class "mmer".

#### Usage

```
## S3 method for class 'mmer'
anova(object, object2=NULL, type=1, ...)
```
# Arguments

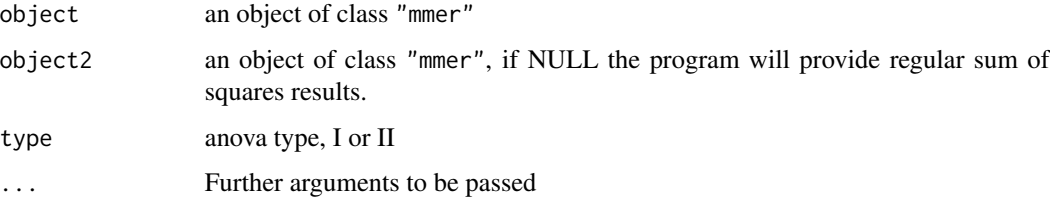

#### <span id="page-14-0"></span> $AR1$  15

# Value

vector of anova

# Author(s)

Giovanny Covarrubias

# See Also

[anova](#page-0-0), [mmer](#page-97-1)

AR1 *Autocorrelation matrix of order 1.*

# Description

Creates an autocorrelation matrix of order one with parameters specified.

#### Usage

AR1(x,rho=0.25)

# Arguments

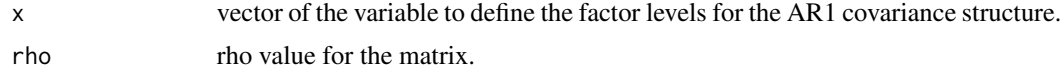

# Details

Specially useful for constructing covariance structures for rows and ranges to capture better the spatial variation trends in the field. The rho value is assumed fixed and values of the variance component will be optimized through REML.

# Value

If everything is defined correctly the function returns:

\$nn the correlation matrix

# References

Covarrubias-Pazaran G (2016) Genome assisted prediction of quantitative traits using the R package sommer. PLoS ONE 11(6): doi:10.1371/journal.pone.0156744

# See Also

The core function of the package [mmer](#page-97-1)

# Examples

```
x < -1:4R1 \leq -AR1(x,rho=.25)image(R1)
```
ARMA *Autocorrelation Moving average.*

# Description

Creates an ARMA matrix of order one with parameters specified.

#### Usage

ARMA(x, rho=0.25, lambda=0.25)

#### Arguments

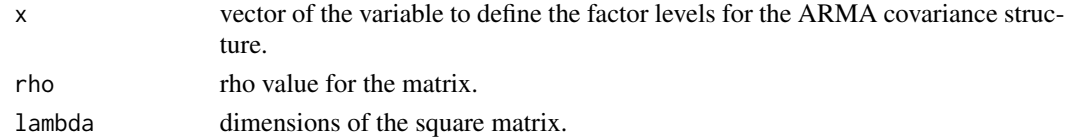

#### Details

Specially useful for constructing covariance structures for rows and ranges to capture better the spatial variation trends in the field. The rho value is assumed fixed and values of the variance component will be optimized through REML.

#### Value

If everything is defined correctly the function returns:

\$nn the correlation matrix

# References

Covarrubias-Pazaran G (2016) Genome assisted prediction of quantitative traits using the R package sommer. PLoS ONE 11(6): doi:10.1371/journal.pone.0156744

# See Also

The core function of the package [mmer](#page-97-1)

```
x < -1:4R1 < - ARMA(x,rho=.25, lambda=0.2)
image(R1)
```
<span id="page-15-0"></span>

at creates a diagonal covariance structure for specific levels of the random effect.

#### Usage

at(x, levs)

#### Arguments

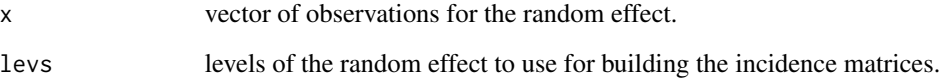

# Value

\$res a list with the provided vector and the variance covariance structure expected.

# Author(s)

Giovanny Covarrubias-Pazaran

# References

Covarrubias-Pazaran G (2016) Genome assisted prediction of quantitative traits using the R package sommer. PLoS ONE 11(6): doi:10.1371/journal.pone.0156744

# See Also

The function [vs](#page-140-1) to know how to use at in the [mmer](#page-97-1) solver.

```
x \leftarrow as.factor(c(1:5,1:5,1:5));at(x)
at(x, c("1","2"))
```
<span id="page-16-0"></span>

<span id="page-17-1"></span><span id="page-17-0"></span>

This function was designed to help users to transform their data in letter format to numeric format. Details in the format are not complex, just a dataframe with markers in columns and individuals in rows. Only markers, NO extra columns of plant names etc (names of plants can be stored as rownames). The function expects a matrix of only polymorphic markers, please make sure you clean your data before using this function. The apply function can help you identify and separate monomorphic from polymorphic markers.

#### Usage

```
atcg1234(data, ploidy=2, format="ATCG", maf=0, multi=TRUE,
       silent=FALSE, by.allele=FALSE, imp=TRUE, ref.alleles=NULL)
```
# Arguments

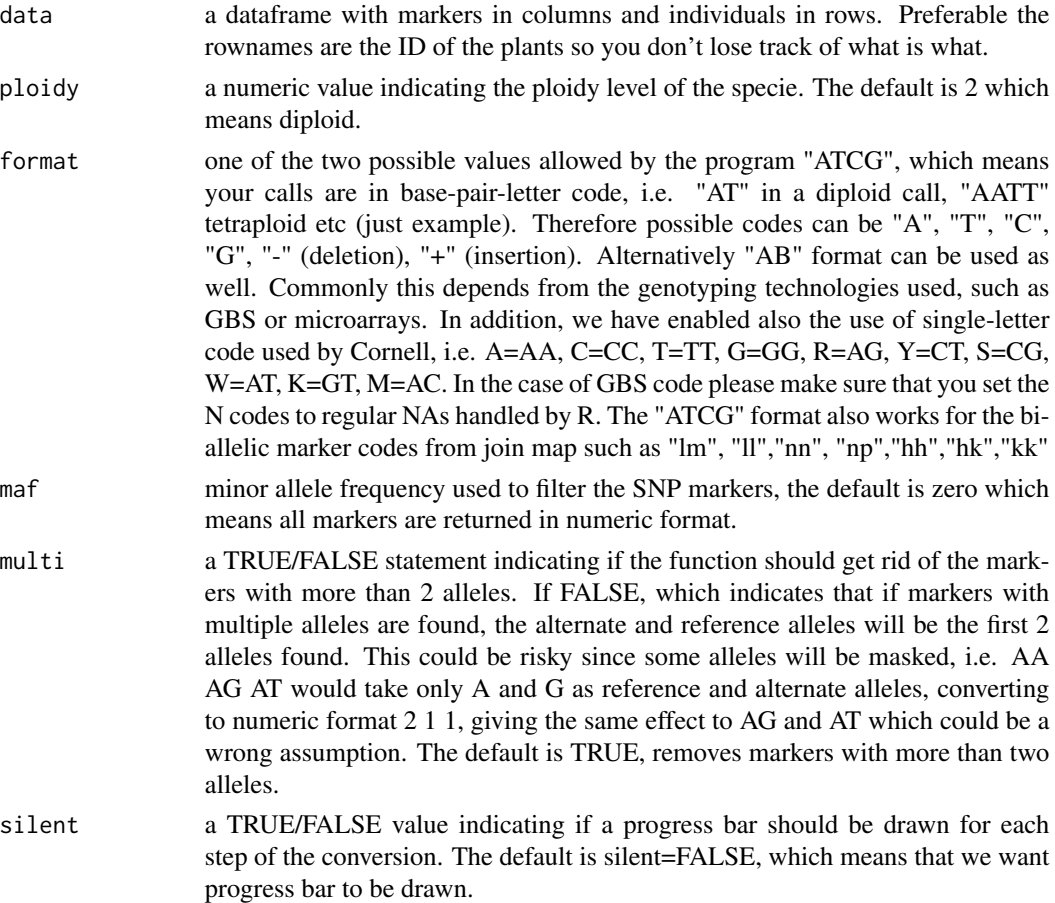

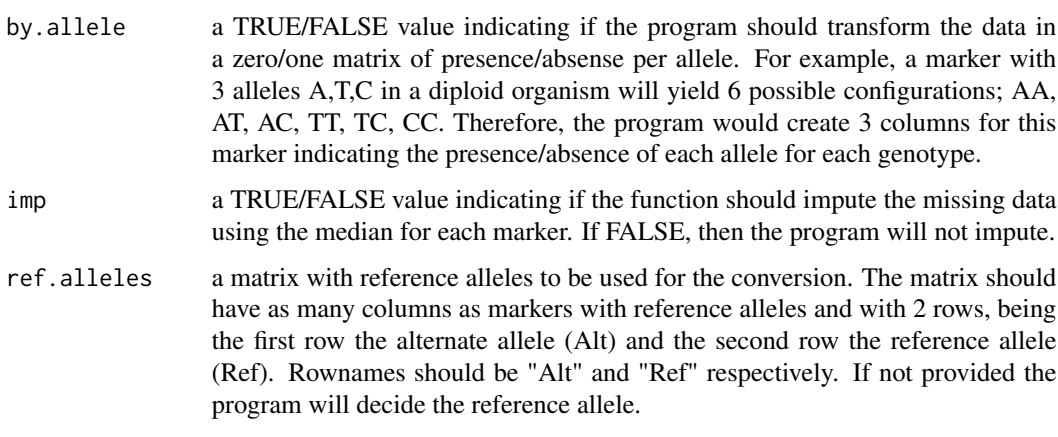

#### Value

\$data a new dataframe of markers in numeric format with markers in columns and individuals in rows.

#### Author(s)

Giovanny Covarrubias-Pazaran

# See Also

The core function of the package [mmer](#page-97-1)

```
data(DT_polyploid)
genotypes <- GT_polyploid
genotypes[1:5,1:5] # look the original format
```

```
####=================================================####
#### convert markers to numeric format polyploid potatoes
####=================================================####
# numo <- atcg1234(data=genotypes, ploidy=4)
# numo$M[1:5,1:5]
```

```
####=================================================####
#### convert markers to numeric format diploid rice lines
#### single letter code for inbred lines from GBS pipeline
#### A=AA, T=TT, C=CC, G=GG
####=================================================####
# data(DT_rice)
# X <- GT_rice; X[1:5,1:5]; dim(X)
# numo2 <- atcg1234(data=X, ploidy=2)
# numo2$M[1:5,1:5]
```
<span id="page-19-0"></span>

bathy.colors(n) generates a sequence of n colors along a linear scale from light grey to pure blue.

# Usage

```
bathy.colors(n, alpha = 1)
```
# Arguments

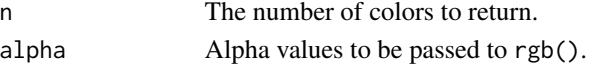

# Value

A vector of blue scale colors.

# Examples

```
{
# Plot a colorbar using bathy.colors
image(matrix(seq(100), 100), col=bathy.colors(100))
}
```
bbasis *Function for creating B-spline basis functions (Eilers & Marx, 2010)*

# Description

Construct a B-spline basis of degree deg with ndx-1 equally-spaced internal knots (ndx segments) on range [x1,xr]. Code copied from Eilers & Marx 2010, WIR: Comp Stat 2, 637-653.

# Usage

bbasis(x, xl, xr, ndx, deg)

# Arguments

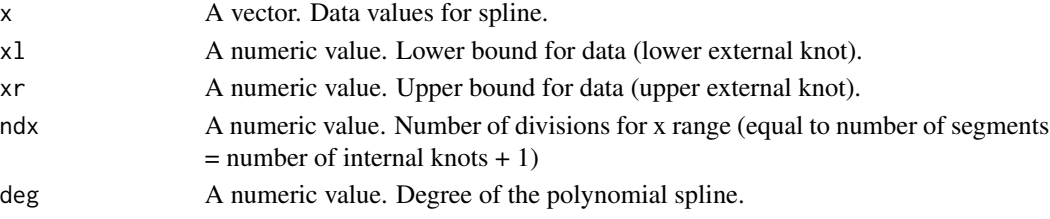

#### <span id="page-20-0"></span>bivariateRun 21

# Details

Not yet amended to coerce values that should be zero to zero!

#### Value

A matrix with columns holding the P-spline for each value of x. Matrix has ndx+deg columns and length(x) rows.

bivariateRun *bivariateRun functionality*

## Description

Sometimes multi-trait models can present many singularities making the model hard to estimate with many traits. One of the most effective strategies is to estimate all possible variance and covariances splitting in multiple bivariate models. This function takes a model that has t traits and splits the model in as many bivariate models as needed to estimate all the variance and covariances to provide the initial values for the model with all traits.

# Usage

bivariateRun(model, n.core)

#### Arguments

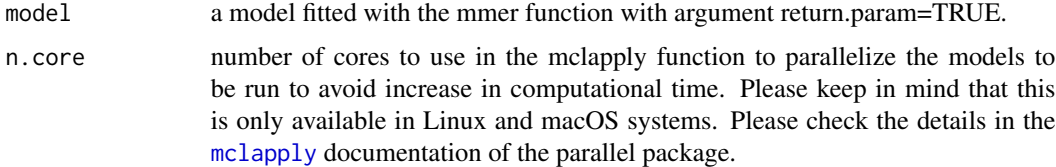

#### Value

\$sigmas the list with the variance covariance parameters for all traits together.

**\$sigmascor** the list with the correlation for the variance components for all traits together.

**\$model** the results from the bivariate models.

#### Author(s)

Giovanny Covarrubias-Pazaran

#### References

Covarrubias-Pazaran G (2016) Genome assisted prediction of quantitative traits using the R package sommer. PLoS ONE 11(6): doi:10.1371/journal.pone.0156744

#### <span id="page-21-0"></span>See Also

The core function of the package [mmer](#page-97-1)

# Examples

```
# ####=========================================####
# ####=========================================####
# #### EXAMPLE 1
# #### simple example with univariate models
# ####=========================================####
# ####=========================================####
# data("DT_cpdata")
# DT <- DT_cpdata
# GT <- GT_cpdata
# MP <- MP_cpdata
# #### create the variance-covariance matrix
# A \leq A.mat(GT)# #### look at the data and fit the model
# head(DT)
# ans.m <- mmer(cbind(Yield,color,FruitAver, Firmness)~1,
# random=~ vs(id, Gu=A, Gtc=unsm(4))
# + vs(Rowf,Gtc=diag(4))
# + vs(Colf,Gtc=diag(4)), na.method.Y="include",
# rcov=~ vs(units,Gtc=unsm(4)), return.param = TRUE,
# data=DT)
#
# # define the number of cores (number of bivariate models) as (nt*(nt-1))/2
# nt=4
# (nt*(nt-1))/2
# res <- bivariateRun(ans.m,n.core = 6)
# # now use the variance componets to fit a join model
# mm <- transformConstraints(ans.m[[8]],3)
#
# ans.m.final <- mmer(cbind(Yield,color,FruitAver, Firmness)~1,
# random=~ vs(id, Gu=A, Gtc=unsm(4))
# + vs(Rowf,Gtc=diag(4))
# + vs(Colf,Gtc=diag(4)), na.method.Y="include",
# rcov=~ vs(units,Gtc=unsm(4)),
# init = res$sigmas_scaled, constraints = mm,
# data=DT, iters=1)
#
# summary(ans.m.final)
```
<span id="page-21-1"></span>build.HMM *Build a hybrid marker matrix using parental genotypes from inbred individuals*

#### build.HMM 23

#### Description

Uses the 2 marker matrices from both sets of inbred or partially inbred parents and creates all possible combinations unless the user specifies which hybrid genotypes to build (custom.hyb argument). It returns the additive and dominance marker matrices  $(-1,0,1;$  homo,het,homo in additive and  $(0,1,0;$ homo,het,homo for dominance).

#### Usage

```
build.HMM(M1,M2, custom.hyb=NULL, return.combos.only=FALSE)
```
#### Arguments

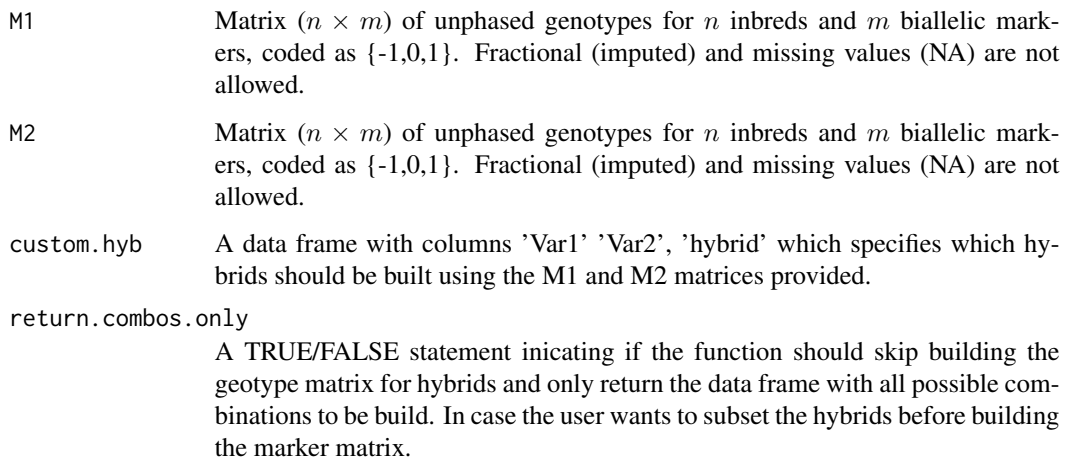

## Details

It returns the marker matrix for hybrids coded as additive (-1,0,1; homo,het,homo) and dominance (0,1,0; homo,het,homo). This function is deviced for building marker matrices for hybrids coming from inbreds. If the parents are close to inbred >F5 you can try deleting the heterozygote calls (0's) and imputing those cells with the most common genotype (1 or -1). The expectation is that for mostly inbred individuals this may not change drastically the result but will make the results more interpretable. For non-inbred parents (F1 to F3) the cross of an F1  $\times$  F1 has many possibilities and is not the intention of this function to build genotypes for heterzygote x heterozygote crosses.

# Value

It returns the marker matrix for hybrids coded as additive (-1,0,1; homo,het,homo) and dominance (0,1,0; homo,het,homo).

\$HMM.add marker matrix for hybrids coded as additive (-1,0,1; homo,het,homo)

\$HMM.dom marker matrix for hybrids coded as dominance (0,1,0; homo,het,homo)

\$data.used the data frame used to build the hybrid genotypes

#### <span id="page-23-0"></span>References

Covarrubias-Pazaran G (2016) Genome assisted prediction of quantitative traits using the R package sommer. PLoS ONE 11(6): doi:10.1371/journal.pone.0156744

Nishio M and Satoh M. 2014. Including Dominance Effects in the Genomic BLUP Method for Genomic Evaluation. Plos One 9(1), doi:10.1371/journal.pone.0085792

Su G, Christensen OF, Ostersen T, Henryon M, Lund MS. 2012. Estimating Additive and Non-Additive Genetic Variances and Predicting Genetic Merits Using Genome-Wide Dense Single Nucleotide Polymorphism Markers. PLoS ONE 7(9): e45293. doi:10.1371/journal.pone.0045293

# See Also

[mmer](#page-97-1)– the core function of the package

#### Examples

```
####=========================================####
#### use Technow data as example
####=========================================####
data(DT_technow)
DT <- DT_technow
Md \leq (Md\_technow * 2) - 1Mf \leftarrow (Mf\_technow * 2) - 1## first get all possible hybrids
res1 <- build.HMM(Md, Mf,
                  return.combos.only = TRUE)
head(res1$data.used)
## build the marker matrix for the first 50 hybrids
res2 <- build.HMM(Md, Mf,
                 custom.hyb = res1$data.used[1:50, ]\lambdares2$HMM.add[1:5,1:5]
res2$HMM.dom[1:5,1:5]
## now you can use the A.mat(), D.mat() and E.mat() functions
# M <- res2$HMM.add
# A <- A.mat(M)
# D <- D.mat(M)
```
<span id="page-23-1"></span>coef.mmer *coef form a GLMM fitted with mmer*

#### **Description**

coef method for class "mmer".

# <span id="page-24-0"></span>Usage

## S3 method for class 'mmer' coef(object, ...)

# Arguments

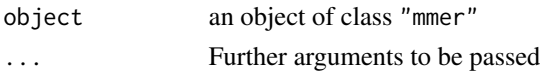

# Value

vector of coef

#### Author(s)

Giovanny Covarrubias <covarrubiasp@wisc.edu>

#### See Also

[coef](#page-0-0), [mmer](#page-97-1)

CS *Compound symmetry matrix*

# Description

Creates a compound symmetry matrix with parameters specified.

#### Usage

 $CS(x, rho=0.25)$ 

#### Arguments

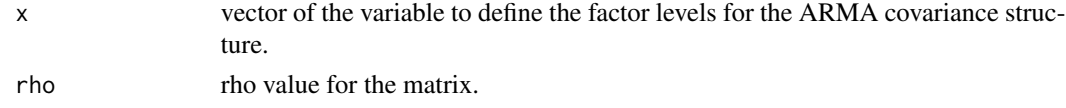

#### Details

Specially useful for constructing covariance structures for rows and ranges to capture better the spatial variation trends in the field. The rho value is assumed fixed and values of the variance component will be optimized through REML.

# Value

If everything is defined correctly the function returns:

\$nn the correlation matrix

# <span id="page-25-0"></span>References

Covarrubias-Pazaran G (2016) Genome assisted prediction of quantitative traits using the R package sommer. PLoS ONE 11(6): doi:10.1371/journal.pone.0156744

#### See Also

The core function of the package [mmer](#page-97-1)

# Examples

```
x \le -1:4R1 \leftarrow CS(x,rho=.25)image(R1)
```
cs *customized covariance structure*

# Description

cs creates a customized covariance structure for specific levels of the random effect.

# Usage

 $cs(x, mm)$ 

#### Arguments

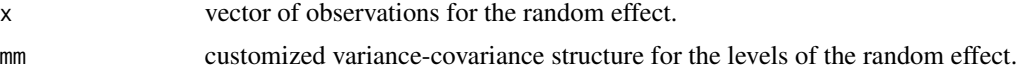

# Value

\$res a list with the provided vector and the variance covariance structure expected for the levels of the random effect.

# Author(s)

Giovanny Covarrubias-Pazaran

# References

Covarrubias-Pazaran G (2016) Genome assisted prediction of quantitative traits using the R package sommer. PLoS ONE 11(6): doi:10.1371/journal.pone.0156744

# See Also

The function [vs](#page-140-1) to know how to use cs in the mean solver.

#### <span id="page-26-0"></span>D.mat 27

## Examples

 $x \leftarrow as.factor(c(1:5,1:5,1:5));$ cs(x,matrix(1,5,5))

<span id="page-26-1"></span>D.mat *Dominance relationship matrix*

### **Description**

C++ implementation of the dominance matrix. Calculates the realized dominance relationship matrix. Can help to increase the prediction accuracy when 2 conditions are met; 1) The trait has intermediate to high heritability, 2) The population contains a big number of individuals that are half or full sibs (HS & FS).

#### Usage

D.mat(X,nishio=TRUE,min.MAF=0,return.imputed=FALSE)

#### Arguments

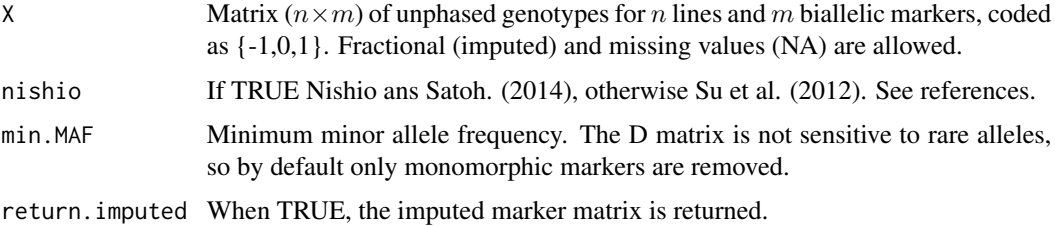

#### Details

The additive marker coefficients will be used to compute dominance coefficients as:  $Xd = 1$ -abs $(X)$ for diploids.

For nishio method: the marker matrix is centered by subtracting column means  $M = Xd - ms$ where ms is the column means. Then  $A = MM'/c$ , where  $c = 2\sum_k p_k(1 - p_k)$ .

For su method: the marker matrix is normalized by subtracting row means  $M = Xd - 2pq$  where 2pq is the product of allele frequencies times 2. Then  $A = MM'/c$ , where  $c = 2\sum_k 2pq_k(1 - 2pq_k)$ .

#### Value

If return.imputed = FALSE, the  $n \times n$  additive relationship matrix is returned.

If return.imputed = TRUE, the function returns a list containing

\$D the D matrix

**\$imputed** the imputed marker matrix

#### <span id="page-27-0"></span>References

Covarrubias-Pazaran G (2016) Genome assisted prediction of quantitative traits using the R package sommer. PLoS ONE 11(6): doi:10.1371/journal.pone.0156744

Nishio M and Satoh M. 2014. Including Dominance Effects in the Genomic BLUP Method for Genomic Evaluation. Plos One 9(1), doi:10.1371/journal.pone.0085792

Su G, Christensen OF, Ostersen T, Henryon M, Lund MS. 2012. Estimating Additive and Non-Additive Genetic Variances and Predicting Genetic Merits Using Genome-Wide Dense Single Nucleotide Polymorphism Markers. PLoS ONE 7(9): e45293. doi:10.1371/journal.pone.0045293

# See Also

The core functions of the package [mmer](#page-97-1)

### Examples

```
####=========================================####
#### EXAMPLE 1
####=========================================####
####random population of 200 lines with 1000 markers
X <- matrix(rep(0,200*1000),200,1000)
for (i in 1:200) {
 X[i, ] \leftarrow sample(c(-1, 0, 0, 1), size=1000, replace=TRUE)}
D \leftarrow D.mat(X)
```
dfToMatrix *data frame to matrix*

#### Description

This function takes a matrix that is in data frame format and transforms it into a matrix. Other packages that allows you to obtain an additive relationship matrix from a pedigree is the 'pedigreemm' package.

# Usage

```
dfToMatrix(x, row="Row",column="Column",
           value="Ainverse", returnInverse=FALSE,
          bend=1e-6)
```
#### dfToMatrix 29

# Arguments

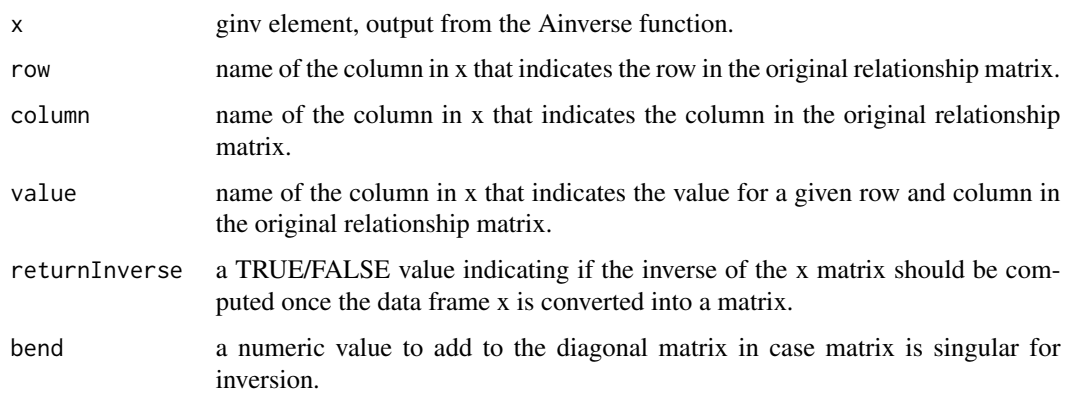

# Value

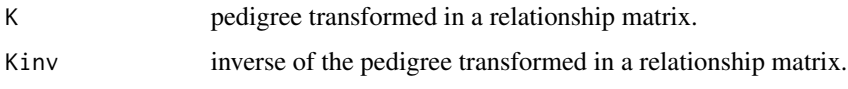

# Author(s)

Giovanny Covarrubias-Pazaran

# References

Covarrubias-Pazaran G (2016) Genome assisted prediction of quantitative traits using the R package sommer. PLoS ONE 11(6): doi:10.1371/journal.pone.0156744

# See Also

The core functions of the package [mmer](#page-97-1)

```
library(Matrix)
m \leq - matrix(1:9,3,3)m <- tcrossprod(m)
mdf <- as.data.frame(as.table(m))
mdf
dfToMatrix(mdf, row = "Var1", column = "Var2",
            value = "Freq", returnInverse=FALSE)
```
ds creates a diagonal covariance structure for the levels of the random effect.

#### Usage

 $ds(x)$ 

# Arguments

x vector of observations for the random effect.

#### Value

\$res a list with the provided vector and the variance covariance structure expected for the levels of the random effect.

# Author(s)

Giovanny Covarrubias-Pazaran

# References

Covarrubias-Pazaran G (2016) Genome assisted prediction of quantitative traits using the R package sommer. PLoS ONE 11(6): doi:10.1371/journal.pone.0156744

# See Also

The function [vs](#page-140-1) to know how to use ds in the mean solver.

```
x \leftarrow as.factor(c(1:5,1:5,1:5));ds(x)
```
<span id="page-29-0"></span>

<span id="page-30-0"></span>

This dataset contains phenotpic data for one trait evaluated in the experimental design known as augmented design. This model allows to obtain BLUPs for genotypes that are unreplicated by dividing the field in blocks and replicating 'check genotypes' in the blocks and unreplicated genotypes randomly within the blocks. The presence of check genotypes (usually cultivars) allows the adjustment of unreplicated genotypes.

#### Usage

data("DT\_augment")

#### Format

The format is: chr "DT\_augment"

#### Source

This data was generated by a potato study.

### References

Covarrubias-Pazaran G (2016) Genome assisted prediction of quantitative traits using the R package sommer. PLoS ONE 11(6): doi:10.1371/journal.pone.0156744

#### See Also

The core functions of the package [mmer](#page-97-1)

```
####=========================================####
#### AUGMENTED DESIGN EXAMPLE
####=========================================####
# data(DT_augment)
# DT <- DT_augment
# head(DT)
# ####=========================================####
# #### fit the mixed model and check summary
# ####=========================================####
# mix1 <- mmer(TSW ~ Check.Gen,
# random = ~ Block + Genotype:Check,
# data=DT)
# summary(mix1)
# blup <- mix1$U$`Genotype:Check`$TSW
# blup
```
<span id="page-31-1"></span><span id="page-31-0"></span>a data frame with 828 rows and 7 columns, with variables tarsus length (tarsus) and colour (back) measured on 828 individuals (animal). The mother of each is also recorded (dam) together with the foster nest (fosternest) in which the chicks were reared. The date on which the first egg in each nest hatched (hatchdate) is recorded together with the sex (sex) of the individuals.

#### Usage

data("DT\_btdata")

#### Format

The format is: chr "DT\_btdata"

# References

Covarrubias-Pazaran G (2016) Genome assisted prediction of quantitative traits using the R package sommer. PLoS ONE 11(6): doi:10.1371/journal.pone.0156744

### See Also

The core functions of the package [mmer](#page-97-1)

```
####=========================================####
#### For CRAN time limitations most lines in the
#### examples are silenced with one '#' mark,
#### remove them and run the examples
####=========================================####
# ####=========================================####
# ####=========================================####
# #### EXAMPLE 1
# #### simple example
# ####=========================================####
# ####=========================================####
# data(DT_btdata)
# DT <- DT_btdata
# head(DT)
# mix4 <- mmer(tarsus ~ sex,
# random = ~ dam + fosternest,
# rcov=~units,
# data = DT)
```
#### <span id="page-32-0"></span>DT\_cornhybrids 33

```
# summary(mix4)
#
# ####=========================================####
# ####=========================================####
# ####=========================================####
# #### EXAMPLE 2
# #### more complex multivariate model
# ####=========================================####
# ####=========================================####
# data(DT_btdata)
# DT <- DT_btdata
# mix3 <- mmer(cbind(tarsus, back) ~ sex,
# random = ~ vs(dam) + vs(fosternest),
# rcov= ~ vs(units, Gtc=diag(2)),
# data = DT)
# summary(mix3)
# #### calculate the genetic correlation
# cov2cor(mix3$sigma$`u:dam`)
# cov2cor(mix3$sigma$`u:fosternest`)
```
<span id="page-32-1"></span>DT\_cornhybrids *Corn crosses and markers*

# **Description**

This dataset contains phenotpic data for plant height and grain yield for 100 out of 400 possible hybrids originated from 40 inbred lines belonging to 2 heterotic groups, 20 lines in each, 1600 rows exist for the 400 possible hybrids evaluated in 4 locations but only 100 crosses have phenotypic information. The purpose of this data is to show how to predict the other 300 crosses.

The data contains 3 elements. The first is the phenotypic data and the parent information for each cross evaluated in the 4 locations. 1200 rows should have missing data but the 100 crosses performed were chosen to be able to estimate the GCA and SCA effects of everything.

The second element of the data set is the phenotypic data and other relevant information for the 40.

The third element is the genomic relationship matrix for the 40 inbred lines originated from 511 SNP markers and calculated using the A.mat function.

### Usage

data("DT\_cornhybrids")

# Format

The format is: chr "DT\_cornhybrids"

#### Source

This data was generated by a corn study.

#### References

Covarrubias-Pazaran G (2016) Genome assisted prediction of quantitative traits using the R package sommer. PLoS ONE 11(6): doi:10.1371/journal.pone.0156744

#### See Also

The core functions of the package [mmer](#page-97-1)

```
####=========================================####
#### For CRAN time limitations most lines in the
#### examples are silenced with one '#' mark,
#### remove them and run the examples using
#### command + shift + C |OR| control + shift + C
####=========================================####
#
# data(DT_cornhybrids)
# DT <- DT_cornhybrids
# DTi <- DTi_cornhybrids
# GT <- GT_cornhybrids
# hybrid2 <- DT # extract cross data
# A <- GT
# K1 <- A[levels(hybrid2$GCA1), levels(hybrid2$GCA1)]; dim(K1)
# K2 <- A[levels(hybrid2$GCA2), levels(hybrid2$GCA2)]; dim(K2)
# S <- kronecker(K1, K2) ; dim(S)
# rownames(S) <- colnames(S) <- levels(hybrid2$SCA)
#
# ans <- mmer(Yield ~ Location,
# random = ~ vs(GCA1,Gu=K1) + vs(GCA2,Gu=K2) + vs(SCA,Gu=S),
# rcov=~units,
# data=hybrid2)
#
#
# ####==========================================####
# ####==========================================####
# #### Example of multivariate model
# ####==========================================####
# ####==========================================####
#
# data(DT_cornhybrids)
# hybrid2 <- DT_cornhybrids # extract cross data
# DTi <- DTi_cornhybrids
# GT <- GT_cornhybrids
# hybrid2 <- hybrid2[which(!is.na(hybrid2$Yield)),]
# names(hybrid2)[5:6] <- c("TY","PH")
# head(hybrid2)
#
# A <- GT
# K1 <- A[levels(hybrid2$GCA1), levels(hybrid2$GCA1)]; dim(K1)
# K2 <- A[levels(hybrid2$GCA2), levels(hybrid2$GCA2)]; dim(K2)
# S <- kronecker(K1, K2) ; dim(S)
```
# <span id="page-34-0"></span>DT\_cpdata 35

```
# rownames(S) <- colnames(S) <- levels(hybrid2$SCA)
#
# ans <- mmer(cbind(TY,PH) ~ Location,
\# random = ~ vs(GCA2,Gu=K2) + vs(SCA,Gu=S),
# rcov = \sim vs(units, Gtc=diag(2)),<br># data=hybrid2)data=hybrid2)
```
<span id="page-34-1"></span>

DT\_cpdata *Genotypic and Phenotypic data for a CP population*

# **Description**

A CP population or F1 cross is the designation for a cross between 2 highly heterozygote individuals; i.e. humans, fruit crops, bredding populations in recurrent selection.

This dataset contains phenotpic data for 363 siblings for an F1 cross. These are averages over 2 environments evaluated for 4 traits; color, yield, fruit average weight, and firmness. The columns in the CPgeno file are the markers whereas the rows are the individuals. The CPpheno data frame contains the measurements for the 363 siblings, and as mentioned before are averages over 2 environments.

#### Usage

data("DT\_cpdata")

# Format

The format is: chr "DT\_cpdata"

# Source

This data was simulated for fruit breeding applications.

# References

Covarrubias-Pazaran G (2016) Genome assisted prediction of quantitative traits using the R package sommer. PLoS ONE 11(6): doi:10.1371/journal.pone.0156744

# See Also

The core functions of the package [mmer](#page-97-1)

```
####=========================================####
#### For CRAN time limitations most lines in the
#### examples are silenced with one '#' mark,
#### remove them and run the examples using
#### command + shift + C | OR| control + shift + C
####=========================================####
#
# data(DT_cpdata)
# DT <- DT_cpdata
# GT <- GT_cpdata
# MP <- MP_cpdata
# #### create the variance-covariance matrix
# A <- A.mat(GT) # additive relationship matrix
# #### look at the data and fit the model
# head(DT)
# mix1 <- mmer(Yield~1,
# random=~vs(id,Gu=A)
# + Rowf + Colf,
# rcov=~units,
# data=DT)
# summary(mix1)$varcomp
#
# ####=========================================####
# #### adding dominance and forcing the other VC's
# ####=========================================####
#
# DT$idd <- DT$id;
# A <- A.mat(GT) # additive relationship matrix
# D <- D.mat(GT) # dominance relationship matrix
# mm <- matrix(3,1,1);mm ## matrix to fix the var comp
# mix2 <- mmer(Yield~1,
# random=~vs(id, Gu=A, Gti=mix1$sigma_scaled$`u:id`, Gtc=mm)
# + vs(Rowf,Gti=mix1$sigma_scaled$Rowf, Gtc=mm)
# + vs(Colf,Gti=mix1$sigma_scaled$Colf, Gtc=mm)
# + vs(idd, Gu=D, Gtc=unsm(1)),
# rcov=~vs(units,Gti=mix1$sigma_scaled$units, Gtc=mm),
# data=DT)
# summary(mix2)$varcomp
#
# ####=========================================####
# #### adding dominance and forcing the other VC's
# #### to customized values you may want to
# ####=========================================####
#
# DT$idd <- DT$id;
# A <- A.mat(GT) # additive relationship matrix
# D <- D.mat(GT) # dominance relationship matrix
# mm \leq matrix(3,1,1); mm ## matrix to fix the var comp
# varY <- var(DT[,"Yield"], na.rm = TRUE)
# mix3 <- mmer(Yield~1,
# random=~vs(id, Gu=A, Gti=matrix(400/varY), Gtc=mm)
```
# DT\_example 37

```
# + vs(Rowf,Gti=matrix(500/varY), Gtc=mm)
# + vs(Colf,Gti=mix1$sigma_scaled$Colf, Gtc=mm)
# + vs(idd, Gu=D, Gtc=unsm(1)),
# rcov=~vs(units,Gti=mix1$sigma_scaled$units, Gtc=mm),
# data=DT)
# summary(mix3)$varcomp
#
# ####====================####
# #### multivariate model ####
# #### 2 traits ####
# ####====================####
# #### be patient take some time
# ans.m <- mmer(cbind(Yield,color)~1,
# random=~ vs(id, Gu=A)
# + vs(Rowf,Gtc=diag(2))
# + vs(Colf,Gtc=diag(2)),
# rcov=~ vs(units),
# data=DT)
# cov2cor(ans.m$sigma$`u:id`)
#
```
DT\_example *Broad sense heritability calculation.*

#### Description

This dataset contains phenotpic data for 41 potato lines evaluated in 3 environments in an RCBD design. The phenotypic trait is tuber quality and we show how to obtain an estimate of DT\_example for the trait.

## Usage

data("DT\_example")

# Format

The format is: chr "DT\_example"

## Source

This data was generated by a potato study.

#### References

Covarrubias-Pazaran G (2016) Genome assisted prediction of quantitative traits using the R package sommer. PLoS ONE 11(6): doi:10.1371/journal.pone.0156744

## See Also

The core functions of the package [mmer](#page-97-0)

38 DT\_example

```
####=========================================####
#### For CRAN time limitations most lines in the
#### examples are silenced with one '#' mark,
#### remove them and run the examples
####=========================================####
####=========================================####
#### EXAMPLES
#### Different models with sommer
####=========================================####
data(DT_example)
DT <- DT_example
A <- A_example
head(DT)
####=========================================####
#### Univariate homogeneous variance models ####
####=========================================####
## Compound simmetry (CS) model
ans1 <- mmer(Yield~Env,
              random= ~ Name + Env:Name,
              rcov= ~<sup>2</sup> units,data=DT)
summary(ans1)
####===========================================####
#### Univariate heterogeneous variance models ####
####===========================================####
## Compound simmetry (CS) + Diagonal (DIAG) model
ans2 <- mmer(Yield~Env,
              random= ~Name + vs(ds(Env), Name),
              rcov= ~ vs(ds(Env),units),
              data=DT)
summary(ans2)
####===========================================####
#### Univariate unstructured variance models ####
####===========================================####
ans3 <- mmer(Yield~Env,
             random=~ vs(us(Env), Name),
             rcov=~vs(us(Env),units),
             data=DT)
summary(ans3)
# ####==========================================####
# #### Multivariate homogeneous variance models ####
# ####==========================================####
#
```

```
# ## Multivariate Compound simmetry (CS) model
# DT$EnvName <- paste(DT$Env,DT$Name)
# ans4 <- mmer(cbind(Yield, Weight) ~ Env,
# random= ~ vs(Name) + vs(EnvName),
# rcov= ~ vs(units),
# data=DT)
# summary(ans4)
#
# ####=============================================####
# #### Multivariate heterogeneous variance models ####
# ####=============================================####
#
# ## Multivariate Compound simmetry (CS) + Diagonal (DIAG) model
# ans5 <- mmer(cbind(Yield, Weight) ~ Env,
# random= ~ vs(Name) + vs(ds(Env),Name),
# rcov= ~ vs(ds(Env),units),
# data=DT)
# summary(ans5)
#
# ####===========================================####
# #### Multivariate unstructured variance models ####
# ####===========================================####
#
# ans6 <- mmer(cbind(Yield, Weight) ~ Env,
# random= ~ vs(us(Env),Name),
# rcov= ~ vs(ds(Env),units),
# data=DT)
# summary(ans6)
```
#### DT\_expdesigns *Data for different experimental designs*

#### Description

The following data is a list containing data frames for different type of experimental designs relevant in plant breeding:

- 1) Augmented designs (2 examples)
- 2) Incomplete block designs (1 example)
- 3) Split plot design (2 examples)
- 4) Latin square designs (1 example)
- 5) North Carolina designs I,II and III

How to fit each is shown at the Examples section. This may help you get introduced to experimental designs relevant to plant breeding. Good luck.

# Format

Different based on the design.

#### Source

Datasets and more detail about them can be found in the agricolae package. Here we just show the datasets and how to analyze them using the [sommer](#page-2-0) package.

#### References

Covarrubias-Pazaran G (2016) Genome assisted prediction of quantitative traits using the R package sommer. PLoS ONE 11(6): doi:10.1371/journal.pone.0156744

```
# #### =================================== ####
# #### ===== Augmented Block Design 1 ==== ####
# #### =================================== ####
# data(DT_expdesigns)
# DT <- DT_expdesigns
# names(DT)
# data1 <- DT$au1
# head(data1)
# ## response variable: "yield"
# ## check indicator: "entryc" ('nc' for all unreplicated, but personal.name for checks)
# ## blocking factor: "block"
# ## treatments, personal names for replicated and non-replicated: "trt"
# ## check no check indicator: "new"
# mix1 <- mmer(yield~entryc,
# random=~block+trt,
# rcov=~units,
# data=data1)
# summary(mix1)
#
# #### =================================== ####
# #### ==== North Carolina Design III ==== ####
# #### =================================== ####
#
# data.car3 <- DT$car3
# data.car3$setrep <- paste(data.car3$set,data.car3$rep,sep=":")
# head(data.car3)
# ## response variable: "yield"
# ## male indicator: "male"
# ## female indicator: "female"
# ## replication: "rep"
# ## set of males: "set"
# mix.car3 <- mmer(yield ~ set,
# random=~ male
# + female ,
# rcov=~units,
# data=data.car3)
# (suma <- summary(mix.car3))
```
DT\_fulldiallel *Full diallel data for corn hybrids*

#### **Description**

This dataset contains phenotpic data for 36 winter bean hybrids, coming from a full diallel design and evaluated for 9 traits. The column male and female origin columns are included as well.

## Usage

```
data("DT_fulldiallel")
```
#### Format

The format is: chr "DT\_fulldiallel"

#### Source

This data was generated by a winter bean study and originally included in the agridat package.

## References

Covarrubias-Pazaran G (2016) Genome assisted prediction of quantitative traits using the R package sommer. PLoS ONE 11(6): doi:10.1371/journal.pone.0156744

#### See Also

The core functions of the package [mmer](#page-97-0)

```
####=========================================####
#### For CRAN time limitations most lines in the
#### examples are silenced with one '#' mark,
#### remove them and run the examples
####=========================================####
data(DT_fulldiallel)
DT <- DT_fulldiallel
head(DT)
mix <- mmer(stems~1, random=~female+male, data=DT)
summary(mix)
####=========================================####
####=========================================####
#### Multivariate model example
####=========================================####
####=========================================####
```

```
data(DT_fulldiallel)
DT <- DT_fulldiallel
head(DT)
mix <- mmer(cbind(stems,pods,seeds)~1,
             random=~vs(female) + vs(male),
             rcov=~vs(units),
             data=DT)
summary(mix)
#### genetic variance covariance
cov2cor(mix$sigma$`u:female`)
cov2cor(mix$sigma$`u:male`)
cov2cor(mix$sigma$`u:units`)
```
DT\_gryphon *Gryphon data from the Journal of Animal Ecology*

## Description

This is a dataset that was included in the Journal of animal ecology by Wilson et al. (2010; see references) to help users understand how to use mixed models with animal datasets with pedigree data.

The dataset contains 3 elements:

gryphon; variables indicating the animal, the mother of the animal, sex of the animal, and two quantitative traits named 'BWT' and 'TARSUS'.

pedi; dataset with 2 columns indicating the sire and the dam of the animals contained in the gryphon dataset.

A; additive relationship matrix formed using the 'getA()' function used over the pedi dataframe.

## Usage

data("DT\_gryphon")

#### Format

The format is: chr "DT\_gryphon"

#### Source

This data comes from the Journal of Animal Ecology. Please, if using this data cite Wilson et al. publication. If using our mixed model solver please cite Covarrubias' publication.

## References

Wilson AJ, et al. (2010) An ecologist's guide to the animal model. Journal of Animal Ecology 79(1): 13-26.

Covarrubias-Pazaran G (2016) Genome assisted prediction of quantitative traits using the R package sommer. PLoS ONE 11(6): doi:10.1371/journal.pone.0156744

## $DT_h2$  43

# See Also

The core functions of the package [mmer](#page-97-0)

## Examples

```
####=========================================####
#### For CRAN time limitations most lines in the
#### examples are silenced with one '#' mark,
#### remove them and run the examples using
#### command + shift + C |OR| control + shift + C
####=========================================####
# data(DT_gryphon)
# DT <- DT_gryphon
# A <- A_gryphon
# P <- P_gryphon
# #### look at the data
# head(DT)
# #### fit the model with no fixed effects (intercept only)
# mix1 <- mmer(BWT~1,
# random=~vs(ANIMAL,Gu=A),
# rcov=~units,
# data=DT)
# summary(mix1)
# #### fit the multivariate model with no fixed effects (intercept only)
# mix2 <- mmer(cbind(BWT,TARSUS)~1,
# random=~vs(ANIMAL,Gu=A),
# rcov=~vs(units),<br># na.method.Y = "i
              na.method.Y = "include2",# data=DT)
# summary(mix2)
# cov2cor(mix2$sigma$`u:ANIMAL`)
# cov2cor(mix2$sigma$`u:units`)
```
DT\_h2 *Broad sense heritability calculation.*

#### Description

This dataset contains phenotpic data for 41 potato lines evaluated in 5 locations across 3 years in an RCBD design. The phenotypic trait is tuber quality and we show how to obtain an estimate of DT\_h2 for the trait.

#### Usage

data("DT\_h2")

#### Format

The format is: chr "DT\_h2"

## Source

This data was generated by a potato study.

## References

Covarrubias-Pazaran G (2016) Genome assisted prediction of quantitative traits using the R package sommer. PLoS ONE 11(6): doi:10.1371/journal.pone.0156744

## See Also

The core functions of the package [mmer](#page-97-0)

# Examples

```
####=========================================####
#### For CRAN time limitations most lines in the
#### examples are silenced with one '#' mark,
#### remove them and run the examples
####=========================================####
data(DT_h2)
DT < -DT_h2head(DT)
# ####=========================================####
# #### fit the mixed model (very heavy model)
# ####=========================================####
# ans1 <- mmer(y~Env,
# random=~vs(ds(Env),Name) + vs(ds(Env),Block),
# rcov=~vs(ds(Env),units),
# data=DT)
# summary(ans1)
```
DT\_halfdiallel *half diallel data for corn hybrids*

# Description

This dataset contains phenotpic data for 21 corn hybrids, with 2 technical repetitions, coming from a half diallel design and evaluated for sugar content. The column geno indicates the hybrid and male and female origin columns are included as well.

## Usage

```
data("DT_halfdiallel")
```
## DT\_halfdiallel 45

# Format

The format is: chr "DT\_halfdiallel"

## Source

This data was generated by a corn study.

# References

Covarrubias-Pazaran G (2016) Genome assisted prediction of quantitative traits using the R package sommer. PLoS ONE 11(6): doi:10.1371/journal.pone.0156744

## See Also

The core functions of the package [mmer](#page-97-0)

```
####=========================================####
#### For CRAN time limitations most lines in the
#### examples are silenced with one '#' mark,
#### remove them and run the examples
####=========================================####
data(DT_halfdiallel)
DT <- DT_halfdiallel
head(DT)
####=========================================####
####=========================================####
DT$femalef <- as.factor(DT$female)
DT$malef <- as.factor(DT$male)
DT$genof <- as.factor(DT$geno)
#### model using overlay
modh <- mmer(sugar~1,
             random=~vs(overlay(femalef,malef)) + genof,
              rcov=~units,
              data=DT)
summary(modh)
#### model using overlay and covariance structures
A <- diag(7); A[1,2] <- 0.5; A[2,1] <- 0.5 # fake covariance structure
colnames(A) <- as.character(1:7); rownames(A) <- colnames(A); A
modh2 <- mmer(sugar~1,
              random=~ vs(overlay(female,male),Gu=A) + geno,
              data=DT)
summary(modh2)
```
#### Description

This dataset contains phenotpic data for 98 individuals where they are measured with the purpose of identifying the effect of the neighbour in a focal individual.

# Usage

data("DT\_ige")

#### Format

The format is: chr "DT\_ige"

## Source

This data was masked from a shared study.

# References

Covarrubias-Pazaran G (2016) Genome assisted prediction of quantitative traits using the R package sommer. PLoS ONE 11(6): doi:10.1371/journal.pone.0156744

#### See Also

The core functions of the package [mmer](#page-97-0)

 $#$  random =  $~$  focal,  $#$  rcov =  $\sim$  units,

```
####=========================================####
#### For CRAN time limitations most lines in the
#### examples are silenced with one '#' mark,
#### remove them and run the examples
####=========================================####
####=========================================####
#### EXAMPLES
#### Different models with sommer
####=========================================####
data(DT_ige)
DT <- DT_ige
Af <- A_ige
An <- A_ige
### Direct genetic effects model
# modDGE <- mmer(trait ~ block,
```
DT\_legendre 47

```
# data = DT)
# summary(modDGE)$varcomp
#
### Indirect genetic effects model without covariance between DGE and IGE
# modDGE <- mmer(trait ~ block,
# random = ~focal + neighbour,
# rcov = \sim units,
# data = DT)
# summary(modDGE)$varcomp
#
### Indirect genetic effects model with covariance between DGE and IGE
# modIGE <- mmer(trait ~ block,
# random = ~ gvs(focal, neighbour),
# rcov = \sim units, iters=4,
# data = DT)
# summary(modIGE)$varcomp
#
### Indirect genetic effects model with covariance between DGE and IGE using relationship matrices
# modIGEb <- mmer(trait ~ block,
# random = ~ gvs(focal, neighbour, Gu=list(Af,An)),
# rcov = \sim units,
# data = DT)
# summary(modIGEb)$varcomp
```
DT\_legendre *Simulated data for random regression*

#### Description

A data frame with 4 columns; SUBJECT, X, Xf and Y to show how to use the Legendre polynomials in the mmer function using a numeric variable X and a response variable Y.

#### Usage

data("DT\_legendre")

# Format

The format is: chr "DT\_legendre"

#### Source

This data was simulated for fruit breeding applications.

# References

Covarrubias-Pazaran G (2016) Genome assisted prediction of quantitative traits using the R package sommer. PLoS ONE 11(6): doi:10.1371/journal.pone.0156744

## See Also

The core functions of the package [mmer](#page-97-0)

#### Examples

```
####=========================================####
#### For CRAN time limitations most lines in the
#### examples are silenced with one '#' mark,
#### remove them and run the examples using
#### command + shift + C |OR| control + shift + C
####=========================================####
# you need to install the orthopolynom library to do random regression models
# library(orthopolynom)
# data(DT_legendre)
# DT <- DT_legendre
# mRR2<-mmer(Y~ 1 + Xf
# , random=~ vs(us(leg(X,1)),SUBJECT)
# , rcov=~vs(units)
# , data=DT)
# summary(mRR2)$varcomp
```
DT\_mohring *Full diallel data for corn hybrids*

#### Description

This dataset contains phenotpic data for 36 winter bean hybrids, coming from a full diallel design and evaluated for 9 traits. The column male and female origin columns are included as well.

## Usage

data("DT\_mohring")

# Format

The format is: chr "DT\_mohring"

## Source

This data was generated by a winter bean study and originally included in the agridat package.

#### References

Covarrubias-Pazaran G (2016) Genome assisted prediction of quantitative traits using the R package sommer. PLoS ONE 11(6): doi:10.1371/journal.pone.0156744

## See Also

The core functions of the package [mmer](#page-97-0)

## DT\_mohring 49

```
####=========================================####
#### For CRAN time limitations most lines in the
#### examples are silenced with one '#' mark,
#### remove them and run the examples
####=========================================####
data(DT_mohring)
DT <- DT_mohring
head(DT)
DT2 <- add.diallel.vars(DT,par1="Par1", par2="Par2")
head(DT2)
# GRIFFING MODEL 2 with reciprocal effects ###########################
mod1h <- mmer(Ftime ~ 1, data=DT2,
            random = \sim Block
            # GCA male & female overlayed
            + overlay(Par1, Par2)
            # SCA effects (includes cross and selfs)
            + cross.id
            # SCAR reciprocal effects (if zero there's no reciprocal effects)
            + cross.id:cross.type)
summary(mod1h)$varcomp
## VarComp VarCompSE Zratio
## Block.Ftime-Ftime 0.00000 9.32181 0.000000
## overlay(Par1, Par2).Ftime-Ftime 1276.73089 750.17269 1.701916
## cross.id.Ftime-Ftime 1110.99090 330.16921 3.364914
## cross.id:cross.type.Ftime-Ftime 66.02295 49.26876 1.340057
## units.Ftime-Ftime 418.47949 74.56442 5.612321
##
# GRIFFING MODEL 2, no reciprocal effects ##############################
mod1h <- mmer(Ftime ~ Block + is.cross, data=DT2,
            random = \sim# GCA for all (female and male)
            overlay(Par1, Par2)
            # GCA (only for hybrids)
            + overlay(Par1, Par2):is.cross
            # SCA (hybrids only)
            + cross.id:is.cross)
summary(mod1h)$varcomp
## VarComp VarCompSE Zratio
## overlay(Par1, Par2).Ftime-Ftime 2304.1781 1261.63193 1.826347
## overlay(Par1, Par2):is.cross.Ftime-Ftime 613.6040 402.74347 1.523560
## cross.id:is.cross.Ftime-Ftime 340.7030 148.56225 2.293335
## units.Ftime-Ftime 501.6275 74.36075 6.745864
##
# GRIFFING MODEL 3, no reciprocal effects ###############################
mod1h <- mmer(Ftime ~ Block + is.cross, data=DT2,
            random = \sim# GCAC (only for hybrids)
            overlay(Par1, Par2):is.cross
            # male GCA (only for inbreds)
```

```
+ Par1:is.self
            # SCA (for hybrids only)
            + cross.id:is.cross)
summary(mod1h)$varcomp
## VarComp VarCompSE Zratio
## overlay(Par1, Par2):is.cross.Ftime-Ftime 927.7895 537.91218 1.724797
## Par1:is.self.Ftime-Ftime 9960.9247 5456.58188 1.825488
## cross.id:is.cross.Ftime-Ftime 341.4567 148.53667 2.298804
## units.Ftime-Ftime 498.5974 73.92066 6.745035
##
# GRIFFING MODEL 2, with reciprocal effects #############################
# In Mohring: mixed model 3 reduced
mod1h <- mmer(Ftime ~ Block + is.cross, data=DT2,
            random = \sim# GCAC (for hybrids only)
            overlay(Par1, Par2):is.cross
            # male GCA (for selfs only)
            + Par1:is.self
            # SCA (for hybrids only)
            + cross.id:is.cross
            # SCAR reciprocal effects
            + cross.id:cross.type)
summary(mod1h)$varcomp
## VarComp VarCompSE Zratio
## overlay(Par1, Par2):is.cross.Ftime-Ftime 927.78742 537.89981 1.724833
## Par1:is.self.Ftime-Ftime 10001.78854 5456.47578 1.833013
## cross.id:is.cross.Ftime-Ftime 361.89712 148.54264 2.436318
## cross.id:cross.type.Ftime-Ftime 66.43695 49.24492 1.349113
## units.Ftime-Ftime 416.82960 74.27202 5.612203
##
# GRIFFING MODEL 3, with RGCA + RSCA ####################################
# In Mohring: mixed model 3
mod1h <- mmer(Ftime ~ Block + is.cross, data=DT2,
            random = \sim# GCAC (for hybrids only)
             overlay(Par1,Par2):is.cross
            # RGCA: exclude selfs (to identify reciprocal effects)
            + overlay(Par1,Par2):cross.type
            # male GCA (for selfs only)
            + Par1:is.self
            # SCA (for hybrids only)
            + cross.id:is.cross
            # SCAR: exclude selfs (if zero there's no reciprocal effects)
            + cross.id:cross.type)
summary(mod1h)$varcomp
## VarComp VarCompSE Zratio
## overlay(Par1, Par2):is.cross.Ftime-Ftime 927.7843 537.88164 1.7248857
## Par1:is.self.Ftime-Ftime 10001.7570 5456.30125 1.8330654
## cross.id:is.cross.Ftime-Ftime 361.8958 148.53670 2.4364068
## overlay(Par1, Par2):cross.type.Ftime-Ftime 17.9799 19.92428 0.9024114
## cross.id:cross.type.Ftime-Ftime 30.9519 46.43908 0.6665054
## units.Ftime-Ftime
```
## Description

This dataset contains phenotpic data for 18 traits measured in 187 individuals from a potato diversity panel. In addition contains genotypic data for 221 individuals genotyped with 3522 SNP markers. Please if using this data for your own research make sure you cite Rosyara's (2015) publication (see References).

#### Usage

```
data("DT_polyploid")
```
#### Format

The format is: chr "DT\_polyploid"

## Source

This data was extracted from Rosyara (2016).

## References

If using this data for your own research please cite:

Rosyara Umesh R., Walter S. De Jong, David S. Douches, Jeffrey B. Endelman. Software for genome-wide association studies in autopolyploids and its application to potato. The Plant Genome 2015.

Covarrubias-Pazaran G (2016) Genome assisted prediction of quantitative traits using the R package sommer. PLoS ONE 11(6): doi:10.1371/journal.pone.0156744

## See Also

The core functions of the package [mmer](#page-97-0)

#### Examples

```
####=========================================####
#### For CRAN time limitations most lines in the
#### examples are silenced with one '#' mark,
#### remove them and run the examples using
#### command + shift + C |OR| control + shift + C
####=========================================####
data(DT_polyploid)
```
# DT <- DT\_polyploid

52 DT\_rice example of the state of the state of the state of the state of the state of the state of the state of the state of the state of the state of the state of the state of the state of the state of the state of the s

```
# GT <- GT_polyploid
# MP <- MP_polyploid
# ####=========================================####
# ####### convert markers to numeric format
# ####=========================================####
# numo <- atcg1234(data=GT, ploidy=4);
# numo$M[1:5,1:5];
# numo$ref.allele[,1:5]
#
# ###=========================================####
# ###### plants with both genotypes and phenotypes
# ###=========================================####
# common <- intersect(DT$Name,rownames(numo$M))
#
# ###=========================================####
# ### get the markers and phenotypes for such inds
# ###=========================================####
# marks <- numo$M[common,]; marks[1:5,1:5]
# DT2 <- DT[match(common,DT$Name),];
# DT2 <- as.data.frame(DT2)
# DT2[1:5,]
#
# ###=========================================####
# ###### Additive relationship matrix, specify ploidy
# ###=========================================####
# A <- A.mat(marks, ploidy=4)
# D <- D.mat(marks, ploidy=4)
# ###=========================================####
# ### run as mixed model
# ###=========================================####
# ans <- mmer(tuber_shape~1,
# random=~vs(Name, Gu=A),
# data=DT2)
# summary(ans)
#
# ###=========================================####
# ### run it as GWAS model
# ###=========================================####
# ans2 <- GWAS(tuber_shape~1,
# random=~vs(Name,Gu=A),
# rcov=~units,
# gTerm = "Name",
# M=marks, data=DT2)
# summary(ans2)
# plot(ans2$scores[1,])
# plot(ans2$r2m[1,])
```
#### DT\_rice 53

## Description

Information from a collection of 413 rice lines. The DT\_rice data set is from Rice Diversity Org. Program. The lines are genotyped with 36,901 SNP markers and phenotyped for more than 30 traits. This data set was included in the package to play with it. If using it for your research make sure you cite the original publication from Zhao et al.(2011).

## Usage

data(DT\_rice)

#### Format

RicePheno contains the phenotypes RiceGeno contains genotypes letter code RiceGenoN contains the genotypes in numerical code using atcg1234 converter function

#### Source

Rice Diversity Organization http://www.ricediversity.org/data/index.cfm.

## References

Keyan Zhao, Chih-Wei Tung, Georgia C. Eizenga, Mark H. Wright, M. Liakat Ali, Adam H. Price, Gareth J. Norton, M. Rafiqul Islam, Andy Reynolds, Jason Mezey, Anna M. McClung, Carlos D. Bustamante & Susan R. McCouch (2011). Genome-wide association mapping reveals a rich genetic architecture of complex traits in Oryza sativa. Nat Comm 2:467 DOI: 10.1038/ncomms1467, Published Online 13 Sep 2011.

## See Also

The core functions of the package [mmer](#page-97-0)

```
####=========================================####
#### For CRAN time limitations most lines in the
#### examples are silenced with one '#' mark,
#### remove them and run the examples using
#### command + shift + C |OR| control + shift + C
####=========================================####
data(DT_rice)
# DT <- DT_rice
# GT <- GT_rice
# GTn <- GTn_rice
# head(DT)
# M <- atcg1234(GT)
# A <- A.mat(M$M)
# mix <- mmer(Protein.content~1,
# random = ~vs(geno, Gu=A) + geno,
# rcov=~units,
# data=DT)
```
## Description

The average reaction time per day for subjects in a sleep deprivation study. On day 0 the subjects had their normal amount of sleep. Starting that night they were restricted to 3 hours of sleep per night. The observations represent the average reaction time on a series of tests given each day to each subject. Data from sleepstudy to see how lme4 models can be translated in sommer.

#### Usage

```
data("DT_sleepstudy")
```
#### Format

The format is: chr "DT\_sleepstudy"

#### Source

These data are from the study described in Belenky et al. (2003), for the sleep deprived group and for the first 10 days of the study, up to the recovery period.

#### References

Covarrubias-Pazaran G (2016) Genome assisted prediction of quantitative traits using the R package sommer. PLoS ONE 11(6): doi:10.1371/journal.pone.0156744

Gregory Belenky et al. (2003) Patterns of performance degradation and restoration during sleep restrictions and subsequent recovery: a sleep dose-response study. Journal of Sleep Research 12, 1-12.

## See Also

The core functions of the package [mmer](#page-97-0)

```
####=========================================####
#### For CRAN time limitations most lines in the
#### examples are silenced with one '#' mark,
#### remove them and run the examples
####=========================================####
# library(lme4)
data(DT_sleepstudy)
DT <- DT_sleepstudy
head(DT)
##################################
```
#### DT\_technow 55

```
## lme4
# fm1 <- lmer(Reaction ~ Days + (1 | Subject), data=DT)
# vc <- VarCorr(fm1); print(vc,comp=c("Variance"))
## sommer
fm2 <- mmer(Reaction ~ Days,
            random= ~ Subject,
            data=DT, tolparinv = 1e-6, verbose = FALSE)
summary(fm2)$varcomp
##################################
## lme4
# fm1 <- lmer(Reaction ~ Days + (Days || Subject), data=DT)
# vc <- VarCorr(fm1); print(vc,comp=c("Variance"))
## sommer
fm2 <- mmer(Reaction ~ Days,
            random= ~ Subject + vs(Days, Subject),
            data=DT, tolparinv = 1e-6, verbose = FALSE)
summary(fm2)$varcomp
##################################
## lme4
# fm1 <- lmer(Reaction ~ Days + (Days | Subject), data=DT)
# vc <- VarCorr(fm1); print(vc,comp=c("Variance"))
## sommer
## no equivalence in sommer to find the correlation between the 2 vc
## this is the most similar which is equivalent to (intercept || slope)
fm2 <- mmer(Reaction ~ Days,
            random= ~ Subject + vs(Days, Subject),
            data=DT, tolparinv = 1e-6, verbose = FALSE)
summary(fm2)$varcomp
##################################
## lme4
# fm1 <- lmer(Reaction ~ Days + (0 + Days | Subject), data=DT)
# vc <- VarCorr(fm1); print(vc,comp=c("Variance"))
## sommer
fm2 <- mmer(Reaction ~ Days,
            random= ~ vs(Days, Subject),
            data=DT, tolparinv = 1e-6, verbose = FALSE)
summary(fm2)$varcomp
```
DT\_technow *Genotypic and Phenotypic data from single cross hybrids (Technow et al.,2014)*

## Description

This dataset contains phenotpic data for 2 traits measured in 1254 single cross hybrids coming from the cross of Flint x Dent heterotic groups. In addition contains the genotipic data (35,478 markers) for each of the 123 Dent lines and 86 Flint lines. The purpose of this data is to demosntrate the prediction of unrealized crosses (9324 unrealized crosses, 1254 evaluated, total 10578 single crosses). We have added the additive relationship matrix (A) but can be easily obtained using the A.mat function on the marker data. Please if using this data for your own research cite Technow et al. (2014) publication (see References).

## Usage

data("DT\_technow")

# Format

The format is: chr "DT\_technow"

#### Source

This data was extracted from Technow et al. (2014).

#### References

If using this data for your own research please cite:

Technow et al. 2014. Genome properties and prospects of genomic predictions of hybrid performance in a Breeding program of maize. Genetics 197:1343-1355.

Covarrubias-Pazaran G (2016) Genome assisted prediction of quantitative traits using the R package sommer. PLoS ONE 11(6): doi:10.1371/journal.pone.0156744

## See Also

The core functions of the package [mmer](#page-97-0)

```
####=========================================####
#### For CRAN time limitations most lines in the
#### examples are silenced with one '#' mark,
#### remove them and run the examples using
#### command + shift + C |OR| control + shift + C
####=========================================####
data(DT_technow)
DT <- DT_technow
Md <- Md_technow
Mf <- Mf_technow
# Md <- (Md*2) - 1
# Mf <- (Mf*2) - 1
# Ad <- A.mat(Md)
# Af <- A.mat(Mf)
####=========================================####
####=========================================####
# ans2 <- mmer(GY~1,
# random=~vs(dent,Gu=Ad) + vs(flint,Gu=Af),
# rcov=~units,
```

```
# data=DT)
# summary(ans2)
####=========================================####
#### multivariate overlayed model
####=========================================####
# M <- rbind(Md,Mf)
# A <- A.mat(M)
# ans3 <- mmer(cbind(GY,GM)~1,
# random=~vs(overlay(dent,flint),Gu=A),
# rcov=~vs(units,Gtc=diag(2)),
# data=DT)
# summary(ans2)
# cov2cor(ans3$sigma[[1]])
# ####=========================================####
# #### Hybrid GWAS
# ####=========================================####
# M <- (rbind(Md,Mf) *2 )-1
# inds <- colnames(overlay(DT$dent,DT$flint)[[1]])
# Minds <- M[inds,]
#
# A <- A.mat(Minds)
# A[1:4,1:4]
# ans3 <- GWAS(GM~1, iters = 20,
# random=~vs(overlay(dent,flint),Gu=A),
# rcov=~vs(units),na.method.Y = "include",
# M=Minds, gTerm="dent",
# data=DT)
# plot(ans3$scores[1,])
```
DT\_wheat *wheat lines dataset*

#### Description

Information from a collection of 599 historical CIMMYT wheat lines. The wheat data set is from CIMMYT's Global Wheat Program. Historically, this program has conducted numerous international trials across a wide variety of wheat-producing environments. The environments represented in these trials were grouped into four basic target sets of environments comprising four main agroclimatic regions previously defined and widely used by CIMMYT's Global Wheat Breeding Program. The phenotypic trait considered here was the average grain yield (GY) of the 599 wheat lines evaluated in each of these four mega-environments.

A pedigree tracing back many generations was available, and the Browse application of the International Crop Information System (ICIS), as described in (McLaren *et al.* 2000, 2005) was used for deriving the relationship matrix A among the 599 lines; it accounts for selection and inbreeding.

Wheat lines were recently genotyped using 1447 Diversity Array Technology (DArT) generated by Triticarte Pty. Ltd. (Canberra, Australia; http://www.triticarte.com.au). The DArT markers may take on two values, denoted by their presence or absence. Markers with a minor allele frequency lower than 0.05 were removed, and missing genotypes were imputed with samples from the marginal distribution of marker genotypes, that is,  $x_{ij} = Bernoulli(\hat{p}_i)$ , where  $\hat{p}_i$  is the estimated allele frequency computed from the non-missing genotypes. The number of DArT MMs after edition was 1279.

#### Usage

data(DT\_wheat)

## Format

Matrix Y contains the average grain yield, column 1: Grain yield for environment 1 and so on.

## Source

International Maize and Wheat Improvement Center (CIMMYT), Mexico.

## References

Covarrubias-Pazaran G (2016) Genome assisted prediction of quantitative traits using the R package sommer. PLoS ONE 11(6): doi:10.1371/journal.pone.0156744

McLaren, C. G., L. Ramos, C. Lopez, and W. Eusebio. 2000. "Applications of the geneaology manegment system." In *International Crop Information System. Technical Development Manual, version VI*, edited by McLaren, C. G., J.W. White and P.N. Fox. pp. 5.8-5.13. CIMMyT, Mexico: CIMMyT and IRRI.

McLaren, C. G., R. Bruskiewich, A.M. Portugal, and A.B. Cosico. 2005. The International Rice Information System. A platform for meta-analysis of rice crop data. *Plant Physiology* 139: 637- 642.

# See Also

The core functions of the package mer

```
####=========================================####
#### For CRAN time limitations most lines in the
#### examples are silenced with one '#' mark,
#### remove them and run the examples using
#### command + shift + C |OR| control + shift + C
####=========================================####
# data(DT_wheat)
# DT <- DT_wheat
# GT <- GT_wheat
# DT <- as.data.frame(DT);colnames(DT) <- paste0("x",1:4);DT$line <- rownames(DT);
# rownames(GT) <- DT$line
# K <- A.mat(GT) # additive relationship matrix
# K[1:4,1:4]
####=========================================####
####=========================================####
```
# DT\_yatesoats 59

```
#### using formula based 'mmer2'
####=========================================####
####=========================================####
# head(DT)
# #### univariate
# mix0 <- mmer(x1~1,
# random = \simvs(line,Gu=K),
# rcov=~vs(units),
# data=DT)
```
DT\_yatesoats *Yield of oats in a split-block experiment*

#### **Description**

The yield of oats from a split-plot field trial using three varieties and four levels of manurial treatment. The experiment was laid out in 6 blocks of 3 main plots, each split into 4 sub-plots. The varieties were applied to the main plots and the manurial (nitrogen) treatments to the sub-plots.

#### Format

block block factor with 6 levels

nitro nitrogen treatment in hundredweight per acre

Variety genotype factor, 3 levels

yield yield in 1/4 lbs per sub-plot, each 1/80 acre.

row row location

column column location

## Source

Yates, Frank (1935) Complex experiments, *Journal of the Royal Statistical Society Suppl*. 2, 181– 247.

#### References

Venables, W. N. and Ripley, B. D. (2002) *Modern Applied Statistics with S*. Fourth edition. Springer.

```
### ========================== ###
### ========================== ###
data(DT_yatesoats)
DT <- DT_yatesoats
head(DT)
# m3 <- mmer(fixed=Y \sim V + N + V:N,
```
60 E.mat

```
# random = \sim B + B:MP,
# rcov=~units,
# data = DT)
# summary(m3)
```
#### <span id="page-59-0"></span>E.mat *Epistatic relationship matrix*

# Description

Calculates the realized epistatic relationship matrix of second order (additive x additive, additive x dominance, or dominance x dominance) using hadamard products with the C++ Armadillo library.

# Usage

E.mat(X,endelman=TRUE,nishio=TRUE,type="A#A",min.MAF=0.02)

# Arguments

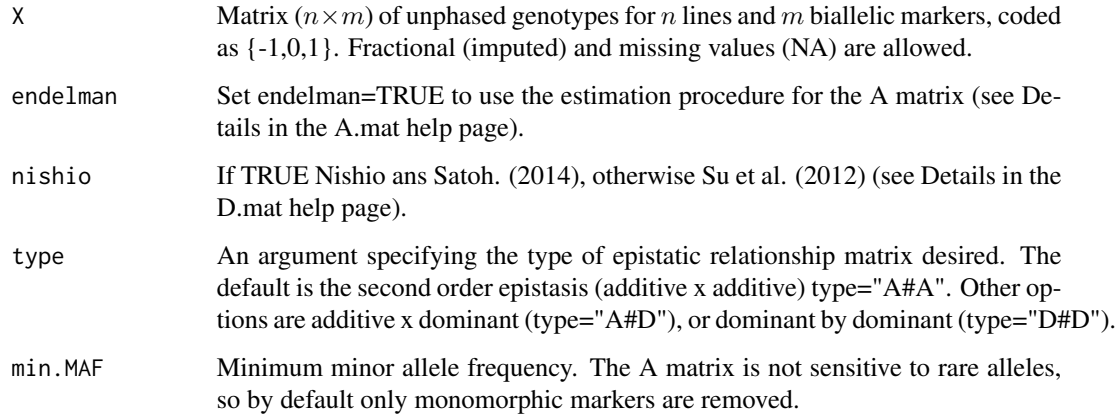

## Details

it is computed as the Hadamard product of the epistatic relationship matrix; E=A#A, E=A#D, E=D#D.

# Value

The epistatic relationship matrix is returned.

#### References

Covarrubias-Pazaran G (2016) Genome assisted prediction of quantitative traits using the R package sommer. PLoS ONE 11(6): doi:10.1371/journal.pone.0156744

Endelman, J.B., and J.-L. Jannink. 2012. Shrinkage estimation of the realized relationship matrix. G3:Genes, Genomes, Genetics. 2:1405-1413. doi: 10.1534/g3.112.004259

Nishio M and Satoh M. 2014. Including Dominance Effects in the Genomic BLUP Method for Genomic Evaluation. Plos One 9(1), doi:10.1371/journal.pone.0085792

Su G, Christensen OF, Ostersen T, Henryon M, Lund MS. 2012. Estimating Additive and Non-Additive Genetic Variances and Predicting Genetic Merits Using Genome-Wide Dense Single Nucleotide Polymorphism Markers. PLoS ONE 7(9): e45293. doi:10.1371/journal.pone.0045293

## See Also

The core functions of the package [mmer](#page-97-0)

#### Examples

```
####=========================================####
####random population of 200 lines with 1000 markers
####=========================================####
X <- matrix(rep(0,200*1000),200,1000)
for (i in 1:200) {
  X[i, ] \leq - sample(c(-1,0,0,1), size=1000, replace=TRUE)
}
E \le -E.mat(X, type="A#A")
# if heterozygote markers are present can be used "A#D" or "D#D"
```
EM *Expectation Maximization Algorithm*

#### Description

Univariate version of the expectation maximization (EM) algorithm.

#### Usage

```
EM(y,X=NULL,ZETA=NULL,R=NULL,iters=30,draw=TRUE,silent=FALSE,
   constraint=TRUE, init=NULL, forced=NULL, tolpar = 1e-04,
   tolparinv = 1e-06
```
#### Arguments

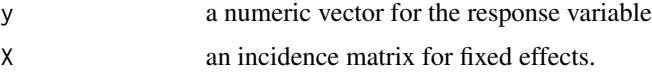

 $EM$  61

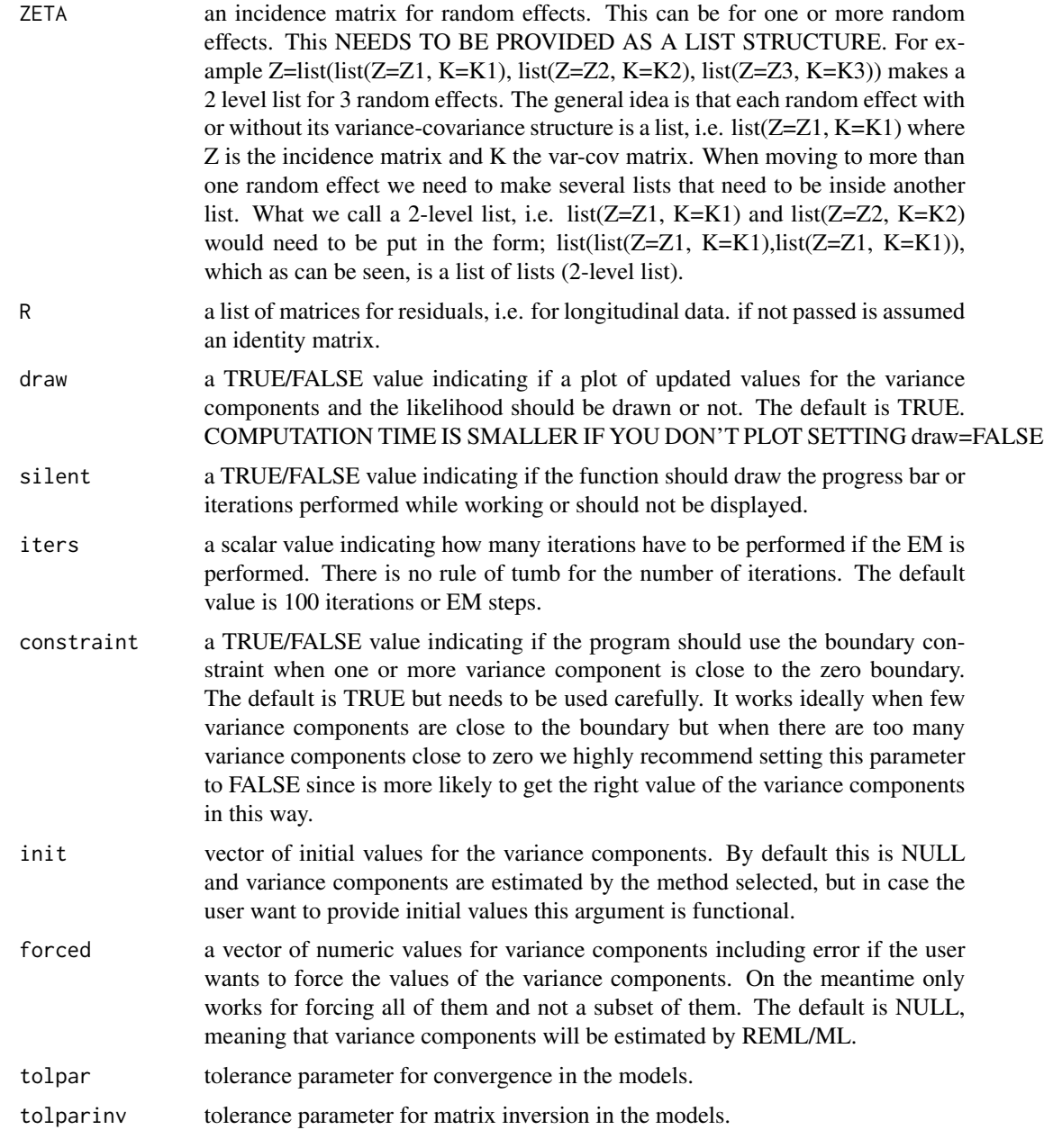

# Details

This algorithm is based on Searle (1993) and Bernanrdo (2010). This handles models of the form:

 $y = Xb + Zu + e$ 

b ~ N[b.hat, 0] ............zero variance because is a fixed term

 $u \sim N[0, K^*sigma(u)]$  ......where:  $K^*sigma(u) = G$ 

 $e \sim N[0, I^*sigma(e)]$  ......where:  $I^*sigma(e) = R$ 

.

.

.

.

.

.

.

.

.

 $y \sim N[Xb, var(Zu+e)]$  .....where;

 $var(y) = var(Zu+e) = ZGZ+R = V$  which is the phenotypic variance

The function allows the user to specify the incidence matrices with their respective variance-covariance matrix in a 2 level list structure. For example imagine a mixed model with the following design:

fixed = only intercept....................................b ~ N[b.hat, 0] random = GCA1 + GCA2 + SCA.................u ~ N[0, G]

where G is:

|K\*sigma(gca1).....................0..........................0.........| |.............0.............S\*sigma(gca2).....................0.........| = G |.............0....................0......................W\*sigma(sca)..|

The function is based on useing initial values for variance components, i.e.:

var(e)  $\lt$  100 var(u1)  $\lt$  100 with incidence matrix Z1 var(u2)  $\lt$  100 with incidence matrix Z2  $var(u3)$  < 100 with incidence matrix Z3

and estimates the lambda(vx) values in the mixed model equations (MME) developed by Henderson (1975), i.e. consider the 3 random effects stated above, the MME are:

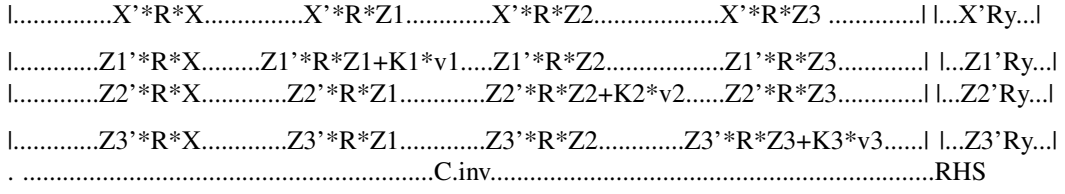

where " $*$ "" is a matrix product, R is the inverse of the var-cov matrix for the errors, Z1, Z2, Z3 are incidence matrices for random effects, X is the incidence matrix for fixed effects, K1,K2, K3 are the var-cov matrices for random effects and  $v1,v2,v3$  are the estimates of variance components. The algorithm can be summarized in the next steps: . 1) provide initial values for the variance components 2) estimate the coefficient matrix from MME known as "C" 3) solve the mixed equations as theta = RHS  $*$  C.inv 4) obtain new estimates of fixed (b's) and random effects (u's) called theta 5) update values for variance components according to formulas 6) steps are repeated for a number of iterations specified by the user, ideally is enough when no more variations in the estimates is found, in several problems that could take thousands of iterations, whereas in other 10 iterations could be enough.

## Value

If all parameters are correctly indicated the program will return a list with the following information:

\$var.com a vector with the values of the variance components estimated

\$V.inv a matrix with the inverse of the phenotypic variance  $V = ZGZ + R$ ,  $V^2$ -1

**\$u.hat** a vector with BLUPs for random effects

**\$Var.u.hat** a vector with variances for BLUPs

**\$PEV.u.hat** a vector with predicted error variance for BLUPs

\$beta.hat a vector for BLUEs of fixed effects

**\$Var.beta.hat** a vector with variances for BLUEs

**\$X** incidence matrix for fixed effects

\$Z incidence matrix for random effects, if not passed is assumed to be a diagonal matrix

**\$K** the var-cov matrix for the random effect fitted in Z

## References

Covarrubias-Pazaran G (2016) Genome assisted prediction of quantitative traits using the R package sommer. PLoS ONE 11(6): doi:10.1371/journal.pone.0156744

Bernardo Rex. 2010. Breeding for quantitative traits in plants. Second edition. Stemma Press. 390 pp. Searle. 1993. Applying the EM algorithm to calculating ML and REML estimates of variance components. Paper invited for the 1993 American Statistical Association Meeting, San Francisco.

#### See Also

The core functions of the package [mmer](#page-97-0)

```
####=========================================####
#### For CRAN time limitations most lines in the
#### examples are silenced with one '#' mark,
#### remove them and run the examples
####=========================================####
# ## Import phenotypic data on inbred performance
# ## Full data
# data("DT_cornhybrids")
# hybrid2 <- DT_cornhybrids # extract cross data
# A <- GT_cornhybrids # extract the var-cov K
# ############################################
# ############################################
# ## breeding values with 3 variance components
# ############################################
# ############################################
# y <- hybrid2$Yield
# X1 <- model.matrix(~ Location, data = hybrid2);dim(X1)
# Z1 <- model.matrix(~ GCA1 -1, data = hybrid2);dim(Z1)
```

```
# Z2 <- model.matrix(\sim GCA2 -1, data = hybrid2);dim(Z2)
# Z3 <- model.matrix(~ SCA -1, data = hybrid2);dim(Z3)
#
# K1 <- A[levels(hybrid2$GCA1), levels(hybrid2$GCA1)]; dim(K1)
# ## Realized IBS relationships for set of parents 1
# K2 <- A[levels(hybrid2$GCA2), levels(hybrid2$GCA2)]; dim(K2)
# ## Realized IBS relationships for set of parents 2
# S <- kronecker(K1, K2) ; dim(S)
# ## Realized IBS relationships for cross (as the Kronecker product of K1 and K2)
# rownames(S) <- colnames(S) <- levels(hybrid2$SCA)
#
# ETA <- list(list(Z=Z1, K=K1), list(Z=Z2, K=K2))#, list(Z=Z3, K=S))
# ans <- EM(y=y, ZETA=ETA, iters=50)
# ans$var.comp
#
# # compare with NR method
# mix1 <- mmer(Yield~1, random=~vs(GCA1,Gu=K1)+vs(GCA2,Gu=K2), data=hybrid2)
# summary(mix1)$varcomp
#
```
#### <span id="page-64-0"></span>fcm *fixed effect constraint indication matrix*

## Description

fcm creates a matrix with the correct number of columns to specify a constraint in the fixed effects using the Gtc argument of the [vs](#page-140-0) function.

## Usage

```
fcm(x, reps=NULL)
```
## Arguments

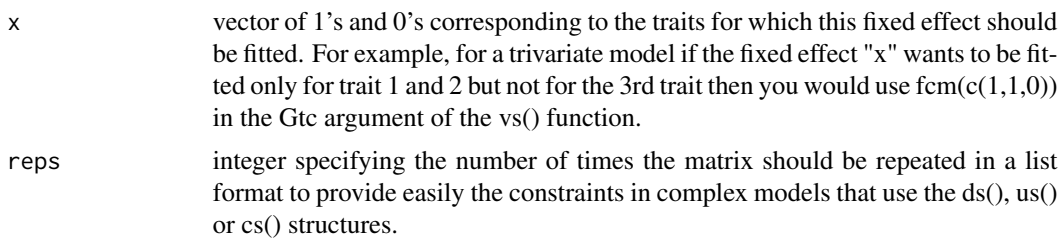

#### Value

\$res a matrix or a list of matrices with the constraints to be provided in the Gtc argument of the [vs](#page-140-0) function.

#### Author(s)

Giovanny Covarrubias-Pazaran

#### References

Covarrubias-Pazaran G (2016) Genome assisted prediction of quantitative traits using the R package sommer. PLoS ONE 11(6): doi:10.1371/journal.pone.0156744

#### See Also

The function [vs](#page-140-0) to know how to use fcm in the [mmer](#page-97-0) solver.

#### Examples

```
fcm(c(1,1,0))
fcm(c(0,1,1))
fcm(c(1,1,1))
fcm(c(1,1,1),2)
# ## model with Env estimated for both traits
# data(DT_example)
# DT <- DT_example
# A <- A_example
# ans4 <- mmer(cbind(Yield, Weight) ~ Env,
# random= ~ vs(Name) + vs(Env:Name),
# rcov= ~ vs(units),
# data=DT)
# summary(ans4)$betas
# ## model with Env only estimated for Yield
# ans4b <- mmer(cbind(Yield, Weight) ~ vs(Env, Gtc=fcm(c(1,0))),
# random= ~ vs(Name) + vs(Env:Name),
# rcov= ~ vs(units),
# data=DT)
# summary(ans4b)$betas
```
fitted.mmer *fitted form a LMM fitted with mmer*

## Description

fitted method for class "mmer".

#### Usage

## S3 method for class 'mmer' fitted(object, ...)

#### $f(x)$  fixm 67

#### Arguments

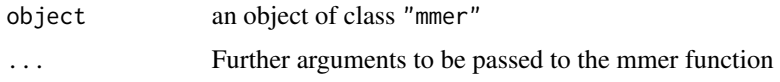

## Value

vector of fitted values of the form y.hat =  $Xb + Zu$  including all terms of the model.

#### Author(s)

Giovanny Covarrubias

## See Also

[fitted](#page-0-0), [mmer](#page-97-0)

## Examples

```
# data(DT_cpdata)
# DT <- DT_cpdata
# GT <- GT_cpdata
# MP <- MP_cpdata
# #### create the variance-covariance matrix
# A <- A.mat(GT) # additive relationship matrix
# #### look at the data and fit the model
# head(DT)
# mix1 <- mmer(Yield~1,
# random=~vs(id,Gu=A)
# + Rowf + Colf + vs(spl2D(Row,Col)),
# rcov=~units,
# data=DT)
#
# ff=fitted(mix1)
#
# colfunc <- colorRampPalette(c("steelblue4","springgreen","yellow"))
# lattice::wireframe(`u:Row.fitted`~Row*Col, data=ff$dataWithFitted,
# aspect=c(61/87,0.4), drape=TRUE,# col.regions = colfunc,
# light.source=c(10,0,10))
# lattice::levelplot(`u:Row.fitted`~Row*Col, data=ff$dataWithFitted, col.regions = colfunc)
```
<span id="page-66-0"></span>fixm *fixed indication matrix*

#### Description

fixm creates a square matrix with 3's in the diagnals and off-diagonals to quickly specify a fixed constraint in the Gtc argument of the [vs](#page-140-0) function.

# Usage

fixm(x, reps=NULL)

## Arguments

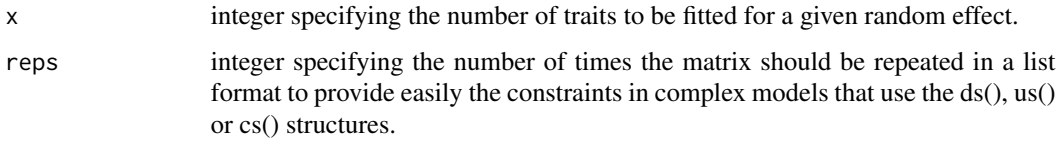

## Value

\$res a matrix or a list of matrices with the constraints to be provided in the Gtc argument of the [vs](#page-140-0) function.

## Author(s)

Giovanny Covarrubias-Pazaran

# References

Covarrubias-Pazaran G (2016) Genome assisted prediction of quantitative traits using the R package sommer. PLoS ONE 11(6): doi:10.1371/journal.pone.0156744

## See Also

The function [vs](#page-140-0) to know how to use fixm in the [mmer](#page-97-0) solver.

# Examples

fixm(4) fixm(4,2)

gvs *general variance structure specification*

## Description

gvs function to build general variance-covariance structures for combination of random effects to be fitted in the [mmer](#page-97-0) solver.

#### Usage

gvs(..., Gu=NULL, Guc=NULL, Gti=NULL, Gtc=NULL, form=NULL)

# Arguments

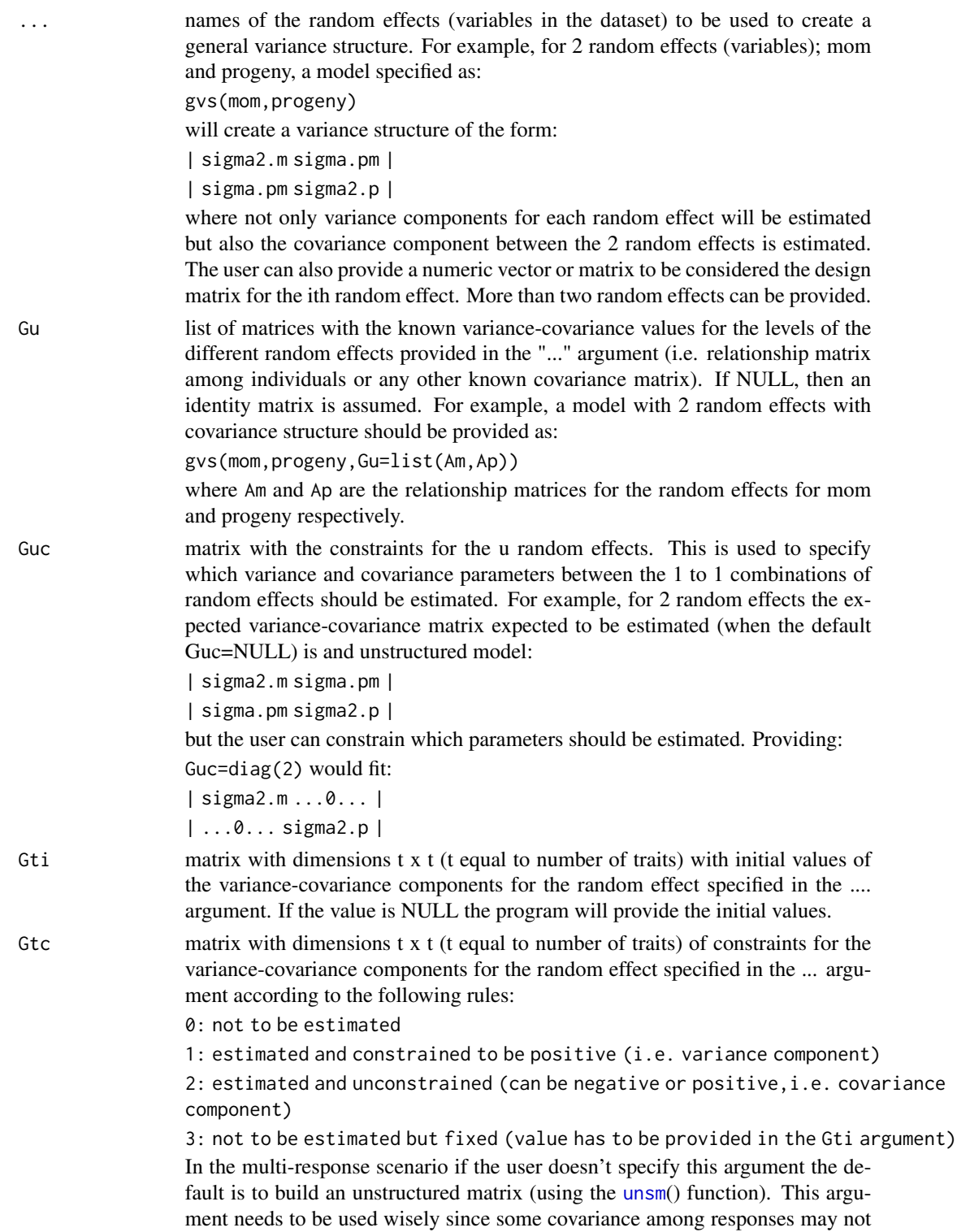

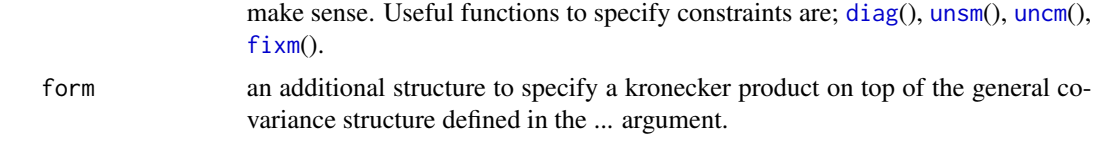

# Value

\$res a list with all neccesary elements (incidence matrices, known var-cov structures, unknown covariance structures to be estimated and constraints) to be used in the mmer solver.

# Author(s)

Giovanny Covarrubias-Pazaran

## References

Covarrubias-Pazaran G (2016) Genome assisted prediction of quantitative traits using the R package sommer. PLoS ONE 11(6): doi:10.1371/journal.pone.0156744

Covarrubias-Pazaran G (2018) Software update: Moving the R package sommer to multivariate mixed models for genome-assisted prediction. doi: https://doi.org/10.1101/354639

## See Also

The core function of the package: [mmer](#page-97-0)

```
data(DT_ige)
DT <- DT_ige
Af \leftarrow A_ige
An <- A_ige
### Direct genetic effects model
# modDGE <- mmer(trait ~ block,
# random = ~ focal,
# rcov = \sim units,
# data = DT)
# summary(modDGE)$varcomp
#
### Indirect genetic effects model without covariance between DGE and IGE
# modDGE <- mmer(trait ~ block,
# random = ~focal + neighbour,
# rcov = \sim units,
# data = DT)
# summary(modDGE)$varcomp
#
### Indirect genetic effects model with covariance between DGE and IGE
# modIGE <- mmer(trait ~ block,
# random = ~ gvs(focal, neighbour),
# rcov = \sim units, iters=4,
# data = DT)
```
#### $GWAS$  71

```
# summary(modIGE)$varcomp
#
### Indirect genetic effects model with covariance between DGE and IGE using relatioship matrices
# modIGEb <- mmer(trait ~ block,
# random = ~ gvs(focal, neighbour, Gu=list(Af,An)),
# rcov = \sim units,
# data = DT)
# summary(modIGEb)$varcomp
```
#### GWAS *Genome wide association study analysis*

#### Description

Fits a multivariate/univariate linear mixed model GWAS by likelihood methods (REML), see the Details section below. It uses the [mmer](#page-97-0) function and its core coded in C++ using the Armadillo library to opmitime dense matrix operations common in the derect-inversion algorithms. After the model fit extracts the inverse of the phenotypic variance matrix to perform the association test for the "p" markers. Please check the Details section (Model enabled) if you have any issue with making the function run.

The package also provides functions to estimate additive  $(A \cdot \text{mat})$ , dominance  $(D \cdot \text{mat})$ , epistatic ([E.mat](#page-59-0)) and single step ([H.mat](#page-83-0)) relationship matrices to model known covariances among genotypes typical in plant and animal breeding problems. Other functions to build known covariance structures among levels of random effects are autoregresive ([AR1](#page-14-0)), compound symmetry ([CS](#page-24-0)) and autoregressive moving average ([ARMA](#page-15-0)) where the user needs to fix the correlation value for such models (this is different to estimating unknown covariance structures). Additionally, overlayed models can be implemented as well ([overlay](#page-112-0) function). Spatial modeling can be done through the two dimensional splines ([spl2Da](#page-119-0) and [spl2Db](#page-123-0)). Random regression models can also be fitted through the ([leg](#page-90-0)) function (orthopolynom package installation is needed for using the leg function).

The sommer package is updated on CRAN every 3-months due to CRAN policies but you can find the latest source at https://github.com/covaruber/sommer . This can be easily installed typing the following in the R console:

library(devtools)

install\_github("covaruber/sommer")

This is recommended since bugs fixes will be immediately available in the GitHub source. For tutorials on how to perform different analysis with sommer please look at the vignettes by typing in the terminal:

vignette("v1.sommer.quick.start")

vignette("v2.sommer.changes.and.faqs")

vignette("v3.sommer.qg")

vignette("v4.sommer.gxe")

or visit https://covaruber.github.io

# Usage

```
GWAS(fixed, random, rcov, data, weights,
    iters=20, tolpar = 1e-03, tolparinv = 1e-06,
    init=NULL, constraints=NULL,method="NR",
   getPEV=TRUE,na.method.X="exclude",
   na.method.Y="exclude",return.param=FALSE,
   date.warning=TRUE,verbose=FALSE,
   stepweight=NULL, emupdate=NULL,
   M=NULL, gTerm=NULL, n.PC = 0, min.MAF = 0.05,
   P3D = TRUE
```
# Arguments

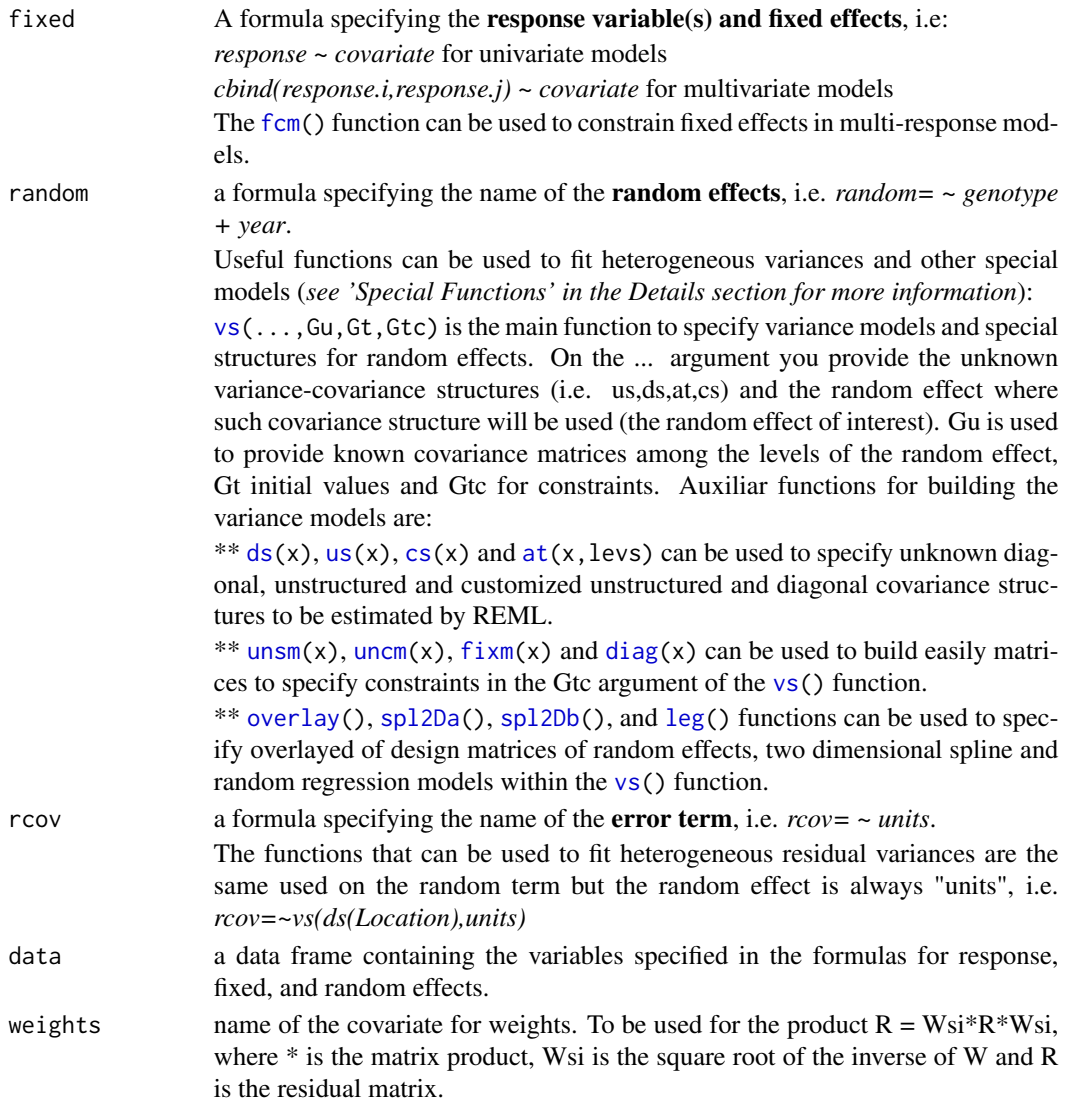
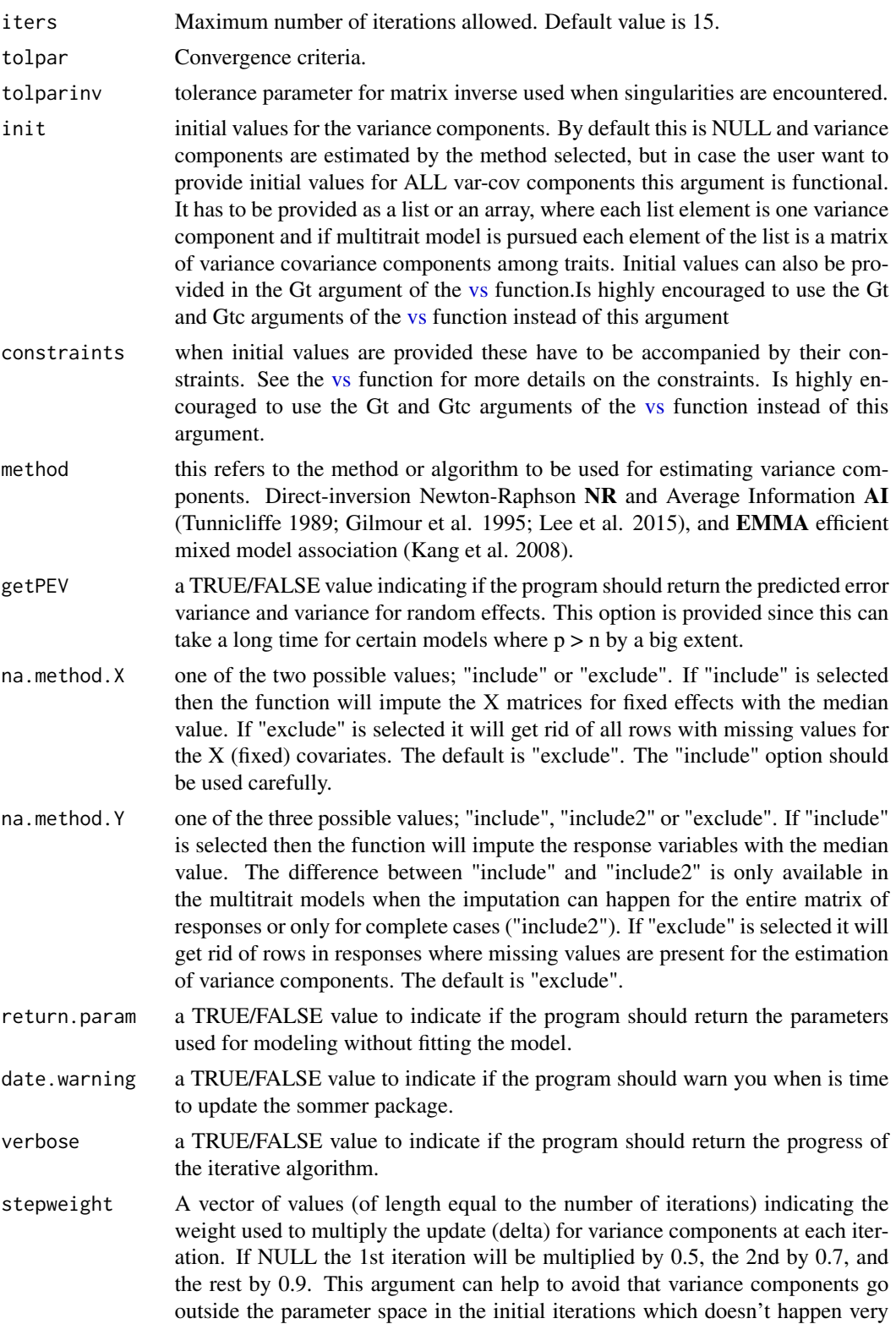

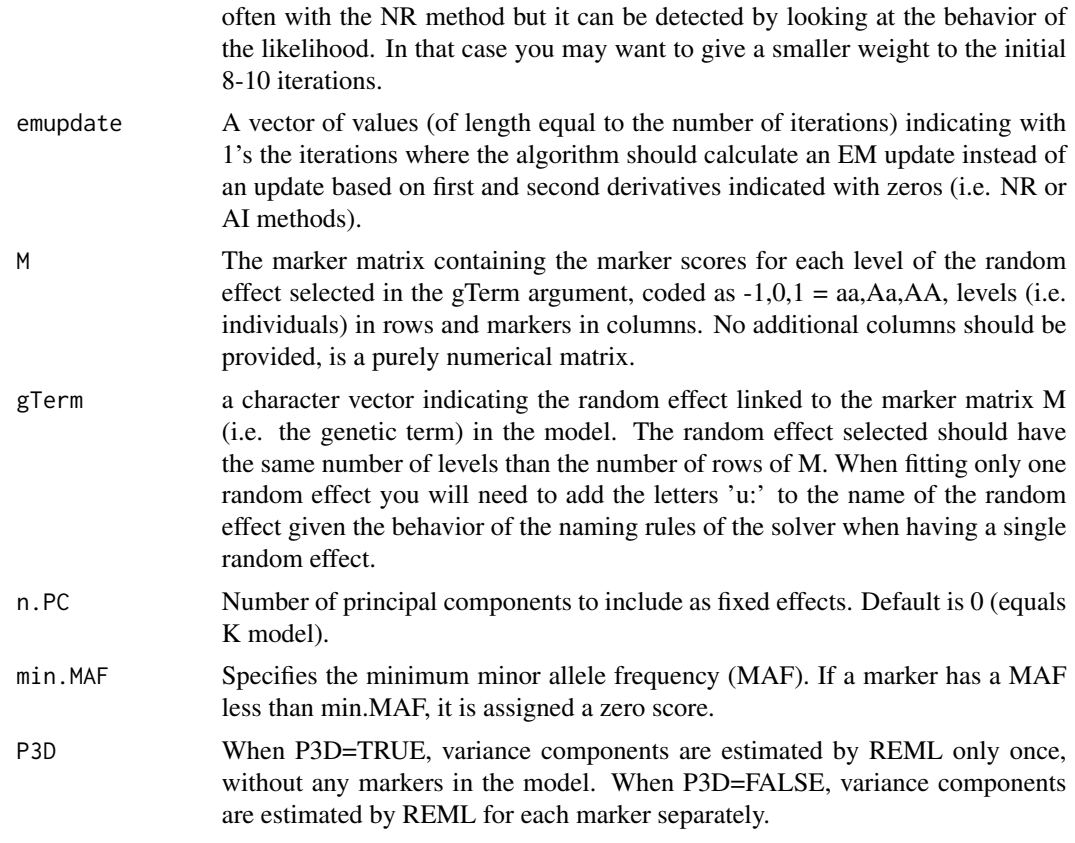

# Details

## **Citation**

Type *citation("sommer")* to know how to cite the sommer package in your publications.

# Models Enabled

For details about the models enabled and more information about the covariance structures please check the help page of the package ([sommer](#page-2-0)). In general the GWAS model implemented in sommer to obtain marker effect is a generalized linear model of the form:

 $b = (X'V-X)X'V-y$ 

with  $X = ZMi$ 

where: b is the marker effect (dimensions  $1 \times m$ ) y is the response variable (univariate or multivariate) (dimensions 1 x nt) V- is the inverse of the phenotypic variance matrix (dimensions nt x nt) Z is the incidence matrix for the random effect selected (gTerm argument) to perform the GWAS (dimensions nt x ut) Mi is the ith column of the marker matrix  $(M$  argument) (dimensions  $u \times m$ )

for t traits, n observations, m markers and u levels of the random effect. Depending if P3D is TRUE or FALSE the V- matrix will be calculated once and used for all marker tests (P3D=TRUE) or estimated through REML for each marker (P3D=FALSE).

# Special Functions

[vs](#page-140-0)[\(at\(](#page-16-0)x,levels),y)

# $GWAS$  75

can be used to specify heterogeneous variance for the "y"" factor covariate at specific levels of the factor covariate "x", i.e. *random=~vs(at(Location,c("A","B")),ID)* fits a variance component for ID at levels A and B of the factor covariate Location.

 $vs(ds(x), y)$  $vs(ds(x), y)$  $vs(ds(x), y)$ 

can be used to specify a diagonal covariance structure for the "y"" covariate for all levels of the factor covariate "x", i.e. *random=~vs(ds(Location,ID)* fits a variance component for ID at all levels of the factor covariate Location.

 $vs(us(x),y)$  $vs(us(x),y)$  $vs(us(x),y)$ 

can be used to specify an unstructured covariance structure for the "y"" covariate for all levels of the factor covariate "x", i.e. *random=~vs(us(Location),ID)* fits variance and covariance components for ID at all levels of the factor covariate Location.

[vs](#page-140-0)[\(overlay\(](#page-112-0)...,rlist=NULL,prefix=NULL))

can be used to specify overlay of design matrices between consecutive random effects specified, i.e. *random=~overlay(male,female)* overlays (overlaps) the incidence matrices for the male and female random effects to obtain a single variance component for both effects. The 'rlist' argument is a list with each element being a numeric value that multiplies the incidence matrix to be overlayed. See [overlay](#page-112-0) for details.Can be combined with vs().

```
spl2Da(x.coord,y.coord,at.var,at.levels))
```
can be used to fit a 2-dimensional spline (i.e. spatial modeling) using coordinates x.coord and y.coord (in numeric class) assuming a single variance component. The 2D spline can be fitted at specific levels using the at and at. levels arguments. For example *random*=~spl2Da(x.coord=Row,y.coord=Range,at.var=

[spl2Db\(](#page-123-0)x.coord,y.coord,at.var,at.levels))

can be used to fit a 2-dimensional spline (i.e. spatial modeling) using coordinates x.coord and y.coord (in numeric class) assuming multiple variance components. The 2D spline can be fitted at specific levels using the at and at. levels arguments. For example *random*=~spl2Db(x.coord=Row,y.coord=Range,at.var=

For a short tutorial on how to use this special functions you can look at the vignettes by typing in the terminal:

*vignette('sommer.start')*

## Bug report and contact

If you have any technical questions or suggestions please post it in https://stackoverflow.com or https://stats.stackexchange.com.

If you have any bug report please go to https://github.com/covaruber/sommer or send me an email to address it asap.

## Example Datasets

The package has been equiped with several datasets to learn how to use the sommer package:

\* [DT\\_halfdiallel](#page-43-0) and [DT\\_fulldiallel](#page-40-0) datasets have examples to fit half and full diallel designs.

\* [DT\\_h2](#page-42-0) to calculate heritability

\* [DT\\_cornhybrids](#page-32-0) and [DT\\_technow](#page-54-0) datasets to perform genomic prediction in hybrid single crosses

\* [DT\\_wheat](#page-56-0) dataset to do genomic prediction in single crosses in species displaying only additive effects.

\* [DT\\_cpdata](#page-34-0) dataset to fit genomic prediction models within a biparental population coming from 2 highly heterozygous parents including additive, dominance and epistatic effects.

- \* [DT\\_polyploid](#page-50-0) to fit genomic prediction and GWAS analysis in polyploids.
- \* [DT\\_gryphon](#page-41-0) data contains an example of an animal model including pedigree information.
- \* [DT\\_btdata](#page-31-0) dataset contains an animal (birds) model.

#### Additional Functions

Other functions such as [summary](#page-0-0), [fitted](#page-0-0), [randef](#page-117-0) (notice here is randef not ranef), [anova](#page-0-0), [variogram](#page-0-0), [residuals](#page-0-0), [coef](#page-0-0) and [plot](#page-0-0) applicable to typical linear models can also be applied to models fitted using the GWAS-type of functions.

Additional functions for genetic analysis have been included such as heritability ([h2.fun](#page-85-0)), build a genotypic hybrid marker matrix ([build.HMM](#page-21-0)), plot of genetic maps ([map.plot](#page-93-0)), creation of manhattan plots ([manhattan](#page-92-0)). If you need to use pedigree you need to convert your pedigree into a relationship matrix (i.e. use the getA function from the pedigreemm package).

Useful functions for analyzing field trials are included such as the spl2Da and spl2Db.

# Value

If all parameters are correctly indicated the program will return a list with the following information:

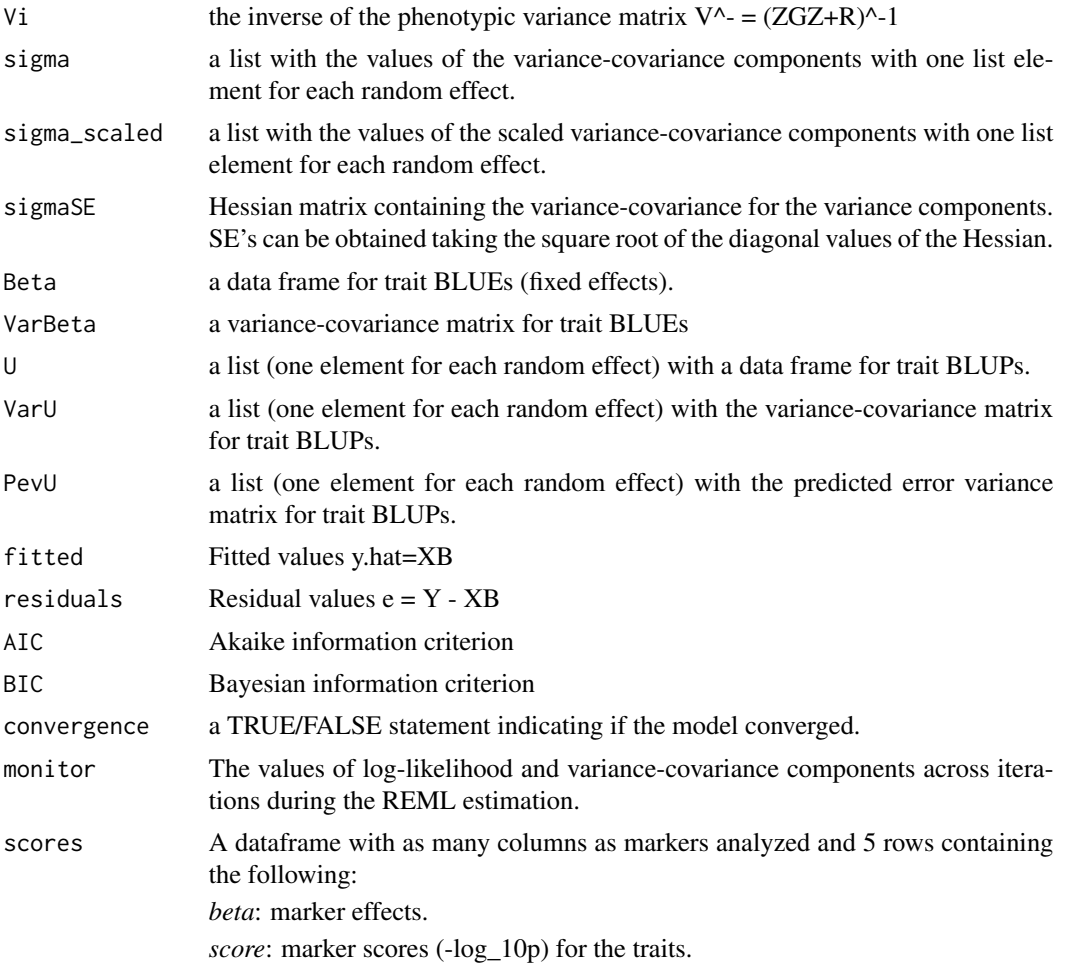

#### $GWAS$  77

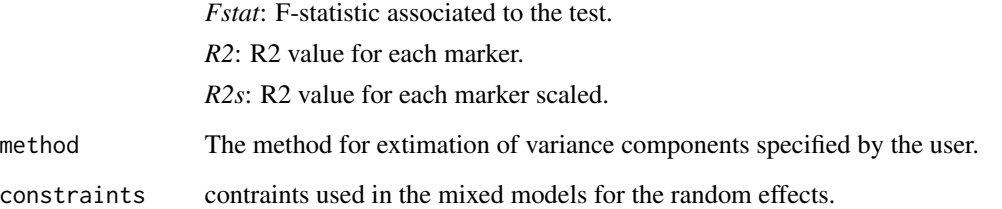

# Author(s)

Giovanny Covarrubias-Pazaran

#### References

Covarrubias-Pazaran G. Genome assisted prediction of quantitative traits using the R package sommer. PLoS ONE 2016, 11(6): doi:10.1371/journal.pone.0156744

Covarrubias-Pazaran G. 2018. Software update: Moving the R package sommer to multivariate mixed models for genome-assisted prediction. doi: https://doi.org/10.1101/354639

Bernardo Rex. 2010. Breeding for quantitative traits in plants. Second edition. Stemma Press. 390 pp.

Gilmour et al. 1995. Average Information REML: An efficient algorithm for variance parameter estimation in linear mixed models. Biometrics 51(4):1440-1450.

Kang et al. 2008. Efficient control of population structure in model organism association mapping. Genetics 178:1709-1723.

Lee, D.-J., Durban, M., and Eilers, P.H.C. (2013). Efficient two-dimensional smoothing with Pspline ANOVA mixed models and nested bases. Computational Statistics and Data Analysis, 61, 22 - 37.

Lee et al. 2015. MTG2: An efficient algorithm for multivariate linear mixed model analysis based on genomic information. Cold Spring Harbor. doi: http://dx.doi.org/10.1101/027201.

Maier et al. 2015. Joint analysis of psychiatric disorders increases accuracy of risk prediction for schizophrenia, bipolar disorder, and major depressive disorder. Am J Hum Genet; 96(2):283-294.

Rodriguez-Alvarez, Maria Xose, et al. Correcting for spatial heterogeneity in plant breeding experiments with P-splines. Spatial Statistics 23 (2018): 52-71.

Searle. 1993. Applying the EM algorithm to calculating ML and REML estimates of variance components. Paper invited for the 1993 American Statistical Association Meeting, San Francisco.

Yu et al. 2006. A unified mixed-model method for association mapping that accounts for multiple levels of relatedness. Genetics 38:203-208.

Tunnicliffe W. 1989. On the use of marginal likelihood in time series model estimation. JRSS 51(1):15-27.

Zhang et al. 2010. Mixed linear model approach adapted for genome-wide association studies. Nat. Genet. 42:355-360.

# Examples

```
####=========================================####
#### For CRAN time limitations most lines in the
#### examples are silenced with one '#' mark,
#### remove them and run the examples using
#### command + shift + C |OR| control + shift + C
####=========================================####
# data(DT_cpdata)
# DT <- DT_cpdata
# GT <- GT_cpdata
# MP <- MP_cpdata
# #### create the variance-covariance matrix
# A <- A.mat(GT) # additive relationship matrix
# #### look at the data and fit the model
# head(DT)
# mix1 <- GWAS(color~1,
# random=~vs(id,Gu=A)
# + Rowf + Colf,
# rcov=~units,
# data=DT,
# M=GT, gTerm = "u:id"# ms <- as.data.frame(mix1$scores)
# ms$Locus <- rownames(ms)
# MP2 <- merge(MP,ms,by="Locus",all.x = TRUE);
# manhattan(MP2, pch=20,cex=1.5, PVCN = "color")
#####=========================================####
##### potato example
#####=========================================####
#
# data(DT_polyploid)
# DT <- DT_polyploid
# GT <- GT_polyploid
# MP <- MP_polyploid
# ####=========================================####
# ####### convert markers to numeric format
# ####=========================================####
# numo <- atcg1234(data=GT, ploidy=4);
# numo$M[1:5,1:5];
# numo$ref.allele[,1:5]
#
# ###=========================================####
# ###### plants with both genotypes and phenotypes
# ###=========================================####
# common <- intersect(DT$Name,rownames(numo$M))
#
# ###=========================================####
# ### get the markers and phenotypes for such inds
# ###=========================================####
# marks <- numo$M[common,]; marks[1:5,1:5]
# DT2 <- DT[match(common,DT$Name),];
```
 $GWAS2$  79

```
# DT2 <- as.data.frame(DT2)
# DT2[1:5,]
#
# ###=========================================####
# ###### Additive relationship matrix, specify ploidy
# ###=========================================####
# A <- A.mat(marks, ploidy=4)
# ###=========================================####
# ### run it as GWAS model
# ###=========================================####
# ans2 <- GWAS(tuber_shape~1,
# random=~vs(Name,Gu=A),
# rcov=~units,
# gTerm = "u:Name",
# M=marks, data=DT2)
# plot(ans2$scores[1,])
# plot(ans2$r2m[1,])
```
GWAS2 *Genome wide association study*

#### Description

This function is deprecated. Use [GWAS](#page-70-0) instead. Now the GWAS function can run both types of models; formula-based and matrix-based models. Type ?GWAS.

For tutorials on how to perform different analysis with sommer please look at the vignettes by typing in the terminal:

vignette("sommer.start") vignette("sommer")

# Usage

```
GWAS2(fixed, random, rcov, data, weights,
   iters=20, tolpar = 1e-03, tolparinv = 1e-06,
   init=NULL, constraints=NULL,method="NR",
   getPEV=TRUE,na.method.X="exclude",
   na.method.Y="exclude",return.param=FALSE,
   date.warning=TRUE,verbose=TRUE,
   M=NULL, gTerm=NULL, n.PC = 0, min.MAF = 0.05,
   n.core = 1, P3D = TRUE)
```
## Arguments

fixed a formula specifying the response variable(s) and fixed effects, i.e: *Yield ~ Location* for univariate models *cbind(Yield,color) ~ Location* for multivariate models.

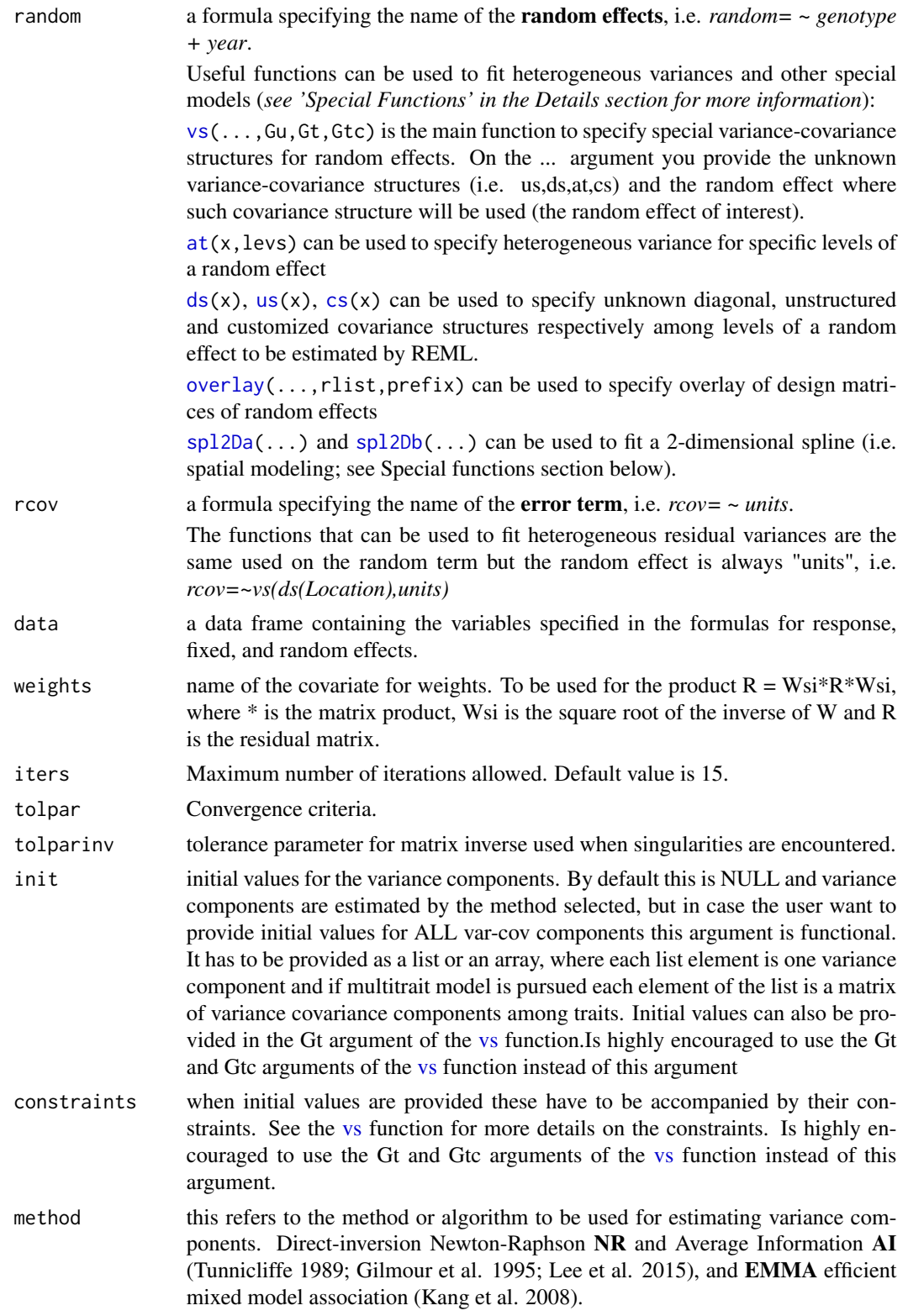

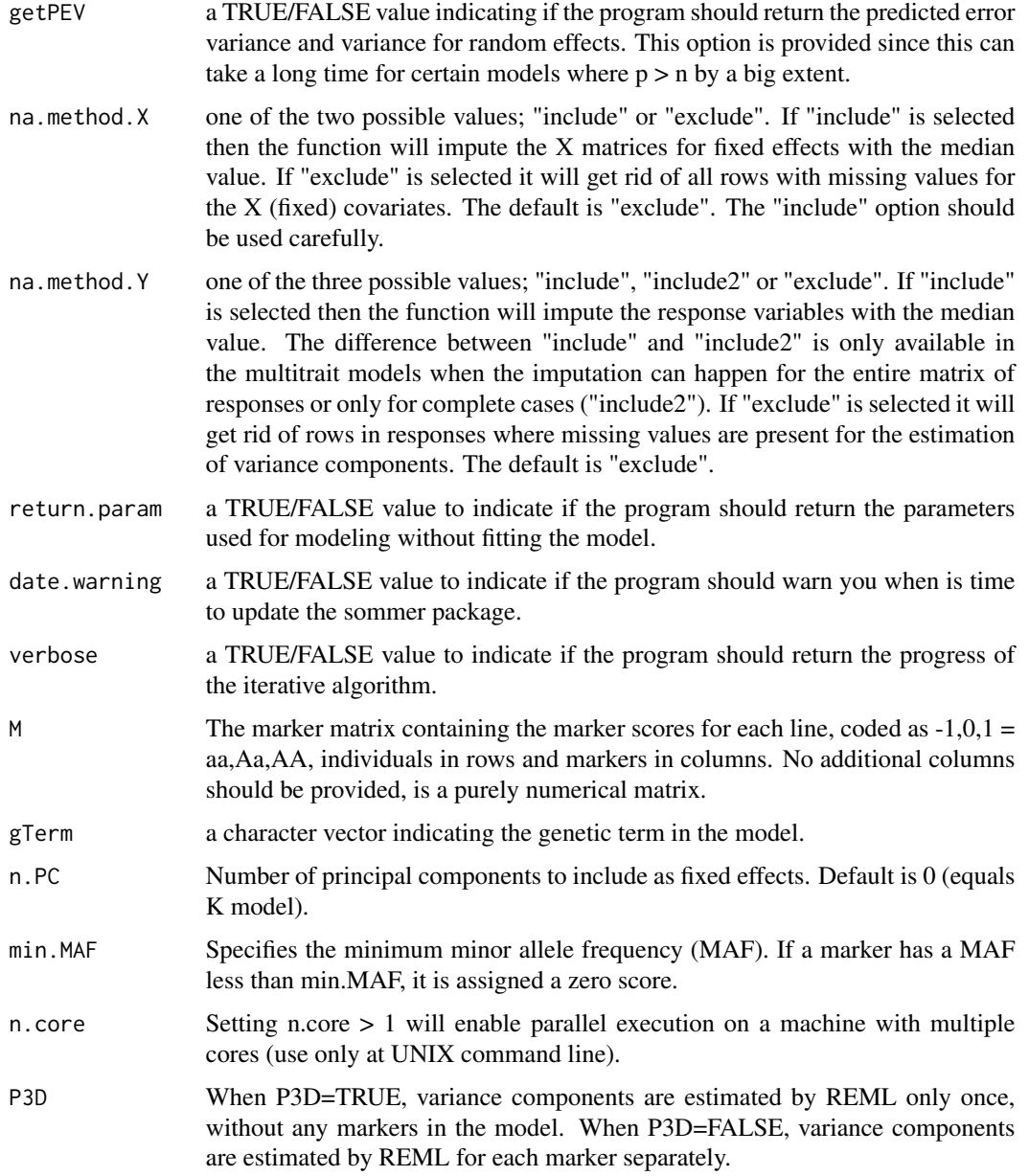

# Details

# Special Functions

[vs](#page-140-0)[\(at\(](#page-16-0)x,levels),y)

can be used to specify heterogeneous variance for the "y"" factor covariate at specific levels of the factor covariate "x", i.e. *random=~vs(at(Location,c("A","B")),ID)* fits a variance component for ID at levels A and B of the factor covariate Location.

 $vs(ds(x), y)$  $vs(ds(x), y)$  $vs(ds(x), y)$ 

can be used to specify a diagonal covariance structure for the "y"" covariate for all levels of the factor covariate "x", i.e. *random=~vs(ds(Location,ID)* fits a variance component for ID at all levels of the factor covariate Location.

 $vs(us(x),y)$  $vs(us(x),y)$  $vs(us(x),y)$ 

can be used to specify an unstructured covariance structure for the "y"" covariate for all levels of the factor covariate "x", i.e. *random=~vs(us(Location),ID)* fits variance and covariance components for ID at all levels of the factor covariate Location.

[vs](#page-140-0)[\(overlay\(](#page-112-0)...,rlist=NULL,prefix=NULL))

can be used to specify overlay of design matrices between consecutive random effects specified, i.e. *random=~overlay(male,female)* overlays (overlaps) the incidence matrices for the male and female random effects to obtain a single variance component for both effects. The 'rlist' argument is a list with each element being a numeric value that multiplies the incidence matrix to be overlayed. See [overlay](#page-112-0) for details.Can be combined with vs().

[spl2Da\(](#page-119-0)x.coord,y.coord,at.var,at.levels))

can be used to fit a 2-dimensional spline (i.e. spatial modeling) using coordinates x.coord and y.coord (in numeric class) assuming a single variance component. The 2D spline can be fitted at specific levels using the at and at. levels arguments. For example *random=~spl2Da(x.coord=Row,y.coord=Range,at.var=field*)

[spl2Db\(](#page-123-0)x.coord,y.coord,at.var,at.levels))

can be used to fit a 2-dimensional spline (i.e. spatial modeling) using coordinates x.coord and y.coord (in numeric class) assuming multiple variance components. The 2D spline can be fitted at specific levels using the at and at. levels arguments. For example *random*=~spl2Db(x.coord=Row,y.coord=Range,at.var=

For a short tutorial on how to use this special functions you can look at the vignettes by typing in the terminal:

*vignette('sommer.start')*

#### Bug report and contact

If you have any questions or suggestions please post it in https://stackoverflow.com

#### Example Datasets

The package has been equiped with several datasets to learn how to use the sommer package:

\* [DT\\_halfdiallel](#page-43-0) and [DT\\_fulldiallel](#page-40-0) datasets have examples to fit half and full diallel designs.

\* [DT\\_h2](#page-42-0) to calculate heritability

\* [DT\\_cornhybrids](#page-32-0) and [DT\\_technow](#page-54-0) datasets to perform genomic prediction in hybrid single crosses

\* [DT\\_wheat](#page-56-0) dataset to do genomic prediction in single crosses in species displaying only additive effects.

\* [DT\\_cpdata](#page-34-0) dataset to fit genomic prediction models within a biparental population coming from 2 highly heterozygous parents including additive, dominance and epistatic effects.

\* [DT\\_polyploid](#page-50-0) to fit genomic prediction and GWAS2 analysis in polyploids.

\* [DT\\_gryphon](#page-41-0) data contains an example of an animal model including pedigree information.

\* [DT\\_btdata](#page-31-0) dataset contains an animal (birds) model.

# Additional Functions

## $GWAS2$  83

Other functions such as [summary](#page-0-0), [fitted](#page-0-0), [randef](#page-117-0) (notice here is randef not ranef), [anova](#page-0-0), [variogram](#page-0-0), [residuals](#page-0-0), [coef](#page-0-0) and [plot](#page-0-0) applicable to typical linear models can also be applied to models fitted using the GWAS2-type of functions.

Additional functions for genetic analysis have been included such as heritability ([h2.fun](#page-85-0)), build a genotypic hybrid marker matrix ([build.HMM](#page-21-0)), plot of genetic maps ([map.plot](#page-93-0)), creation of manhattan plots ([manhattan](#page-92-0)). If you need to use pedigree you need to convert your pedigree into a relationship matrix (i.e. use the getA function from the pedigreemm package).

Useful functions for analyzing field trials are included such as the spl2Da and spl2Db.

# Models Enabled

For details about the models enabled and more information about the covariance structures please check the help page of the package ([sommer](#page-2-0)).

#### Value

If all parameters are correctly indicated the program will return a list with the following information:

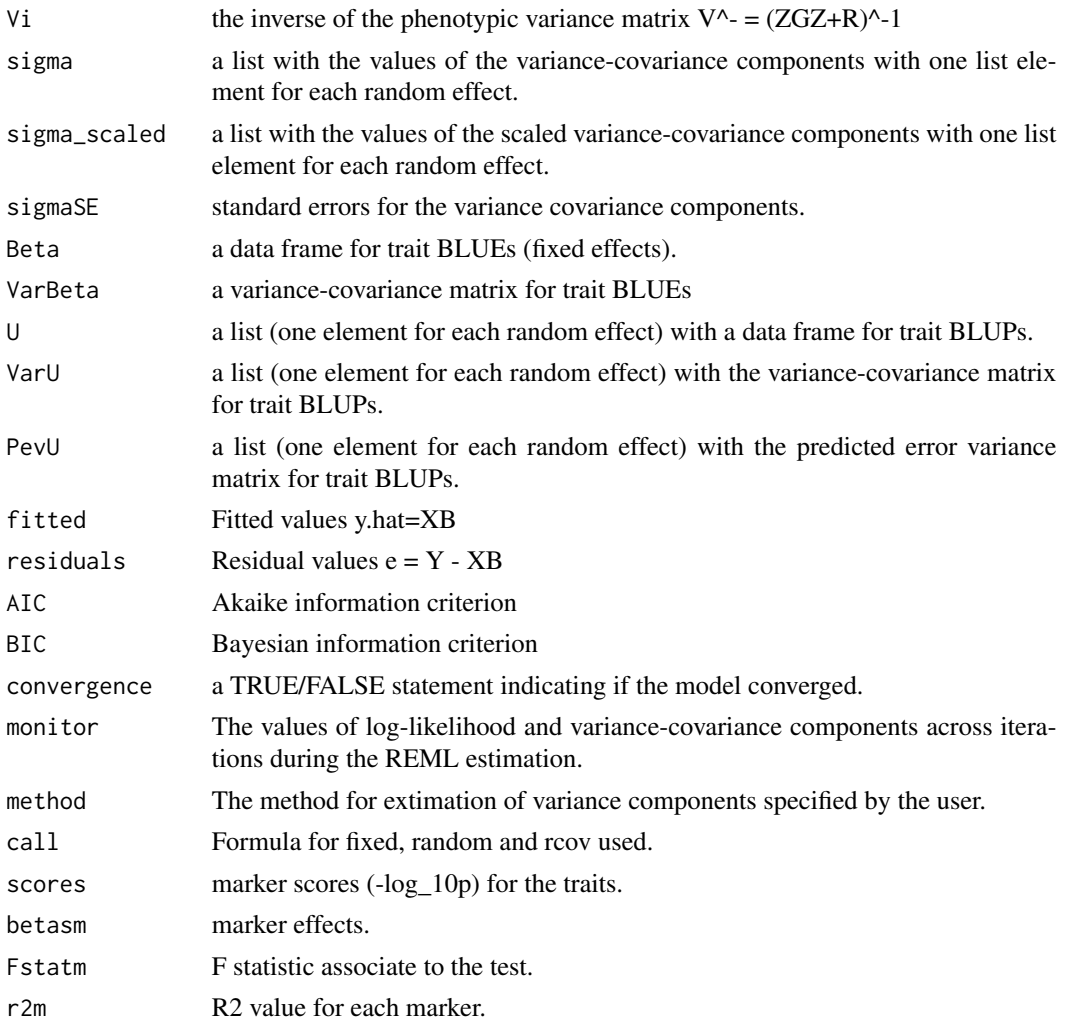

## Author(s)

Giovanny Covarrubias-Pazaran

#### References

Covarrubias-Pazaran G. Genome assisted prediction of quantitative traits using the R package sommer. PLoS ONE 2016, 11(6): doi:10.1371/journal.pone.0156744

Covarrubias-Pazaran G. 2018. Software update: Moving the R package sommer to multivariate mixed models for genome-assisted prediction. doi: https://doi.org/10.1101/354639

Bernardo Rex. 2010. Breeding for quantitative traits in plants. Second edition. Stemma Press. 390 pp.

Gilmour et al. 1995. Average Information REML: An efficient algorithm for variance parameter estimation in linear mixed models. Biometrics 51(4):1440-1450.

Kang et al. 2008. Efficient control of population structure in model organism association mapping. Genetics 178:1709-1723.

Lee, D.-J., Durban, M., and Eilers, P.H.C. (2013). Efficient two-dimensional smoothing with Pspline ANOVA mixed models and nested bases. Computational Statistics and Data Analysis, 61, 22 - 37.

Lee et al. 2015. MTG2: An efficient algorithm for multivariate linear mixed model analysis based on genomic information. Cold Spring Harbor. doi: http://dx.doi.org/10.1101/027201.

Maier et al. 2015. Joint analysis of psychiatric disorders increases accuracy of risk prediction for schizophrenia, bipolar disorder, and major depressive disorder. Am J Hum Genet; 96(2):283-294.

Rodriguez-Alvarez, Maria Xose, et al. Correcting for spatial heterogeneity in plant breeding experiments with P-splines. Spatial Statistics 23 (2018): 52-71.

Searle. 1993. Applying the EM algorithm to calculating ML and REML estimates of variance components. Paper invited for the 1993 American Statistical Association Meeting, San Francisco.

Yu et al. 2006. A unified mixed-model method for association mapping that accounts for multiple levels of relatedness. Genetics 38:203-208.

Tunnicliffe W. 1989. On the use of marginal likelihood in time series model estimation. JRSS 51(1):15-27.

Zhang et al. 2010. Mixed linear model approach adapted for genome-wide association studies. Nat. Genet. 42:355-360.

<span id="page-83-0"></span>H.mat *Combined relationship matrix H*

# Description

Given a matrix A and a matrix G returns a H matrix with the C++ Armadillo library.

## Usage

 $H.mat(A, G, tau = 1, omega = 1, tolparinv=1e-6)$ 

#### H.mat 85

## Arguments

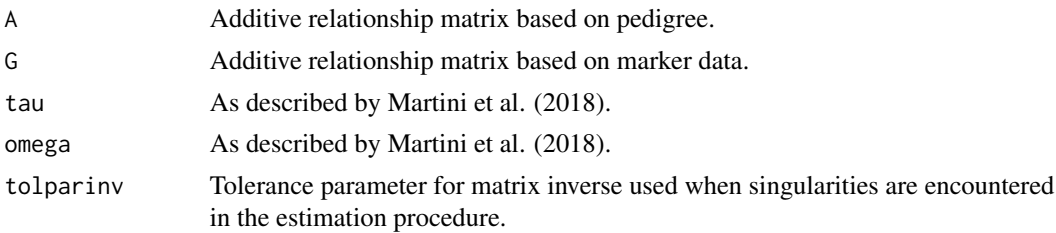

# Details

See references

# Value

H Matrix with the relationship between the individuals based on pedigree and corrected by molecular information

# References

Covarrubias-Pazaran G (2016) Genome assisted prediction of quantitative traits using the R package sommer. PLoS ONE 11(6): doi:10.1371/journal.pone.0156744

Martini, J. W., Schrauf, M. F., Garcia-Baccino, C. A., Pimentel, E. C., Munilla, S., Rogberg-Munoz, A., ... & Simianer, H. (2018). The effect of the H-1 scaling factors tau and omega on the structure of H in the single-step procedure. Genetics Selection Evolution, 50(1), 16.

## See Also

The core functions of the package [mmer](#page-97-0)

# Examples

```
####=========================================####
####random population of 200 lines with 1000 markers
####=========================================####
M <- matrix(rep(0,200*1000),200,1000)
for (i in 1:200) {
  M[i, ] \leftarrow sample(c(-1, 0, 0, 1), size=1000, replace=TRUE)}
rownames(M) <- 1:nrow(M)v <- sample(1:nrow(M),100)
M2 < -M[v, ]A <- A.mat(M) # assume this is a pedigree-based matrix for the sake of example
G \leftarrow A.mat(M2)H \leftarrow H.mat(A, G)# colfunc <- colorRampPalette(c("steelblue4","springgreen","yellow"))
```

```
# hv <- heatmap(H[1:15,1:15], col = colfunc(100), Colv = "Rowv")
```
<span id="page-85-0"></span>

Obtain heritabilities based on three different methods; Cullis et al. (2006), Oakey at al. (2006), and line-mean h2 (Falconer, 1995).

Cullis at al. (2006):  $h2=1$  - (PEM.mu/2\*Vg) Oakey at al. (2006): h2=  $1 - (tr((0.5 * G^{\lambda} - 1) * Czz)/m)$ Falconer (1995):  $h2 = Vg / (Vg + (Ve/r*e))$ 

where "PEV.mu" is the average prediction error variance for the genetic term, "Vg" and "Ve" are the genetic and residual variance respectively estimated by REML, "G^-1" is the inverse of  $A*Vg$ where "A" is the additive relationship matrix, "Czz" is the prediction error variance for the genetic term, "m" is the number of test lines, "r" is the replicates per environment and "e" the number of environments.

## Usage

h2.fun(object, data, gTerm=NULL, eTerm=NULL, md=NULL)

## Arguments

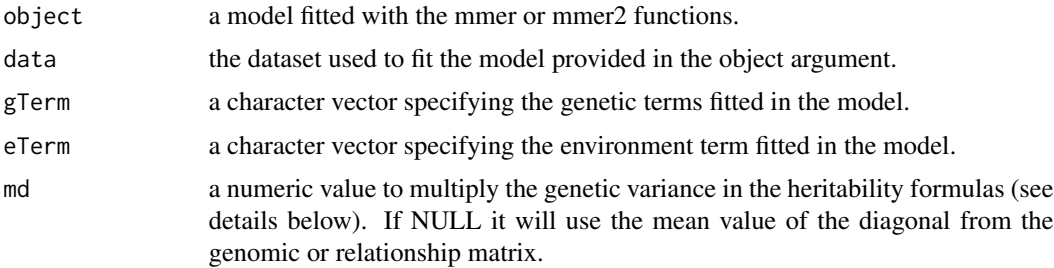

# Details

Please see the description or go to the canonical papers where methods are explained with more detail.

For each level from the eTerm (environment) the heritability is calculated as:

h2.stdr= Vg/(Vg+Ve/(ne\*nr)) h2.cullis= 1 - (PEV/(md\*Vg)) h2.oakey= 1 - tr[ ( C22 (Gi\*1/md) / m ) ]

where "Vg" refers to the genotype variance "Ve" the error variance, "ne" number of environments, "nr" number of replicates, "PEV" is the predicted error variance for the genotype (gTerm), "md" is the mean value from the diagonal of the relationship (pedigree or genomic) matrix "G"" and "m" is the number of lines, "Gi" is the inverse of the relationship matrix.

#### imputev 87 and 87 and 87 and 87 and 87 and 87 and 87 and 87 and 87 and 87 and 87 and 87 and 87 and 87 and 87 and 87 and 87 and 87 and 87 and 87 and 87 and 87 and 87 and 87 and 87 and 87 and 87 and 87 and 87 and 87 and 87 a

## References

Oakey, Helena, et al. "Joint modeling of additive and non-additive genetic line effects in single field trials." Theoretical and Applied Genetics 113.5 (2006): 809-819.

Cullis, Brian R., Alison B. Smith, and Neil E. Coombes. "On the design of early generation variety trials with correlated data." Journal of Agricultural, Biological, and Environmental Statistics 11.4 (2006): 381-393.

Falconer, Douglas S., Trudy FC Mackay, and Richard Frankham. "Introduction to quantitative genetics (4th edn)." Trends in Genetics 12.7 (1996): 280.

# See Also

[sommer](#page-2-0)

# Examples

```
data(DT_example)
DT <- DT_example
A <- A_example
head(DT)
# ####=========================================####
# #### fit the mixed model (very heavy model)
# ####=========================================####
# ans1 <- mmer(Yield~Env,
# random=~vs(ds(Env),Name) + vs(ds(Env),Block),
# rcov=~vs(ds(Env),units),
# data=DT)
# summary(ans1)
# h2.fun(ans1, data=DT, gTerm = "Name", eTerm = "Env")
```
imputev *Imputing a numeric or character vector*

# Description

This function is a very simple function to impute a numeric or character vector with the mean or median value of the vector.

# Usage

imputev(x, method="median")

# Arguments

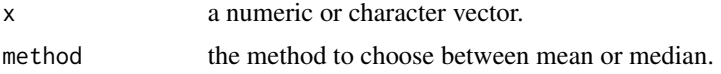

# Value

\$x a numeric or character vector imputed with the method selected.

# Author(s)

Giovanny Covarrubias-Pazaran

# References

Covarrubias-Pazaran G (2016) Genome assisted prediction of quantitative traits using the R package sommer. PLoS ONE 11(6): doi:10.1371/journal.pone.0156744

# See Also

The core function of the package [mmer](#page-97-0)

## Examples

```
####=========================================####
#### generate your mickey mouse -log10(p-values)
####=========================================####
set.seed(1253)
x < - rnorm(100)
x[sample(1:100,10)] <- NA
imputev(x)
```
jet.colors *Generate a sequence of colors alog the jet colormap.*

# Description

jet.colors(n) generates a sequence of  $n$  colors from dark blue to cyan to yellow to dark red. It is similar to the default color schemes in Python's matplotlib or MATLAB.

## Usage

jet.colors(n, alpha = 1)

#### Arguments

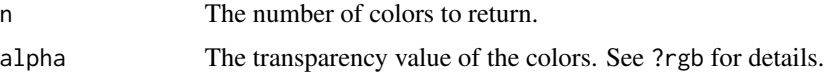

## Value

A vector of colors along the jet colorramp.

#### LD.decay 89

# See Also

The core function of the package [mmer](#page-97-0)

#### Examples

```
{
# Plot a colorbar with jet.colors
image(matrix(seq(100), 100), col=jet.colors(100))
}
```
LD.decay *Calculation of linkage disequilibrium decay*

# Description

This function calculates the LD decay based on a marker matrix and a map with distances between markers in cM or base pairs.

# Usage

LD.decay(markers,map,silent=FALSE,unlinked=FALSE,gamma=0.95)

## Arguments

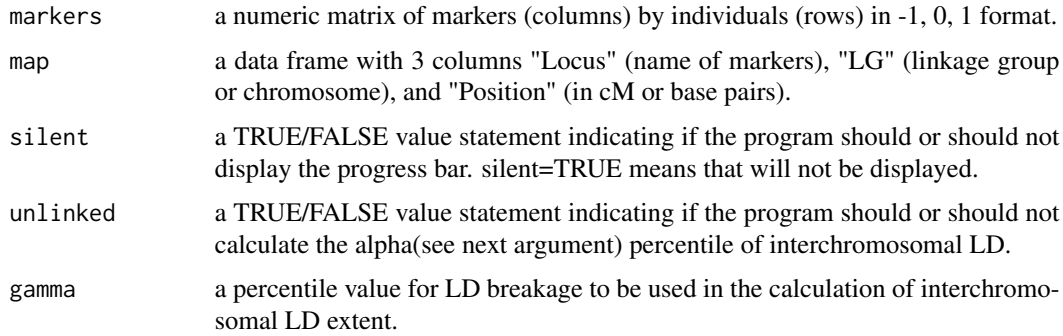

# Value

\$resp a list with 3 elements; "by.LG", "all.LG", "LDM". The first element (by.LG) is a list with as many elements as chromosomes where each contains a matrix with 3 columns, the distance, the r2 value, and the p-value associated to the chi-square test for disequilibrium. The second element (all.LG) has a big matrix with distance, r2 values and p-values, for each point from all chromosomes in a single data.frame. The third element (LDM) is the matrix of linkage disequilibrium between pairs of markers.

If unlinked is selected the program should return the gamma percentile interchromosomal LD (r2) for each chromosome and average.

#### References

Laido, Giovanni, et al. Linkage disequilibrium and genome-wide association mapping in tetraploid wheat (Triticum turgidum L.). PloS one 9.4 (2014): e95211.

#### See Also

The core functions of the package miner and miner2

# Examples

```
####=========================================####
#### For CRAN time limitations most lines in the
#### examples are silenced with one '#' mark,
#### remove them and run the examples using
#### command + shift + C |OR| control + shift + C
####=========================================####
data(DT_cpdata)
#### get the marker matrix
CPgeno <- GT_cpdata; CPgeno[1:5,1:5]
#### get the map
mapCP <- MP_cpdata; head(mapCP)
names(mapCP) <- c("Locus","Position","LG")
#### with example purposes we only do 3 chromosomes
mapCP <- mapCP[which(mapCP$LG <= 3),]
#### run the function
# res <- LD.decay(CPgeno, mapCP)
# names(res)
#### subset only markers with significant LD
# res$all.LG <- res$all.LG[which(res$all.LG$p < .001),]
#### plot the LD decay
# with(res$all.LG, plot(r2~d,col=transp("cadetblue"),
# xlim=c(0,55), ylim=c(0,1),
# pch=20,cex=0.5,yaxt="n",
# xaxt="n",ylab=expression(r^2),
# xlab="Distance in cM")
\# )
# axis(1, at=seq(0,55,5), labels=seq(0,55,5))
# axis(2,at=seq(0,1,.1), labels=seq(0,1,.1), las=1)
#### if you want to add the loess regression lines
#### this could take a long time!!!
# mod <- loess(r2 ~ d, data=res$all.LG)
# par(new=T)
# lilo <- predict(mod,data.frame(d=1:55))
# plot(lilo, bty="n", xaxt="n", yaxt="n", col="green",
# type="l", ylim=c(0,1),ylab="",xlab="",lwd=2)
# res3 <- LD.decay(markers=CPgeno, map=mapCP,
# unlinked = TRUE,gamma = .95)
# abline(h=res3$all.LG, col="red")
```
<span id="page-90-0"></span>Legendre polynomials of order 'n' are created given a vector 'x' and normalized to lay between values u and v.

# Usage

leg(x,n=1,u=-1,v=1, intercept=TRUE, intercept1=FALSE)

## Arguments

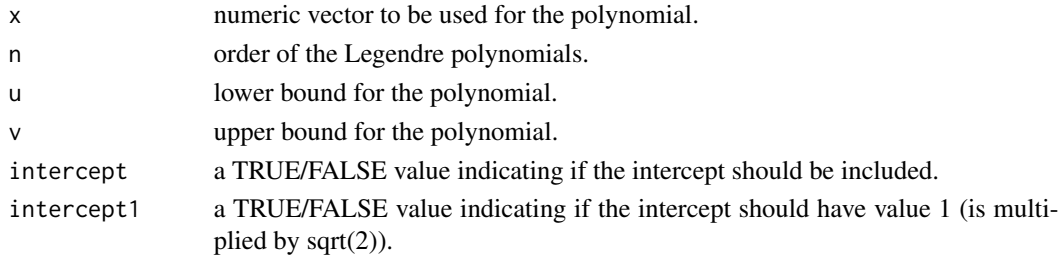

# Value

\$S3 an Legendre polynomial matrix of order n.

# Author(s)

Giovanny Covarrubias-Pazaran

# References

Covarrubias-Pazaran G (2016) Genome assisted prediction of quantitative traits using the R package sommer. PLoS ONE 11(6): doi:10.1371/journal.pone.0156744

# See Also

The core functions of the package [mmer](#page-97-0)

# Examples

```
x <- sort(rep(1:3,100))
# you need to install the orthopolynom library
# leg(x, n=1)
# leg(x, n=2)
```
# see dataset data(DT\_legendre) for a random regression modeling example

list2usmat creates an unstructured square matrix taking a vector or list to fill the diagonal and upper triangular with the values provided.

# Usage

```
list2usmat(sigmaL)
```
# Arguments

sigmal vector or list of values to put on the matrix.

## Value

\$res a matrix with the values provided.

#### Author(s)

Giovanny Covarrubias-Pazaran

# References

Covarrubias-Pazaran G (2016) Genome assisted prediction of quantitative traits using the R package sommer. PLoS ONE 11(6): doi:10.1371/journal.pone.0156744

# See Also

The function [vs](#page-140-0) to know how to use list2usmat in the [mmer](#page-97-0) solver.

# Examples

```
list2usmat(as.list(1:3))
list2usmat(as.list(1:10))
```
<span id="page-92-0"></span>

This function was designed to create a manhattan plot using a data frame with columns "Chrom" (Chromosome), "Position" and "p.val" (significance for the test).

# Usage

manhattan(map, col=NULL, fdr.level=0.05, show.fdr=TRUE, PVCN=NULL, ylim=NULL, ...)

# Arguments

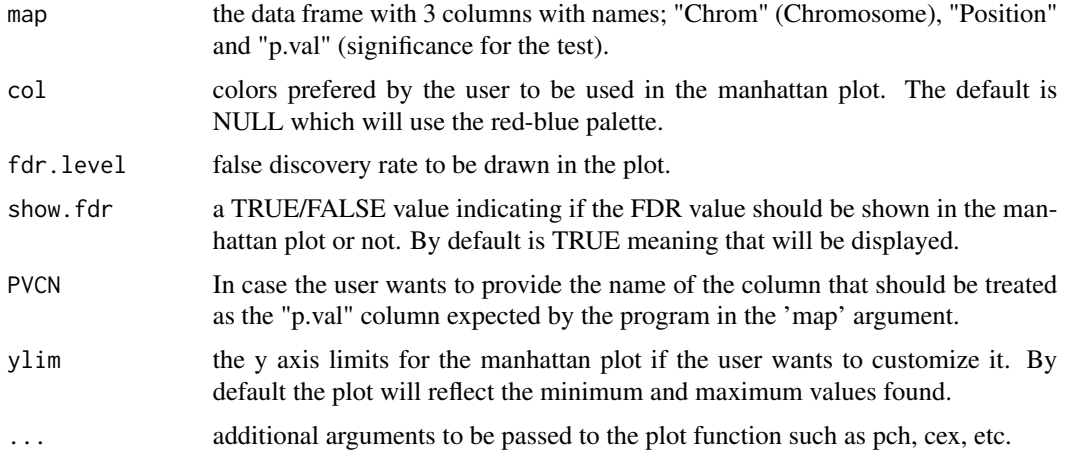

# Value

If all parameters are correctly indicated the program will return:

\$plot.data a manhattan plot

# Author(s)

Giovanny Covarrubias-Pazaran

# References

Covarrubias-Pazaran G (2016) Genome assisted prediction of quantitative traits using the R package sommer. PLoS ONE 11(6): doi:10.1371/journal.pone.0156744

# See Also

The core functions of the package [mmer](#page-97-0)

## Examples

```
#random population of 200 lines with 1000 markers
M <- matrix(rep(0,200*1000),1000,200)
for (i in 1:200) {
 M[,i] <- ifelse(runif(1000)<0.5,-1,1)
}
colnames(M) <- 1:200
set.seed(1234)
pp <- abs(rnorm(500,0,3));pp[23:34] <- abs(rnorm(12,0,20))
geno <- data.frame(Locus=paste("m",1:500, sep="."),Chrom=sort(rep(c(1:5),100)),
                   Position=rep(seq(1,100,1),5),
                   p.val=pp, check.names=FALSE)
geno$Locus <- as.character(geno$Locus)
## look at the data, 5LGs, 100 markers in each
## -log(p.val) value for simulated trait
head(geno)
tail(geno)
manhattan(geno)
```
map.plot *Creating a genetic map plot*

## Description

This function was designed to create a genetic map plot using a data frame indicating the Linkage Group (LG), Position and marker names (Locus).

## Usage

```
map.plot(data, trait = NULL, trait.scale = "same",
        col.chr = NULL, col.trait = NULL, type = "hist", cex = 0.4,
        1wd = 1, cex.axis = 0.4, cex.trait=0.8, jump = 5)
```
#### Arguments

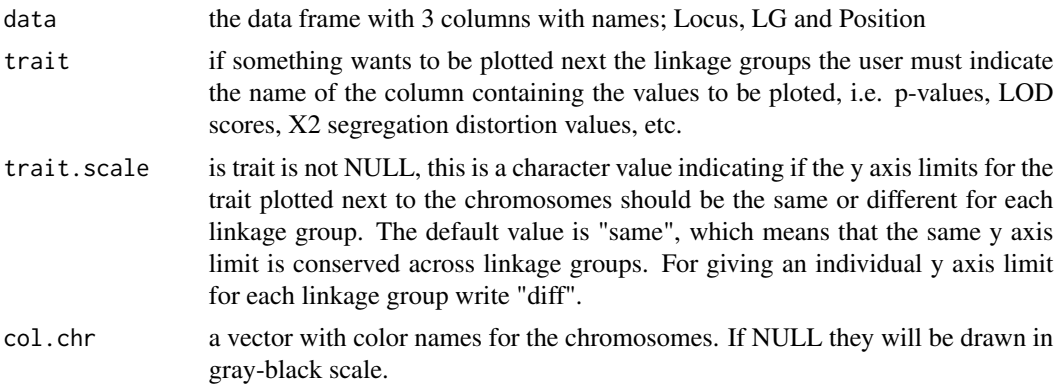

#### map.plot 95

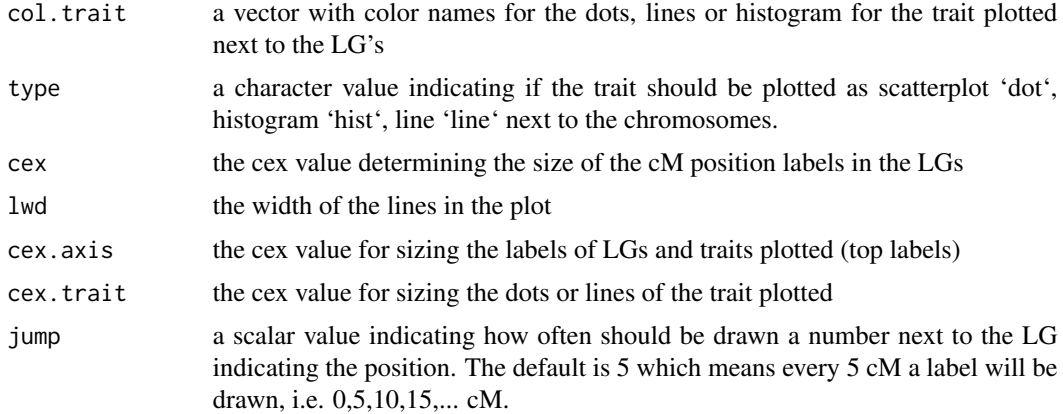

## Value

If all parameters are correctly indicated the program will return:

\$plot.data a plot with the LGs and the information used to create a plot

# Author(s)

Giovanny Covarrubias-Pazaran

# References

Covarrubias-Pazaran G (2016) Genome assisted prediction of quantitative traits using the R package sommer. PLoS ONE 11(6): doi:10.1371/journal.pone.0156744

# See Also

The core functions of the package [mmer](#page-97-0)

# Examples

```
#random population of 200 lines with 1000 markers
M <- matrix(rep(0,200*1000),1000,200)
for (i in 1:200) {
  M[,i] <- ifelse(runif(1000)<0.5,-1,1)
}
colnames(M) <- 1:200
set.seed(1234)
geno <- data.frame(Locus=paste("m",1:500, sep="."),LG=sort(rep(c(1:5),100)),
                  Position=rep(seq(1,100,1),5),
                   X2=rnorm(500,10,4), check.names=FALSE)
geno$Locus <- as.character(geno$Locus)
## look at the data, 5LGs, 100 markers in each
## X2 value for segregation distortion simulated
head(geno)
tail(geno)
table(geno$LG) # 5 LGs, 100 marks
```

```
map.plot(geno, trait="X2", type="line")
map.plot(geno, trait="X2", type="hist")
map.plot(geno, trait="X2", type="dot")
# data("DT_cpdata")
# MP <- MP_cpdata
# colnames(MP)[3] <- c("LG")
# head(MP)
# map.plot(MP, type="line", cex=0.6)
```
MEMMA *Multivariate Efficient Mixed Model Association Algorithm*

# Description

This function is used internally in the function [mmer](#page-97-0) when multiple responses are selected for a single variance component other than the error. It uses the efficient mixed model association (MEMMA) algorithm.

# Usage

MEMMA(Y, X=NULL, ZETA=NULL, tolpar = 1e-06, tolparinv = 1e-06, check.model=TRUE, silent=TRUE)

#### Arguments

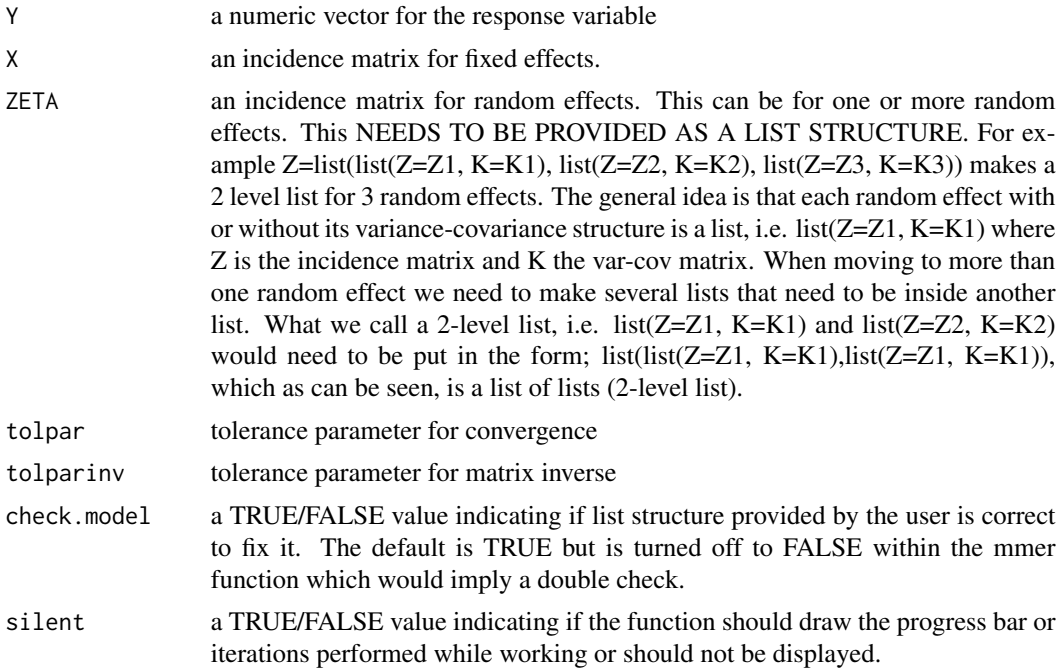

#### $MEMMA$  97

# Details

.

.

.

.

.

The likelihood function optimized in this algorithm is:

 $log L = (n - p) * log(sum(ta^2 / lambda + delta)) + sum(log(lambda + delta))$ 

where: (n-p) refers to the degrees of freedom lambda are the eigenvalues mentioned by Kang et al.(2008) delta is the REML estimator of the ridge parameter

The algorithm can be summarized in the next steps:

1) provide initial value for the ridge parameter

2) estimate  $S = I - X(X'X) - X'$ 

3) obtain the phenotypic variance  $V = ZKZ' + \text{delta.}$ prov\*I

4) perform an eigen decomposition of SVS

5) create "lambda"" as the eigenvalues of SVS and "U"" as the eigenvectors

6) estimate eta=U'y

7) optimize the likelihood shown above providing "eta", "lambdas" and optimize with respect to "delta" which is the ridge parameter and contains Ve/Vu

# Value

If all parameters are correctly indicated the program will return a list with the following information:

\$Vu a scalar value for the variance component estimated

\$Ve a scalar value for the error variance estimated

\$V.inv a matrix with the inverse of the phenotypic variance  $V = ZGZ + R$ ,  $V^2-1$ 

**\$u.hat** a vector with BLUPs for random effects

**\$Var.u.hat** a vector with variances for BLUPs

**\$PEV.u.hat** a vector with predicted error variance for BLUPs

**\$beta.hat** a vector for BLUEs of fixed effects

**\$Var.beta.hat** a vector with variances for BLUEs

\$X incidence matrix for fixed effects, if not passed is assumed to only include the intercept

\$Z incidence matrix for random effects, if not passed is assumed to be a diagonal matrix

**\$K** the var-cov matrix for the random effect fitted in Z

\$ll the log-likelihood value for obtained when optimizing the likelihood function when using ML or REML

## References

Kang et al. 2008. Efficient control of population structure in model organism association mapping. Genetics 178:1709-1723.

Covarrubias-Pazaran G (2016) Genome assisted prediction of quantitative traits using the R package sommer. PLoS ONE 11(6): doi:10.1371/journal.pone.0156744

# See Also

The core functions of the package [mmer](#page-97-0)

#### Examples

```
####=========================================####
#### For CRAN time limitations most lines in the
#### examples are silenced with one '#' mark,
#### remove them and run the examples
####=========================================####
# data(CPdata)
# DT <- DT_cpdata
# GT <- GT_cpdata
# MP <- MP_cpdata
# ### look at the data
# head(DT)
# GT[1:5,1:5]
# ## fit a model including additive and dominance effects
# Y <- DT[,c("color","Yield")]
# Za \leftarrow diag(dim(Y)[1])
# A <- A.mat(GT) # additive relationship matrix
# ####================####
# #### ADDITIVE MODEL ####
# ####================####
# ETA.A <- list(add=list(Z=Za,K=A))
# #ans.A <- MEMMA(Y=Y, ZETA=ETA.A)
# #ans.A$var.comp
```
<span id="page-97-0"></span>mmer m*ixed* m*odel* e*quations in* R

#### Description

Sommer is a structural multivariate-univariate linear mixed model solver for multiple random effects allowing the specification and/or estimation of variance covariance structures. REML estimates can be obtained using the Direct-Inversion Newton-Raphson, Average Information and Efficient Mixed Model Association algorithms coded in C++ using the Armadillo library to optimize dense matrix operations common in genomic selection models. Sommer was designed for genomic prediction and genome wide association studies (GWAS), but also functional as a regular mixed model program. These algorithms are intended to be used for problems of the type  $p > n$  and/or dense mmer and the state of the state of the state of the state of the state of the state of the state of the state of the state of the state of the state of the state of the state of the state of the state of the state of the s

**matrices.** For problems with sparse covariance structures, or problems of the type  $n > p$ , the MMEbased algorithms are faster and we recommend to shift to the use of such software (e.g., lme4, breedR, or asreml-R).

For tutorials on how to perform different analysis with sommer please look at the vignettes by typing in the terminal:

vignette("v1.sommer.quick.start")

vignette("v2.sommer.changes.and.faqs")

vignette("v3.sommer.qg")

vignette("v4.sommer.gxe")

# Usage

```
mmer(fixed, random, rcov, data, weights, iters=20, tolpar = 1e-03,
     tolparinv = 1e-06, init=NULL, constraints=NULL,method="NR", getPEV=TRUE,
     na.method.X="exclude", na.method.Y="exclude",return.param=FALSE,
     date.warning=TRUE,verbose=TRUE, reshape.output=TRUE, stepweight=NULL,
     emupdate=NULL)
```
# Arguments

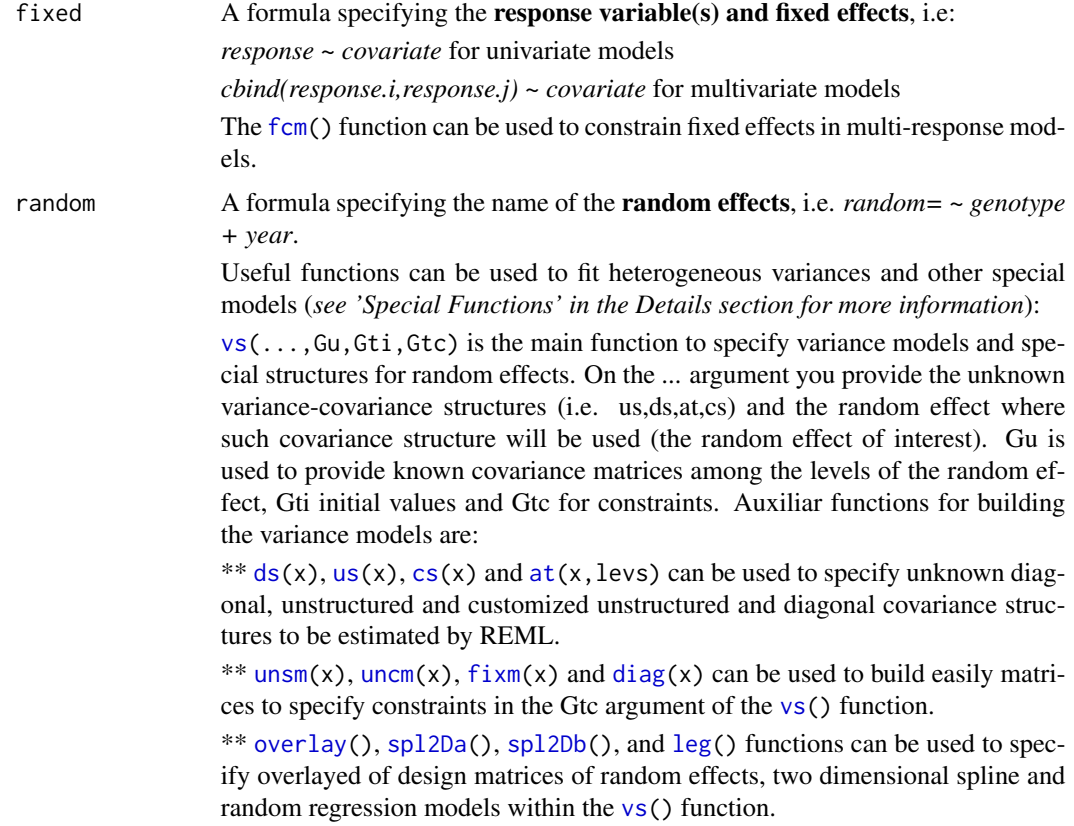

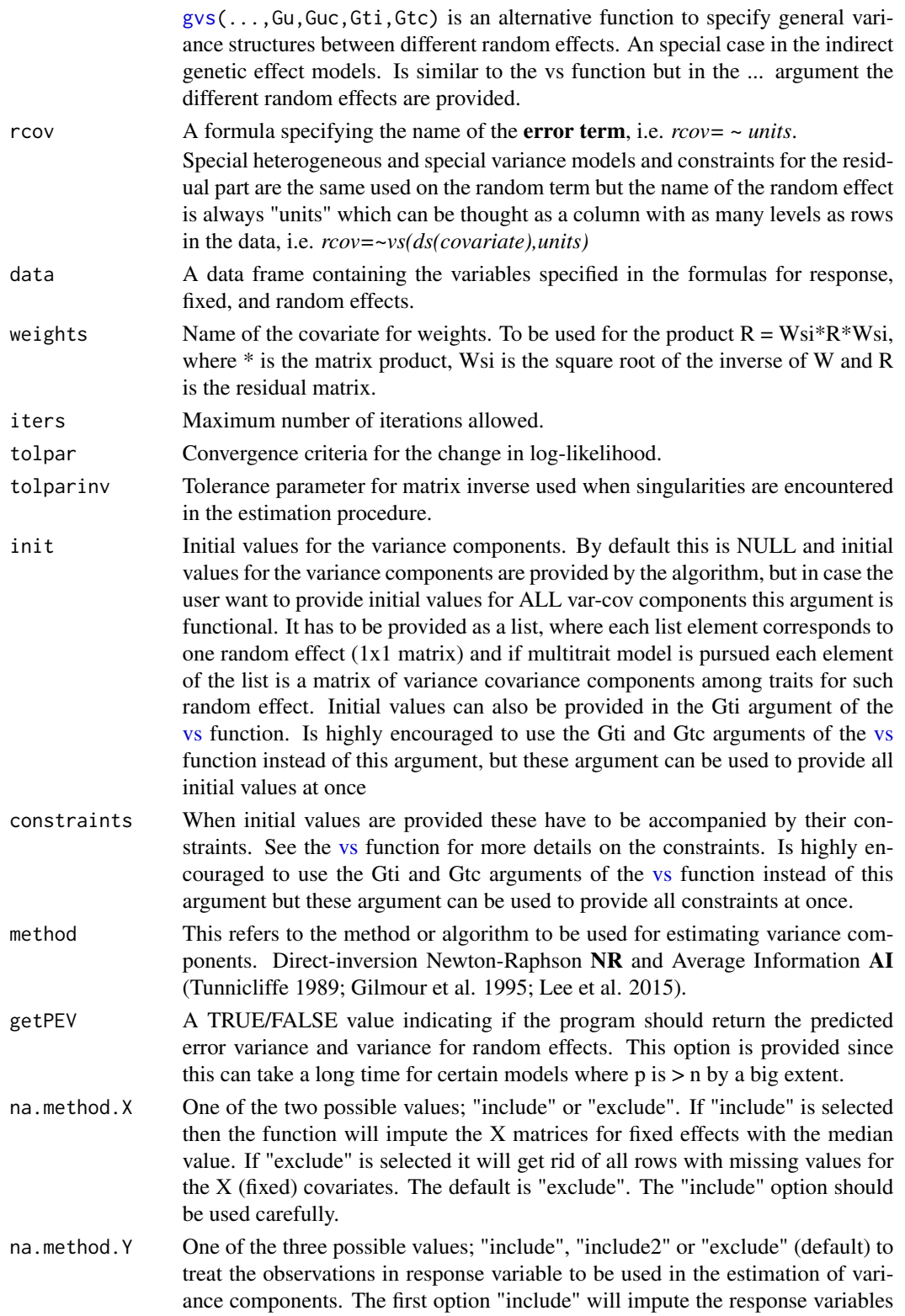

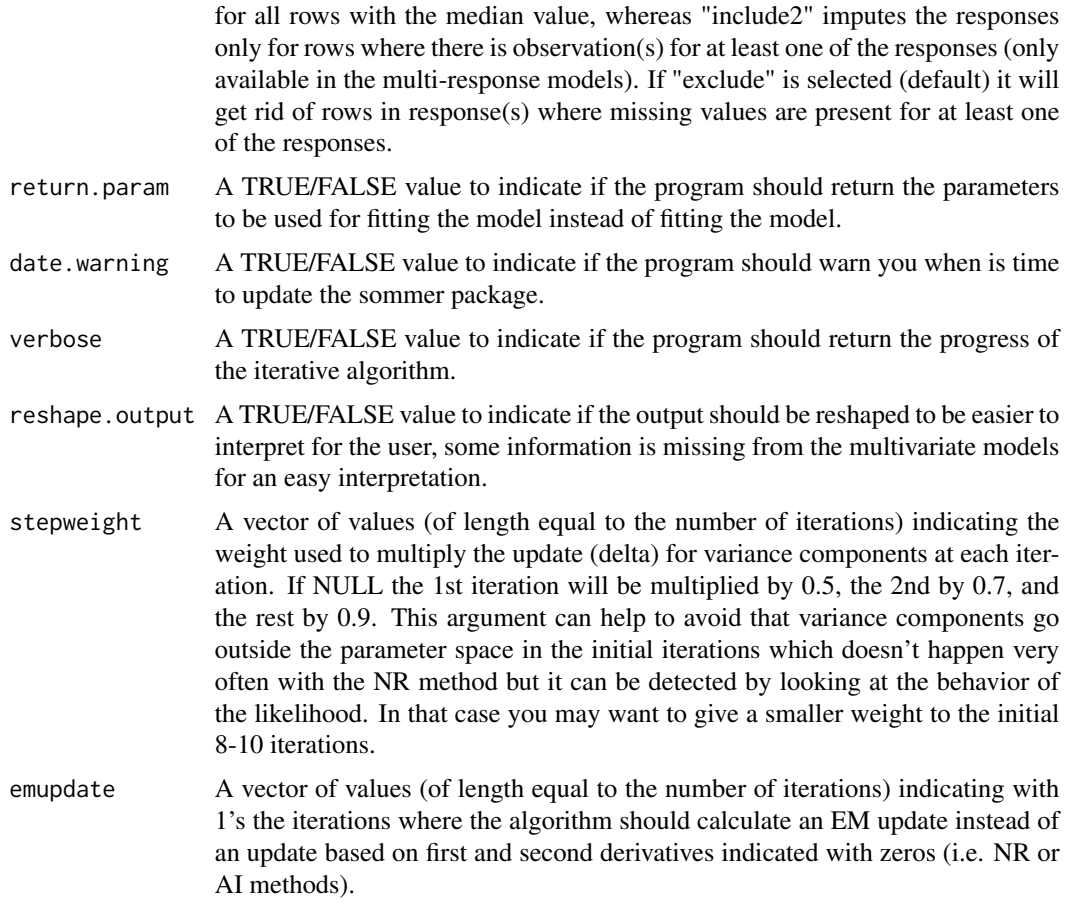

## Details

The use of this function requires a good understanding of mixed models. Please review the 'sommer.quick.start' vignette and pay attention to details like format of your random and fixed variables (i.e. character and factor variables have different properties when returning BLUEs or BLUPs, please see the 'sommer.changes.and.faqs' vignette).

## **Citation**

Type *citation("sommer")* to know how to cite the sommer package in your publications.

# Special variance structures

[vs](#page-140-0)[\(at\(](#page-16-0)x,levels),y)

can be used to specify heterogeneous variance for the "y" covariate at specific levels of the covariate "x", i.e. *random=~vs(at(Location,c("A","B")),ID)* fits a variance component for ID at levels A and B of the covariate Location.

 $vs(ds(x), y)$  $vs(ds(x), y)$  $vs(ds(x), y)$ 

can be used to specify a diagonal covariance structure for the "y" covariate for all levels of the covariate "x", i.e. *random=~vs(ds(Location),ID)* fits a variance component for ID at all levels of the covariate Location.

## $vs(us(x), y)$  $vs(us(x), y)$  $vs(us(x), y)$

can be used to specify an unstructured covariance structure for the "y" covariate for all levels of the covariate "x", i.e. *random=~vs(us(Location),ID)* fits variance and covariance components for ID at all levels of the covariate Location.

[vs](#page-140-0)[\(overlay\(](#page-112-0)...,rlist=NULL,prefix=NULL))

can be used to specify overlay of design matrices between consecutive random effects specified, i.e. *random=~vs(overlay(male,female))* overlays (overlaps) the incidence matrices for the male and female random effects to obtain a single variance component for both effects. The 'rlist' argument is a list with each element being a numeric value that multiplies the incidence matrix to be overlayed. See [overlay](#page-112-0) for details.Can be combined with vs().

 $vs(leg(x, n), y)$  $vs(leg(x, n), y)$  $vs(leg(x, n), y)$ 

can be used to fit a random regression model using a numerical variable x that marks the trayectory for the random effect y. The leg function can be combined with the special functions ds, us at and cs. For example *random*= $\sim$ *vs*(*leg*(*x*,*1*),*y*) or *random*= $\sim$ *vs*(*us*(*leg*(*x*,*1*)),*y*).

```
vs(x, Gtc = fcm(v))
```
can be used to constrain fixed effects in the multi-response mixed models. This is a vector that specifies if the fixed effect is to be estimated for such trait. For example *fixed=cbind(response.i, response.j)~vs(Rowf, Gtc=fcm(c(1,0))*) means that the fixed effect Rowf should only be estimated for the first response and the second should only have the intercept.

## $gvs(x,y)$  $gvs(x,y)$

can be used to fit variance and covariance parameters between two or more random effects. For example, indirect genetic effect models.

[spl2Da\(](#page-119-0)x.coord,y.coord,at.var,at.levels))

can be used to fit a 2-dimensional spline (i.e. spatial modeling) using coordinates x.coord and y.coord (in numeric class) assuming a single variance component. The 2D spline can be fitted at specific levels using the at.var and at.levels arguments. For example *random*=~spl2Da(x.coord=Row,y.coord=Range,at.

[spl2Db\(](#page-123-0)x.coord,y.coord,at.var,at.levels))

can be used to fit a 2-dimensional spline (i.e. spatial modeling) using coordinates x.coord and y.coord (in numeric class) assuming multiple variance components. The 2D spline can be fitted at specific levels using the at.var and at.levels arguments. For example *random*=~spl2Db(x.coord=Row,y.coord=Range,at.

#### S3 methods

S3 methods are available for some parameter extraction such as [fitted.mmer](#page-65-0), [residuals.mmer](#page-118-0), [summary.mmer](#page-129-0), [randef](#page-117-0), [coef.mmer](#page-23-0), [anova.mmer](#page-13-0), [plot.mmer](#page-114-0), and [predict.mmer](#page-115-0) to obtain adjusted means. In addition, the [vpredict](#page-138-0) function (replacement of the pin function) can be used to estimate standard errors for linear combinations of variance components (i.e. ratios like h2).

#### Additional Functions

Additional functions for genetic analysis have been included such as relationship matrix building ([A.mat](#page-8-0), [D.mat](#page-26-0), [E.mat](#page-59-0), [H.mat](#page-83-0)), heritability ([h2.fun](#page-85-0)), build a genotypic hybrid marker matrix ([build.HMM](#page-21-0)), plot of genetic maps ([map.plot](#page-93-0)), and manhattan plots ([manhattan](#page-92-0)). If you need to build a pedigree-based relationship matrix use the getA function from the pedigreemm package.

## Bug report and contact

If you have any technical questions or suggestions please post it in https://stackoverflow.com or https://stats.stackexchange.com

mmer and the state of the state of the state of the state of the state of the state of the state of the state of the state of the state of the state of the state of the state of the state of the state of the state of the s

If you have any bug report please go to https://github.com/covaruber/sommer or send me an email to address it asap, just make sure you have read the vignettes carefully before sending your question.

# Example Datasets

The package has been equiped with several datasets to learn how to use the sommer package:

\* [DT\\_halfdiallel](#page-43-0), [DT\\_fulldiallel](#page-40-0) and [DT\\_mohring](#page-47-0) datasets have examples to fit half and full diallel designs.

\* [DT\\_h2](#page-42-0) to calculate heritability

\* [DT\\_cornhybrids](#page-32-0) and [DT\\_technow](#page-54-0) datasets to perform genomic prediction in hybrid single crosses

\* [DT\\_wheat](#page-56-0) dataset to do genomic prediction in single crosses in species displaying only additive effects.

\* [DT\\_cpdata](#page-34-0) dataset to fit genomic prediction models within a biparental population coming from 2 highly heterozygous parents including additive, dominance and epistatic effects.

\* [DT\\_polyploid](#page-50-0) to fit genomic prediction and GWAS analysis in polyploids.

\* [DT\\_gryphon](#page-41-0) data contains an example of an animal model including pedigree information.

\* [DT\\_btdata](#page-31-0) dataset contains an animal (birds) model.

\* [DT\\_legendre](#page-46-0) simulated dataset for random regression model.

\* [DT\\_sleepstudy](#page-53-0) dataset to know how to translate lme4 models to sommer models.

\* [DT\\_ige](#page-45-0) dataset to show how to fit indirect genetic effect models.

## Models Enabled

For details about the models enabled and more information about the covariance structures please check the help page of the package ([sommer](#page-2-0)).

# Value

If all parameters are correctly indicated the program will return a list with the following information:

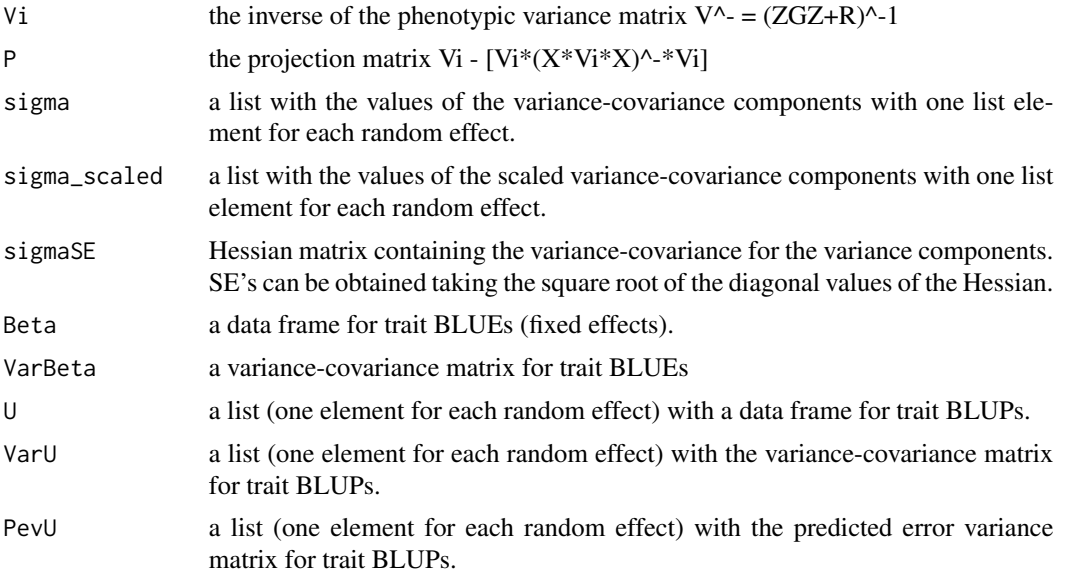

104 mmer

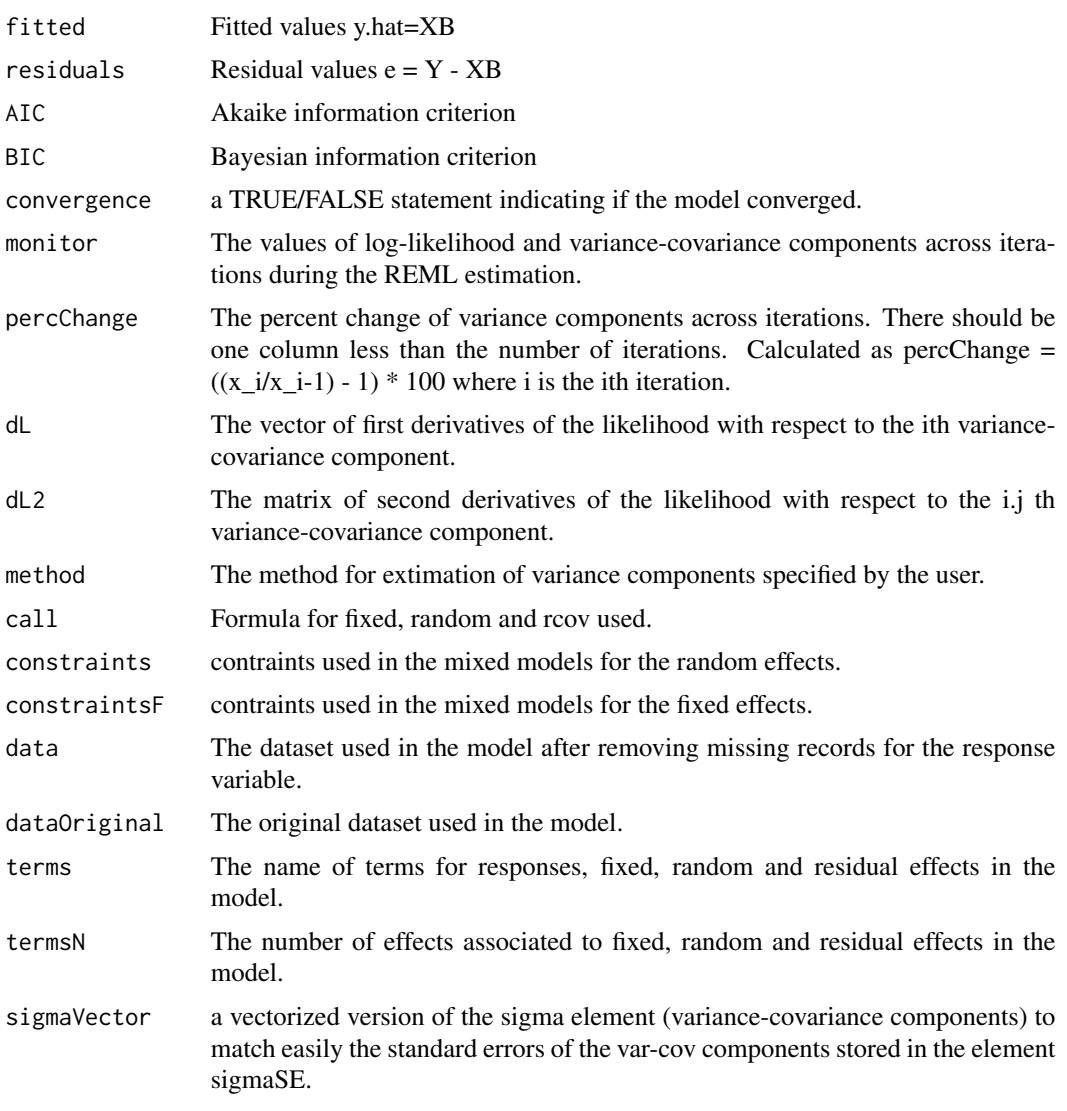

reshape.output The value provided to the mmer function for the argument with the same name.

# Author(s)

Giovanny Covarrubias-Pazaran

# References

Covarrubias-Pazaran G. Genome assisted prediction of quantitative traits using the R package sommer. PLoS ONE 2016, 11(6): doi:10.1371/journal.pone.0156744

Covarrubias-Pazaran G. 2018. Software update: Moving the R package sommer to multivariate mixed models for genome-assisted prediction. doi: https://doi.org/10.1101/354639

Bernardo Rex. 2010. Breeding for quantitative traits in plants. Second edition. Stemma Press. 390 pp.

mmer and the state of the state of the state of the state of the state of the state of the state of the state of the state of the state of the state of the state of the state of the state of the state of the state of the s

Gilmour et al. 1995. Average Information REML: An efficient algorithm for variance parameter estimation in linear mixed models. Biometrics 51(4):1440-1450.

Kang et al. 2008. Efficient control of population structure in model organism association mapping. Genetics 178:1709-1723.

Lee, D.-J., Durban, M., and Eilers, P.H.C. (2013). Efficient two-dimensional smoothing with Pspline ANOVA mixed models and nested bases. Computational Statistics and Data Analysis, 61, 22 - 37.

Lee et al. 2015. MTG2: An efficient algorithm for multivariate linear mixed model analysis based on genomic information. Cold Spring Harbor. doi: http://dx.doi.org/10.1101/027201.

Maier et al. 2015. Joint analysis of psychiatric disorders increases accuracy of risk prediction for schizophrenia, bipolar disorder, and major depressive disorder. Am J Hum Genet; 96(2):283-294.

Rodriguez-Alvarez, Maria Xose, et al. Correcting for spatial heterogeneity in plant breeding experiments with P-splines. Spatial Statistics 23 (2018): 52-71.

Searle. 1993. Applying the EM algorithm to calculating ML and REML estimates of variance components. Paper invited for the 1993 American Statistical Association Meeting, San Francisco.

Yu et al. 2006. A unified mixed-model method for association mapping that accounts for multiple levels of relatedness. Genetics 38:203-208.

Tunnicliffe W. 1989. On the use of marginal likelihood in time series model estimation. JRSS 51(1):15-27.

Zhang et al. 2010. Mixed linear model approach adapted for genome-wide association studies. Nat. Genet. 42:355-360.

# Examples

```
####=========================================####
#### For CRAN time limitations most lines in the
#### examples are silenced with one '#' mark,
#### remove them and run the examples
####=========================================####
####=========================================####
#### EXAMPLES
#### Different models with sommer
####=========================================####
data(DT_example)
DT <- DT_example
head(DT)
####=========================================####
#### Univariate homogeneous variance models ####
####=========================================####
## Compound simmetry (CS) model
ans1 <- mmer(Yield~Env,
             random= \sim Name + Env:Name,
             rcov= ~<sup>2</sup> units,
```
106 mmer

data=DT)

summary(ans1)

```
####===========================================####
#### Univariate heterogeneous variance models ####
####===========================================####
## Compound simmetry (CS) + Diagonal (DIAG) model
ans2 <- mmer(Yield~Env,
            random= ~Name + vs(ds(Env), Name),
            rcov= ~ vs(ds(Env),units),
            data=DT)
summary(ans2)
####===========================================####
#### Univariate unstructured variance models ####
####===========================================####
ans3 <- mmer(Yield~Env,
            random=~ vs(us(Env), Name),
            rcov=~vs(ds(Env),units),
            data=DT)
summary(ans3)
# ####==========================================####
# #### Multivariate homogeneous variance models ####
# ####==========================================####
#
# ## Multivariate Compound simmetry (CS) model
# DT$EnvName <- paste(DT$Env,DT$Name)
# ans4 <- mmer(cbind(Yield, Weight) ~ Env,
# random= ~ vs(Name, Gtc = unsm(2)) + vs(EnvName,Gtc = unsm(2)),
\# rcov= \sim vs(units, Gtc = unsm(2)),
# data=DT)
# summary(ans4)
#
# ####=============================================####
# #### Multivariate heterogeneous variance models ####
# ####=============================================####
#
# ## Multivariate Compound simmetry (CS) + Diagonal (DIAG) model
# ans5 <- mmer(cbind(Yield, Weight) ~ Env,
# random= ~ vs(Name, Gtc = unsm(2)) + vs(ds(Env),Name, Gtc = unsm(2)),
# rcov= ~ vs(ds(Env),units, Gtc = unsm(2)),
# data=DT)
# summary(ans5)
#
# ####===========================================####
# #### Multivariate unstructured variance models ####
# ####===========================================####
#
# ans6 <- mmer(cbind(Yield, Weight) ~ Env,
# random= ~ vs(us(Env),Name, Gtc = unsm(2)),
```
mmer and the state of the state of the state of the state of the state of the state of the state of the state of the state of the state of the state of the state of the state of the state of the state of the state of the s

```
# rcov= ~ vs(ds(Env),units, Gtc = unsm(2)),
# data=DT)
# summary(ans6)
#
# ####=========================================####
# ####=========================================####
# #### EXAMPLE SET 2
# #### 2 variance components
# #### one random effect with variance covariance structure
# ####=========================================####
# ####=========================================####
#
# data("DT_cpdata")
# DT <- DT_cpdata
# GT <- GT_cpdata
# MP <- MP_cpdata
# head(DT)
# GT[1:4,1:4]
# #### create the variance-covariance matrix
# A <- A.mat(GT)
# #### look at the data and fit the model
# mix1 <- mmer(Yield~1,
# random=~vs(id, Gu=A) + Rowf,
# rcov=~units,
# data=DT)
# summary(mix1)$varcomp
# #### calculate heritability
# vpredict(mix1, h1 ~ V1/(V1+V3) )
# #### multi trait example
# mix2 <- mmer(cbind(Yield,color)~1,
# random = ~ vs(id, Gu=A, Gtc = unsm(2)) + # unstructured at trait level
# vs(Rowf, Gtc=diag(2)) + # diagonal structure at trait level
# vs(Colf, Gtc=diag(2)), # diagonal structure at trait level
# rcov = ~ vs(units, Gtc = unsm(2)), # unstructured at trait level
# data=DT)
# summary(mix2)
#
# ####=========================================####
# #### EXAMPLE SET 3
# #### comparison with lmer, install 'lme4'
# #### and run the code below
# ####=========================================####
#
# #### lmer cannot use var-cov matrices so we will not
# #### use them in this comparison example
#
# library(lme4)
# library(sommer)
# data("DT_cornhybrids")
# DT <- DT_cornhybrids
# DTi <- DTi_cornhybrids
# GT <- GT_cornhybrids
#
```
#### $108$  mmer2

```
# fm1 <- lmer(Yield ~ Location + (1|GCA1) + (1|GCA2) + (1|SCA),
# data=DT )
# out <- mmer(Yield ~ Location,
# random = ~ GCA1 + GCA2 + SCA,
# rcov = \sim units,
# data=DT)
# summary(fm1)
# summary(out)
# ### same BLUPs for GCA1, GCA2, SCA than lme4
# plot(out$U$GCA1$Yield, ranef(fm1)$GCA1[,1])
# plot(out$U$GCA2$Yield, ranef(fm1)$GCA2[,1])
# vv=which(abs(out$U$SCA$Yield) > 0)
# plot(out$U$SCA$Yield[vv], ranef(fm1)$SCA[,1])
#
# ### a more complex model specifying which locations
# head(DT)
# out2 <- mmer(Yield ~ Location,
# random = \sim vs(at(Location,c("3","4")),GCA2) +
# vs(at(Location,c("3","4")),SCA),
# rcov = ~ vs(ds(Location),units),
# data=DT)
# summary(out2)
```
<span id="page-107-0"></span>

#### mmer2 m*ixed* m*odel* e*quations in* R

#### Description

This function is deprecated. Use [mmer](#page-97-0) instead. Now the mmer function can run both types of models; formula-based and matrix-based models. Type ?mmer.

For tutorials on how to perform different analysis with sommer please look at the vignettes by typing in the terminal:

```
vignette("v1.sommer.quick.start")
```
vignette("v2.sommer.changes.and.faqs")

```
vignette("v3.sommer.qg")
```
vignette("v4.sommer.gxe")

#### Usage

```
mmer2(fixed, random, rcov, data, weights,
   iters=20, tolpar = 1e-03, tolparinv = 1e-06,
    init=NULL, constraints=NULL,method="NR",
   getPEV=TRUE,na.method.X="exclude",
   na.method.Y="exclude",return.param=FALSE,
   date.warning=TRUE,verbose=TRUE,
   reshape.output=TRUE)
```
#### $mmer2$  109

# Arguments

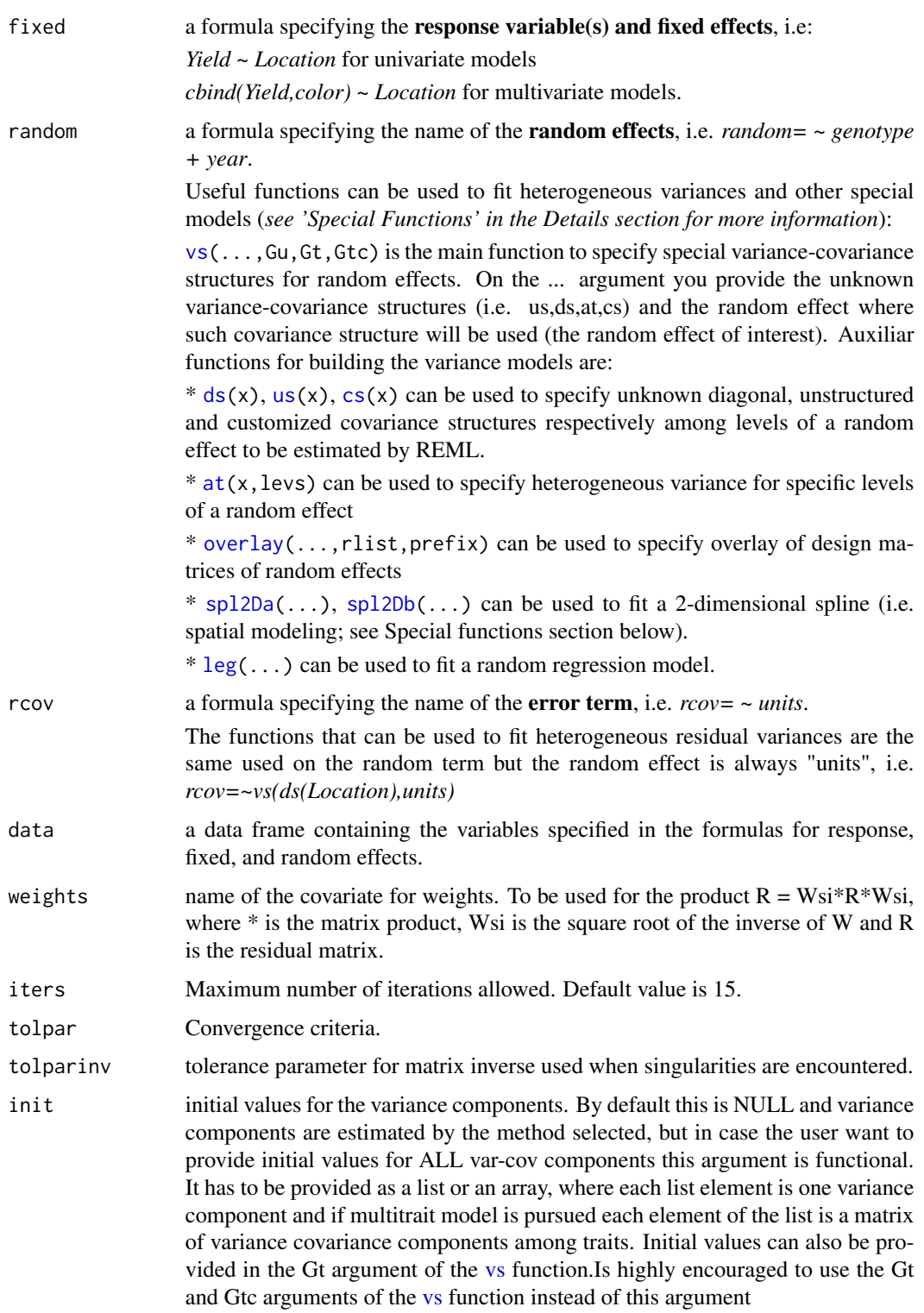

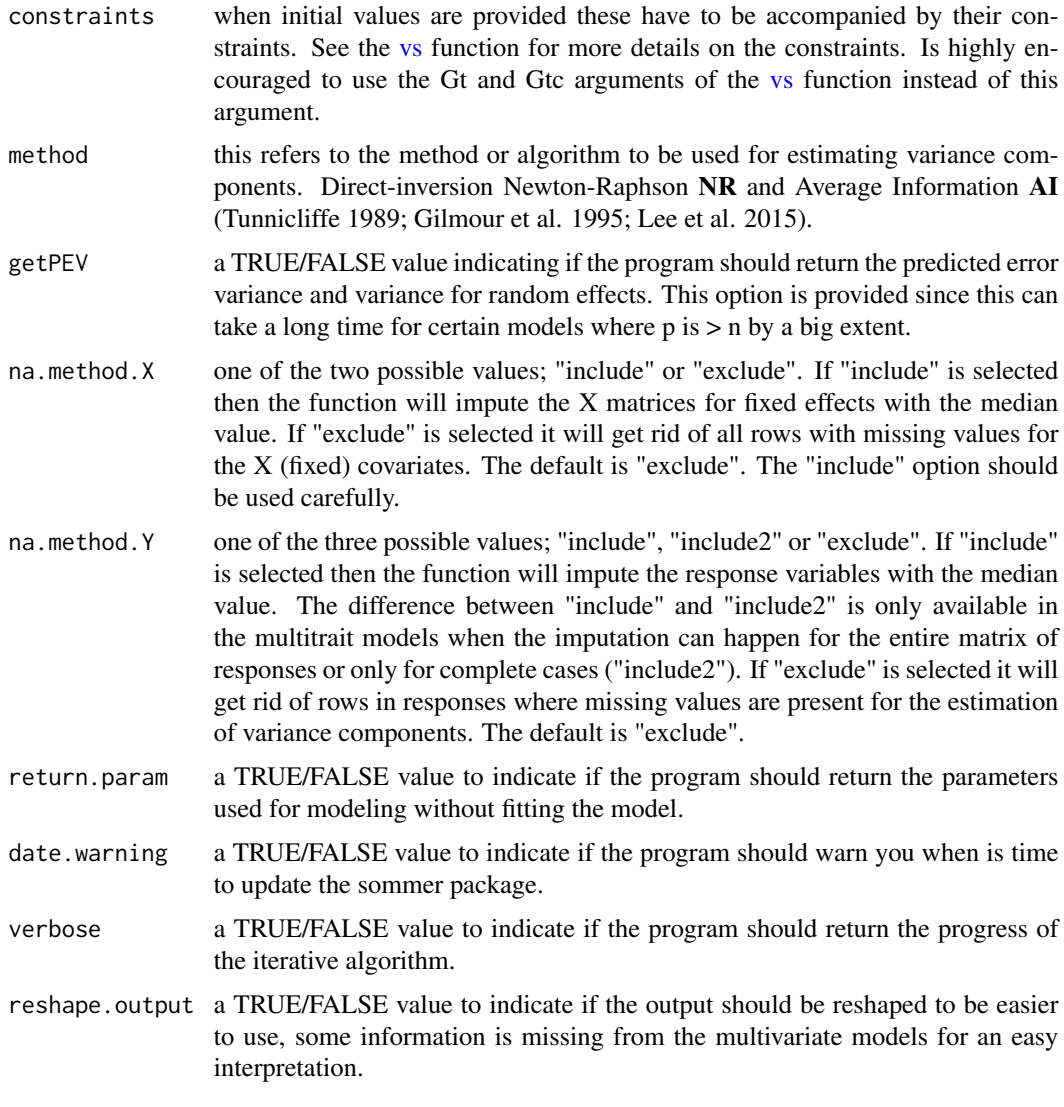

# Details

# Special Functions

[vs](#page-140-0)[\(at\(](#page-16-0)x,levels),y)

can be used to specify heterogeneous variance for the "y"" factor covariate at specific levels of the factor covariate "x", i.e. *random*=~*vs(at(Location,c("A","B")),ID)* fits a variance component for ID at levels A and B of the factor covariate Location.

 $vs(ds(x), y)$  $vs(ds(x), y)$  $vs(ds(x), y)$ 

can be used to specify a diagonal covariance structure for the "y"" covariate for all levels of the factor covariate "x", i.e. *random*=~vs(ds(Location,ID) fits a variance component for ID at all levels of the factor covariate Location.

 $vs(us(x),y)$  $vs(us(x),y)$  $vs(us(x),y)$ 

#### $mmer2$  111

can be used to specify an unstructured covariance structure for the "y"" covariate for all levels of the factor covariate "x", i.e. *random=~vs(us(Location),ID)* fits variance and covariance components for ID at all levels of the factor covariate Location.

[vs](#page-140-0)[\(overlay\(](#page-112-0)...,rlist=NULL,prefix=NULL))

can be used to specify overlay of design matrices between consecutive random effects specified, i.e. *random=~vs(overlay(male,female))* overlays (overlaps) the incidence matrices for the male and female random effects to obtain a single variance component for both effects. The 'rlist' argument is a list with each element being a numeric value that multiplies the incidence matrix to be overlayed. See [overlay](#page-112-0) for details.Can be combined with vs().

[spl2Da\(](#page-119-0)x.coord,y.coord,at.var,at.levels,type,nsegments,penaltyord,degree,nestorder)

can be used to fit a 2-dimensional spline (i.e. spatial modeling) using coordinates x.coord and y.coord (in numeric class). The 2D spline can be fitted at specific levels using the at and at.levels arguments. For example *random=~spl2Da(x.coord=Row,y.coord=Range,at.var=FIELD)*.

[spl2Db\(](#page-123-0)x.coord,y.coord,at.var,at.levels,type,nsegments,penaltyord,degree,nestorder)

can be used to fit a 2-dimensional spline (i.e. spatial modeling) using coordinates x.coord and y.coord (in numeric class). The 2D spline can be fitted at specific levels using the at and at.levels arguments. For example *random=~spl2Db(x.coord=Row,y.coord=Range,at.var=FIELD)*.

# $vs(leg(x, n), y)$  $vs(leg(x, n), y)$  $vs(leg(x, n), y)$

can be used to fit a random regression model using a numerical variable x that marks the trayectory for the random effect y. The leg function can be combined with the special functions ds, us at and cs. For example  $random = \neg vs (us (leg(x,1)), y)$ .

For a short tutorial on how to use this special functions you can look at the vignettes by typing in the terminal:

*vignette('sommer.start')*

#### Bug report and contact

If you have any questions or suggestions please post it in https://stackoverflow.com or https://stats.stackexchange.com

# Example Datasets

The package has been equiped with several datasets to learn how to use the sommer package:

\* [DT\\_halfdiallel](#page-43-0) and [DT\\_fulldiallel](#page-40-0) datasets have examples to fit half and full diallel designs.

\* [DT\\_h2](#page-42-0) to calculate heritability

\* [DT\\_cornhybrids](#page-32-0) and [DT\\_technow](#page-54-0) datasets to perform genomic prediction in hybrid single crosses

\* [DT\\_wheat](#page-56-0) dataset to do genomic prediction in single crosses in species displaying only additive effects.

\* [DT\\_cpdata](#page-34-0) dataset to fit genomic prediction models within a biparental population coming from 2 highly heterozygous parents including additive, dominance and epistatic effects.

\* [DT\\_polyploid](#page-50-0) to fit genomic prediction and GWAS analysis in polyploids.

\* [DT\\_gryphon](#page-41-0) data contains an example of an animal model including pedigree information.

\* [DT\\_btdata](#page-31-0) dataset contains an animal (birds) model.

\* [DT\\_legendre](#page-46-0) simulated dataset for random regression model.

# Additional Functions

Other functions such as [summary](#page-0-0), [fitted](#page-0-0), [randef](#page-117-0) (notice here is randef not ranef), [anova](#page-0-0), [variogram](#page-0-0), [residuals](#page-0-0), [coef](#page-0-0) and [plot](#page-0-0) applicable to typical linear models can also be applied to models fitted using the mmer2-type of functions.

Additional functions for genetic analysis have been included such as heritability ([h2.fun](#page-85-0)), build a genotypic hybrid marker matrix ([build.HMM](#page-21-0)), plot of genetic maps ([map.plot](#page-93-0)), creation of manhattan plots ([manhattan](#page-92-0)). If you need to use pedigree you need to convert your pedigree into a relationship matrix (i.e. use the getA function from the pedigreemm package).

Useful functions for analyzing field trials are included such as the spl2Da and spl2Db.

# Models Enabled

For details about the models enabled and more information about the covariance structures please check the help page of the package ([sommer](#page-2-0)).

# Value

If all parameters are correctly indicated the program will return a list with the following information:

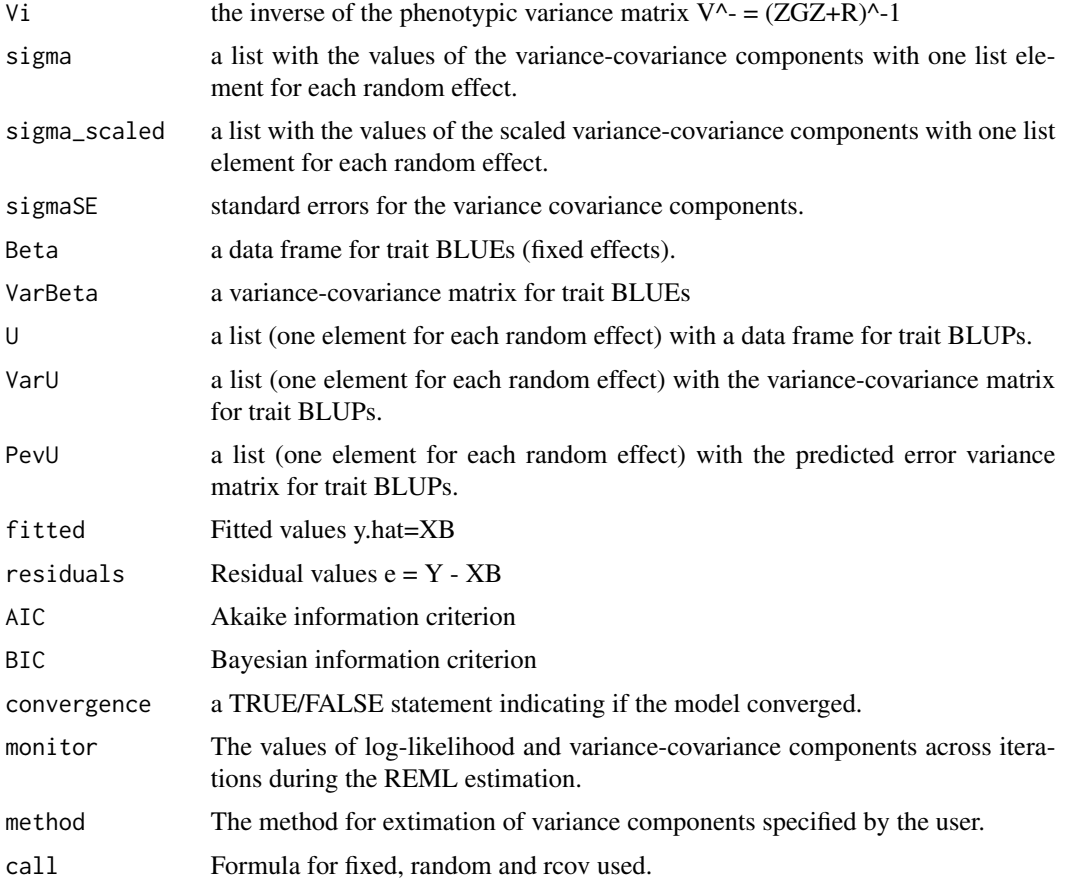

# Author(s)

Giovanny Covarrubias-Pazaran

#### overlay and the contract of the contract of the contract of the contract of the contract of the contract of the contract of the contract of the contract of the contract of the contract of the contract of the contract of th

#### References

Covarrubias-Pazaran G. Genome assisted prediction of quantitative traits using the R package sommer. PLoS ONE 2016, 11(6): doi:10.1371/journal.pone.0156744

Covarrubias-Pazaran G. 2018. Software update: Moving the R package sommer to multivariate mixed models for genome-assisted prediction. doi: https://doi.org/10.1101/354639

Bernardo Rex. 2010. Breeding for quantitative traits in plants. Second edition. Stemma Press. 390 pp.

Gilmour et al. 1995. Average Information REML: An efficient algorithm for variance parameter estimation in linear mixed models. Biometrics 51(4):1440-1450.

Kang et al. 2008. Efficient control of population structure in model organism association mapping. Genetics 178:1709-1723.

Lee, D.-J., Durban, M., and Eilers, P.H.C. (2013). Efficient two-dimensional smoothing with Pspline ANOVA mixed models and nested bases. Computational Statistics and Data Analysis, 61, 22 - 37.

Lee et al. 2015. MTG2: An efficient algorithm for multivariate linear mixed model analysis based on genomic information. Cold Spring Harbor. doi: http://dx.doi.org/10.1101/027201.

Maier et al. 2015. Joint analysis of psychiatric disorders increases accuracy of risk prediction for schizophrenia, bipolar disorder, and major depressive disorder. Am J Hum Genet; 96(2):283-294.

Rodriguez-Alvarez, Maria Xose, et al. Correcting for spatial heterogeneity in plant breeding experiments with P-splines. Spatial Statistics 23 (2018): 52-71.

Searle. 1993. Applying the EM algorithm to calculating ML and REML estimates of variance components. Paper invited for the 1993 American Statistical Association Meeting, San Francisco.

Yu et al. 2006. A unified mixed-model method for association mapping that accounts for multiple levels of relatedness. Genetics 38:203-208.

Tunnicliffe W. 1989. On the use of marginal likelihood in time series model estimation. JRSS 51(1):15-27.

Zhang et al. 2010. Mixed linear model approach adapted for genome-wide association studies. Nat. Genet. 42:355-360.

<span id="page-112-0"></span>overlay *Overlay Matrix*

# **Description**

'overlay' adds r times the design matrix for model term t to the existing design matrix. Specifically, if the model up to this point has p effects and t has a effects, the a columns of the design matrix for t are multiplied by the scalar r (default value 1.0). This can be used to force a correlation of 1 between two terms as in a diallel analysis.

#### Usage

overlay(..., rlist=NULL, prefix=NULL)

#### **Arguments**

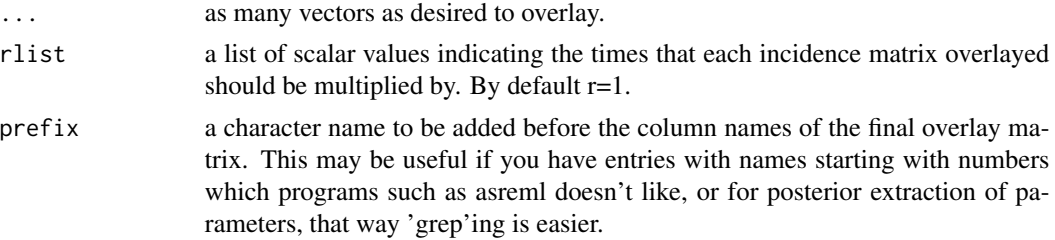

#### Value

\$S3 an incidence matrix with as many columns levels in the vectors provided to build the incidence matrix.

# Author(s)

Giovanny Covarrubias-Pazaran

# References

Fikret Isik. 2009. Analysis of Diallel Mating Designs. North Carolina State University, Raleigh, USA.

Covarrubias-Pazaran G (2016) Genome assisted prediction of quantitative traits using the R package sommer. PLoS ONE 11(6): doi:10.1371/journal.pone.0156744

#### See Also

The core functions of the package [mmer](#page-97-0) and a function for creating dummy variables for diallel models named [add.diallel.vars](#page-10-0).

```
####=========================================####
#### For CRAN time limitations most lines in the
#### examples are silenced with one '#' mark,
#### remove them and run the examples
####=========================================####
data("DT_halfdiallel")
DT <- DT_halfdiallel
head(DT)
DT$femalef <- as.factor(DT$female)
DT$malef <- as.factor(DT$male)
DT$genof <- as.factor(DT$geno)
A \le diag(7); colnames(A) \le rownames(A) \le 1:7;A # if you want to provide a covariance matrix
#### model using overlay
modh <- mmer(sugar~1,
             random=~vs(overlay(femalef,malef), Gu=A)
                    + genof,
```
# plot.mmer 115

data=DT)

# plot.mmer *plot form a LMM plot with mmer*

# Description

plot method for class "mmer".

# Usage

## S3 method for class 'mmer' plot(x,stnd=TRUE, ...)

# Arguments

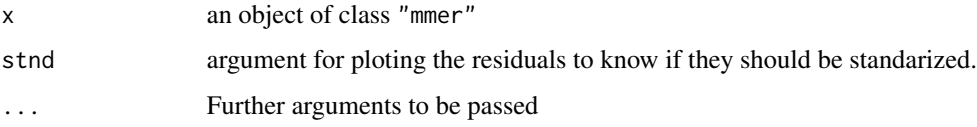

# Value

vector of plot

# Author(s)

Giovanny Covarrubias <covarrubiasp@wisc.edu>

# See Also

[plot](#page-0-0), [mmer](#page-97-0)

```
data(DT_yatesoats)
DT <- DT_yatesoats
head(DT)
m3 \leq mmer(fixed=Y \sim V + N + V:N,
           random = \sim B + B:MP,
           rcov=~units,
           data = DT)plot(m3)
```
predict method for class "mmer".

# Usage

```
## S3 method for class 'mmer'
predict(object, classify=NULL,
        hypertable=NULL,
        ...)
```
# Arguments

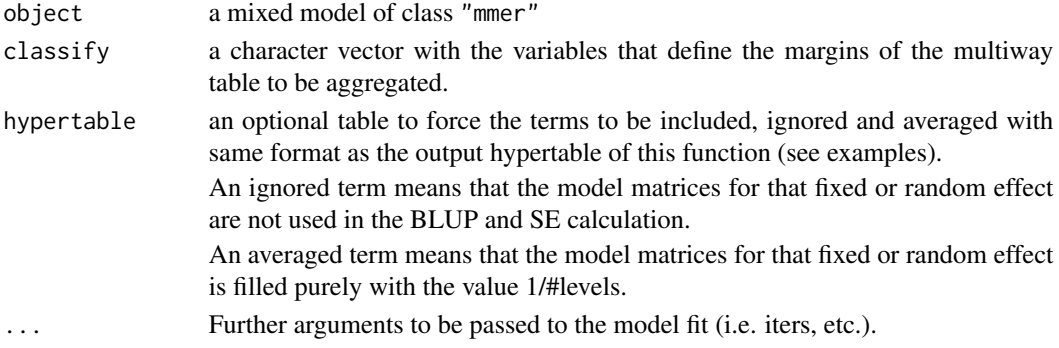

# Details

This function allows to produce predictions specifying those variables that define the margins of the hypertable to be predicted (argument classify). Predictions are obtained for each combination of values of the specified variables that is present in the data set used to fit the model. See vignettes for more details.

For predicted values the pertinent design matrices X and Z together with BLUEs (b) and BLUPs (u) are multiplied and added together.

predicted.value equal Xb + Zu.1 + ... + Zu.n

For computing standard errors for predictions the parts of the coefficient matrix:

C11 equal  $(X'ViX)$ -

C12 equal  $0 - [(X'V-X)-X' V-GZ]$ 

C22 equal PEV equal G - [Z'G[V- - (VX\*tXVXVX)]GZ']

and are summarized as:

standard.errors equal sqrt( rowSums( $XC11*X'$ ) + rowSums( $2*(XC12*Z')$ ) + rowSums( $ZC22*Z'$ ) )

when both fixed and random effects are present in the inclusion set. If only fixed and random effects are included, only the respective terms from the SE for fixed or random effects are calculated.

# predict.mmer 117

#### Value

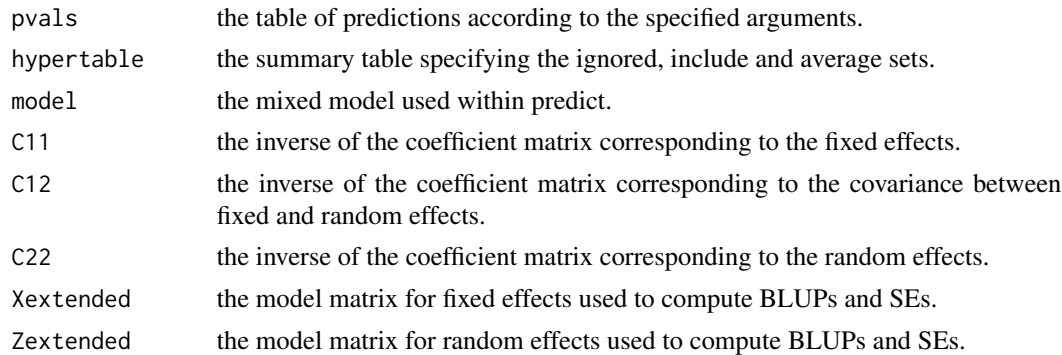

#### Author(s)

Giovanny Covarrubias

#### References

Welham, S., Cullis, B., Gogel, B., Gilmour, A., and Thompson, R. (2004). Prediction in linear mixed models. Australian and New Zealand Journal of Statistics, 46, 325 - 347.

# See Also

[predict](#page-0-0), [mmer](#page-97-0)

# Examples

```
data(DT_yatesoats)
DT <- DT_yatesoats
m3 \le - mmer(fixed=Y \sim V + N + V:N,
           random = \sim B + B:MP,
           rcov=~units,
           data = DT)summary(m3)$varcomp
p0 <- predict.mmer(object=m3, classify = "N")
p0$hypertable; p0$pvals
p0 <- predict.mmer(object=m3, classify = "V")
p0$hypertable; p0$pvals
p0 <- predict.mmer(object=m3, classify = "B")
p0$hypertable; p0$pvals
p0 <- predict.mmer(object=m3, classify = c("V","N"))
p0$hypertable; p0$pvals
```
########################################

```
## Modify terms in the prediction
## Ignore a term: it doesn't include the
## model matrix in the BLUP and its SE
########################################
p0 <- predict.mmer(object=m3, classify = "N")
# modify the prediction
hypertable <- p0$hypertable; hypertable
# ignore the B:MP random term
hypertable[6,c("ignored","include","average")] <- c(TRUE,FALSE,FALSE)
hypertable
p1 <- predict.mmer(object=m3, classify = "N", hypertable = hypertable)
p1$pvals
########################################
## Modify terms in the prediction
## Average a term: it fills the model matrix
## for the term with 1/#levels affecting
## the BLUP and its SE
########################################
p0 <- predict.mmer(object=m3, classify = "N")
# modify the prediction
hypertable <- p0$hypertable; hypertable
# average the V:N fixed term
hypertable[4,c("ignored","include","average")] <- c(FALSE,TRUE,TRUE)
hypertable
p1 <- predict.mmer(object=m3, classify = "N", hypertable = hypertable)
p1$pvals
```
<span id="page-117-0"></span>randef *extracting random effects*

#### Description

This function is extracts the random effects from a mixed model fitted by mmer.

#### Usage

```
randef(object)
```
# Arguments

object an mmer object

#### Value

\$randef a list structure with the random effects or BLUPs.

# residuals.mmer 119

# Examples

# randef(model)

residuals.mmer *Residuals form a GLMM fitted with mmer*

#### Description

```
residuals method for class "mmer".
```
# Usage

## S3 method for class 'mmer' residuals(object, ...)

# Arguments

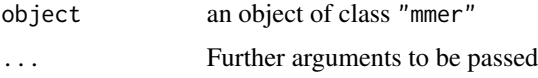

# Value

vector of residuals of the form  $e = y - Xb - Zu$ , the so called conditional residuals.

#### Author(s)

Giovanny Covarrubias

### See Also

[residuals](#page-0-0), [mmer](#page-97-0)

simGECorMat *Create a GE correlation matrix for simulation purposes.*

# Description

Makes a simple correlation matrix based on the number of environments and megaenvironments desired.

# Usage

```
simGECorMat(nEnv,nMegaEnv,mu=0.7, v=0.2, mu2=0, v2=0.3)
```
#### Arguments

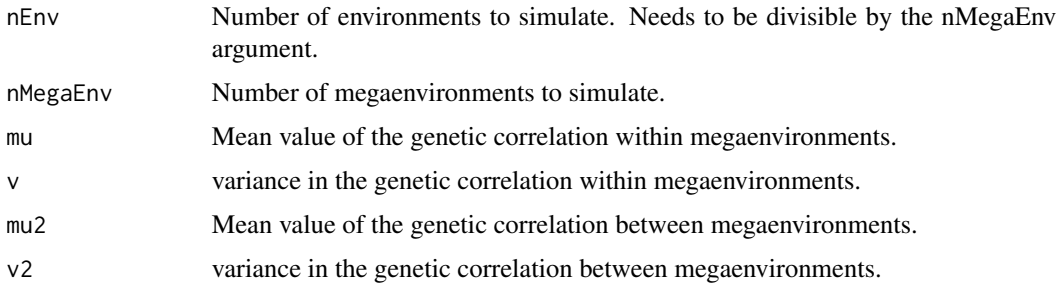

#### Details

Simple simulation of a correlation matrix for environments and megaenvironments.

#### Value

G the correlation matrix

**\$G** the correlation matrix

#### References

Covarrubias-Pazaran G (2016) Genome assisted prediction of quantitative traits using the R package sommer. PLoS ONE 11(6): doi:10.1371/journal.pone.0156744

# See Also

[mmer](#page-97-0) – the core function of the package

#### Examples

simGECorMat(9,3)

<span id="page-119-0"></span>

spl2Da *Two-dimensional penalised tensor-product of marginal B-Spline basis.*

#### Description

Auxiliary function used for modelling the spatial or environmental effect as a two-dimensional penalised tensor-product (isotropic approach) based on Lee et al. (2013) and Rodriguez-Alvarez et al. (2018). This is a modified wrapper of some portions of the SpATS package to build a single incidence matrix containing all the columns from tensor products of the x and y coordinates and it fits such matrix as a single random effect. Then the heterogeneous covariances structure capabilities of sommer can be used to enhance the model fit. You may be interested in reading and citing not only sommer but also Wageningen publications if using this 2D spline methodology.

#### spl2Da 121

# Usage

```
spl2Da(x.coord,y.coord,at.var=NULL,at.levels=NULL, type="PSANOVA",
     nsegments = c(10,10), penaltyord = c(2,2), degree = c(3,3),
     nestorder = c(1,1)
```
# Arguments

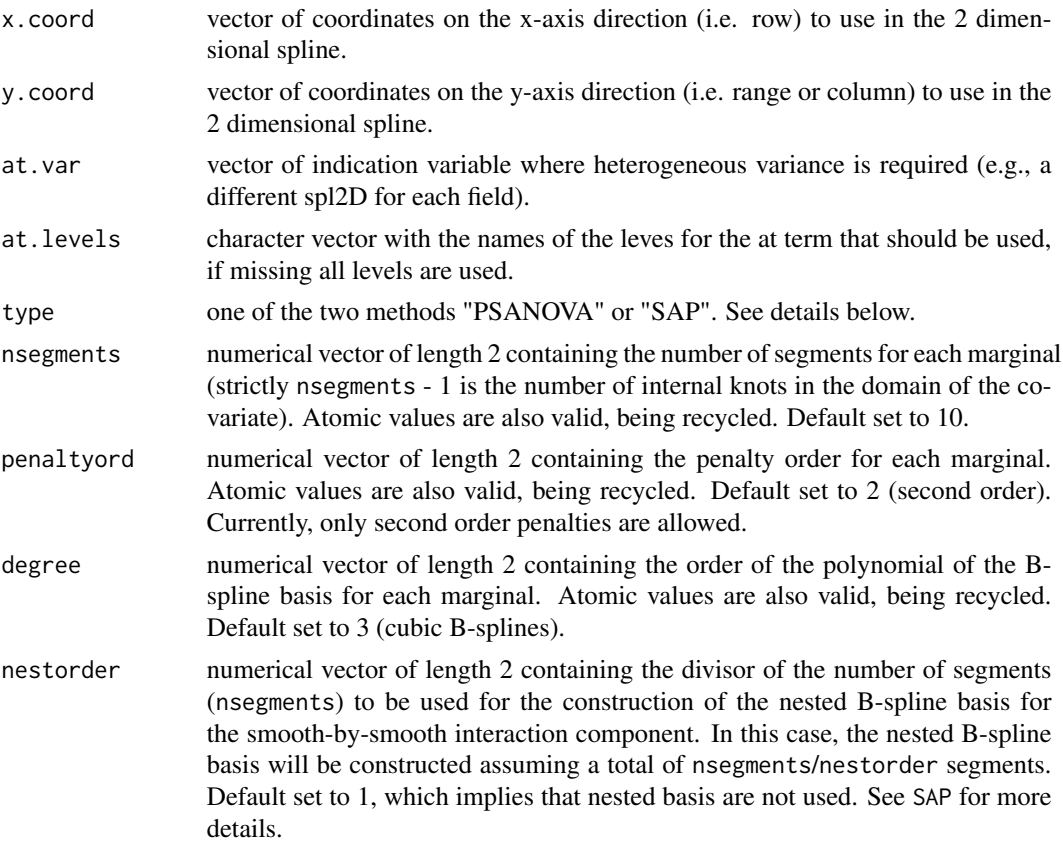

# Details

# The following documentation is taken from the SpATS package. Please refer to this package and associated publications if you are interested in going deeper on this technique:

Within the P-spline framework, anisotropic low-rank tensor-product smoothers have become the general approach for modelling multidimensional surfaces (Eilers and Marx 2003; Wood 2006). In the original SpATS package, was proposed to model the spatial or environmental effect by means of the tensor-product of B-splines basis functions. In other words, was proposed to model the spatial trend as a smooth bivariate surface jointly defined over the the spatial coordinates. Accordingly, the current function has been designed to allow the user to specify the spatial coordinates that the spatial trend is a function of. There is no restriction about how the spatial coordinates shall be specified: these can be the longitude and latitude of the position of the plot on the field or the column and row numbers. The only restriction is that the variables defining the spatial coordinates should be numeric (in contrast to factors).

As far as estimation is concerned, we have used in this package the equivalence between P-splines and linear mixed models (Currie and Durban, 2002). Under this approach, the smoothing parameters are expressed as the ratio between variance components. Moreover, the smooth components are decomposed in two parts: one which is not penalised (and treated as fixed) and one with is penalised (and treated as random). For the two-dimensional case, the mixed model representation leads also to a very interesting decomposition of the penalised part of the bivariate surface in three different components (Lee and Durban, 2011): (a) a component that contains the smooth main effect (smooth trend) along one of the covariates that the surface is a function of (as, e.g, the x-spatial coordinate or column position of the plot in the field), (b) a component that contains the smooth main effect (smooth trend) along the other covariate (i.e., the y-spatial coordinate or row position); and (c) a smooth interaction component (sum of the linear-by-smooth interaction components and the smooth-by-smooth interaction component).

The original implementation of SpATS assumes two different smoothing parameters, i.e., one for each covariate in the smooth component. Accordingly, the same smoothing parameters are used for both, the main effects and the smooth interaction. However, this approach can be extended to deal with the ANOVA-type decomposition presented in Lee and Durban (2011). In their approach, four different smoothing parameters are considered for the smooth surface, that are in concordance with the aforementioned decomposition: (a) two smoothing parameter, one for each of the main effects; and (b) two smoothing parameter for the smooth interaction component.

It should be noted that, the computational burden associated with the estimation of the two-dimensional tensor-product smoother might be prohibitive if the dimension of the marginal bases is large. In these cases, Lee et al. (2013) propose to reduce the computational cost by using nested bases. The idea is to reduce the dimension of the marginal bases (and therefore the associated number of parameters to be estimated), but only for the smooth-by-smooth interaction component. As pointed out by the authors, this simplification can be justified by the fact that the main effects would in fact explain most of the structure (or spatial trend) presented in the data, and so a less rich representation of the smooth-by-smooth interaction component could be needed. In order to ensure that the reduced bivariate surface is in fact nested to the model including only the main effects, Lee et al. (2013) show that the number of segments used for the nested basis should be a divisor of the number of segments used in the original basis (nsegments argument). In the present function, the divisor of the number of segments is specified through the argument nestorder. For a more detailed review on this topic, see Lee (2010) and Lee et al. (2013). The "PSANOVA" approach represents an alternative method. In this case, the smooth bivariate surface (or spatial trend) is decomposed in five different components each of them depending on a single smoothing parameter (see Lee et al., 2013).

As mentioned at the beginning, the piece of documentation stated above was taken completely from the SpATS package in order to provide a deeper explanation. In practice, sommer uses some pieces of code from SpATS to build the design matrix containing all the columns from tensor products of the x and y coordinates and it fits such matrix as a single random effect. As a result the same variance component is assumed for the linear, linear by linear, linear by spline, and spline by spline interactions. This results in a less flexible approach than the one proposed by Rodriguez-Alvarez et al. (2018) but still makes a pretty good job to model the spatial variation. Use under your own risk.

#### References

—————–

Rodriguez-Alvarez, M.X, Boer, M.P., van Eeuwijk, F.A., and Eilers, P.H.C. (2018). SpATS: Spatial Analysis of Field Trials with Splines. R package version 1.0-9. https://CRAN.R-project.org/package=SpATS.

#### spl2Da 123

Rodriguez-Alvarez, M.X., et al. (2015) Fast smoothng parameter separaton n multdmensonal generalzed P-splnes: the SAP algorthm. Statistics and Computing 25.5: 941-957.

Lee, D.-J., Durban, M., and Eilers, P.H.C. (2013). Efficient two-dimensional smoothing with Pspline ANOVA mixed models and nested bases. Computational Statistics and Data Analysis, 61, 22 - 37.

Gilmour, A.R., Cullis, B.R., and Verbyla, A.P. (1997). Accounting for Natural and Extraneous Variation in the Analysis of Field Experiments. Journal of Agricultural, Biological, and Environmental Statistics, 2, 269 - 293.

# See Also

[mmer](#page-97-0), [spl2Db](#page-123-0)

```
## ============================ ##
## example to use spl2Da()
## ============================ ##
data(DT_cpdata)
# DT <- DT_cpdata
# GT <- GT_cpdata
# MP <- MP_cpdata
# A \leq A.mat(GT)# mix <- mmer(Yield~1,
# random=~vs(id, Gu=A) +
# vs(Rowf) +
# vs(Colf) +
# spl2Da(Row,Col),
# rcov=~units,
# data=DT)
# summary(mix)$varcomp
## ============================ ##
## mimic 2 fields
## ============================ ##
# aa <- DT; bb <- DT
# aa$FIELD <- "A";bb$FIELD <- "B"
# set.seed(1234)
# aa$Yield <- aa$Yield + rnorm(length(aa$Yield),0,4)
# DT2 <- rbind(aa,bb)
# head(DT2)
# A \leftarrow A.mat(GT)# mix <- mmer(Yield~1,
# random=~vs(ds(FIELD),id, Gu=A) +
# vs(ds(FIELD),Rowf) +
# vs(ds(FIELD),Colf) +
# spl2Da(Row,Col,at.var=FIELD),
# rcov=~vs(ds(FIELD),units),
# data=DT2)
```
<span id="page-123-0"></span>Auxiliary function used for modelling the spatial or environmental effect as a two-dimensional penalised tensor-product (isotropic approach) based on Lee et al. (2013) and Rodriguez-Alvarez et al. (2018). spl2Db gets Tensor-Product P-Spline Mixed Model Incidence Matrices for use with sommer and its main function mmer. We thank Sue Welham for making the TPSbits package available to the community. If you're using this function for your research please cite her TPSbits package :) this is mostly a wrapper of her tpsmmb function to enable the use in sommer.

# Usage

```
spl2Db(x.cord, y.cord, at.var=NULL, at.levels=NULL, negments = <math>c(10, 10)</math>,degree = c(3,3), penaltyord = c(2,2), nestorder = c(1,1),
       minbound=NULL, maxbound=NULL, method="Lee", what="bits")
```
#### Arguments

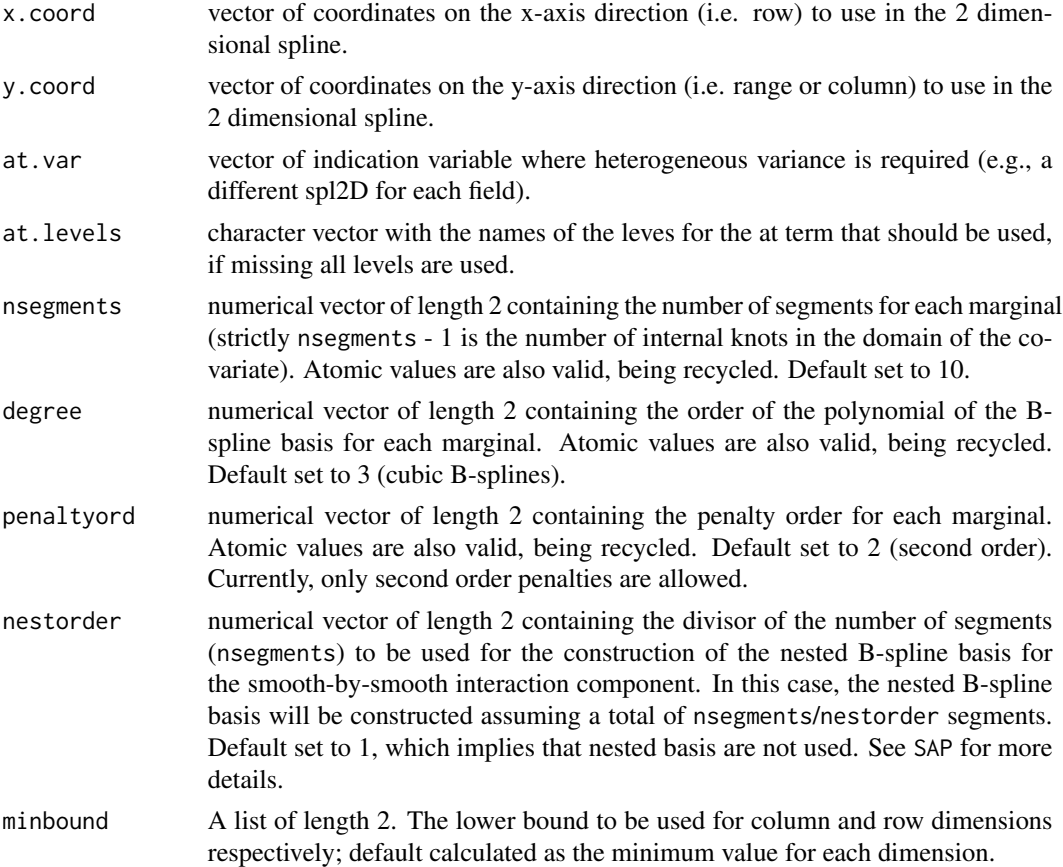

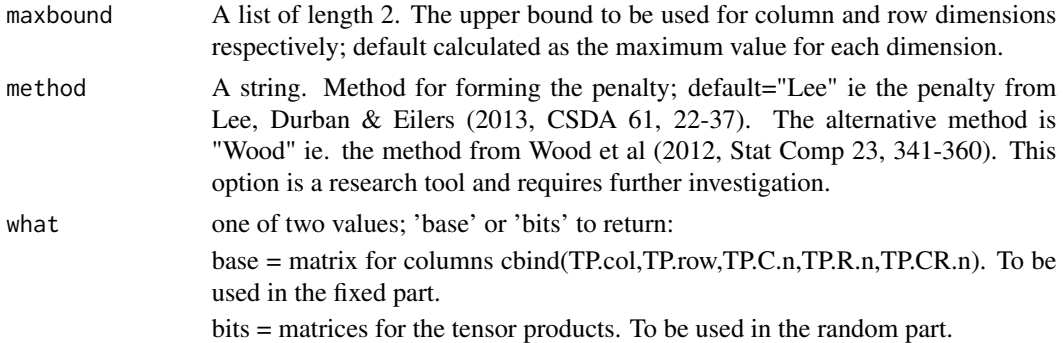

#### Details

# The following documentation is taken from the SpATS package. Please refer to this package and associated publications if you are interested in going deeper on this technique:

Within the P-spline framework, anisotropic low-rank tensor-product smoothers have become the general approach for modelling multidimensional surfaces (Eilers and Marx 2003; Wood 2006). In the original SpATS package, was proposed to model the spatial or environmental effect by means of the tensor-product of B-splines basis functions. In other words, was proposed to model the spatial trend as a smooth bivariate surface jointly defined over the the spatial coordinates. Accordingly, the current function has been designed to allow the user to specify the spatial coordinates that the spatial trend is a function of. There is no restriction about how the spatial coordinates shall be specified: these can be the longitude and latitude of the position of the plot on the field or the column and row numbers. The only restriction is that the variables defining the spatial coordinates should be numeric (in contrast to factors).

As far as estimation is concerned, we have used in this package the equivalence between P-splines and linear mixed models (Currie and Durban, 2002). Under this approach, the smoothing parameters are expressed as the ratio between variance components. Moreover, the smooth components are decomposed in two parts: one which is not penalised (and treated as fixed) and one with is penalised (and treated as random). For the two-dimensional case, the mixed model representation leads also to a very interesting decomposition of the penalised part of the bivariate surface in three different components (Lee and Durban, 2011): (a) a component that contains the smooth main effect (smooth trend) along one of the covariates that the surface is a function of (as, e.g, the x-spatial coordinate or column position of the plot in the field), (b) a component that contains the smooth main effect (smooth trend) along the other covariate (i.e., the y-spatial coordinate or row position); and (c) a smooth interaction component (sum of the linear-by-smooth interaction components and the smooth-by-smooth interaction component).

The default implementation assumes two different smoothing parameters, i.e., one for each covariate in the smooth component. Accordingly, the same smoothing parameters are used for both, the main effects and the smooth interaction. However, this approach can be extended to deal with the ANOVA-type decomposition presented in Lee and Durban (2011). In their approach, four different smoothing parameters are considered for the smooth surface, that are in concordance with the aforementioned decomposition: (a) two smoothing parameter, one for each of the main effects; and (b) two smoothing parameter for the smooth interaction component.

It should be noted that, the computational burden associated with the estimation of the two-dimensional tensor-product smoother might be prohibitive if the dimension of the marginal bases is large. In these cases, Lee et al. (2013) propose to reduce the computational cost by using nested bases. The

idea is to reduce the dimension of the marginal bases (and therefore the associated number of parameters to be estimated), but only for the smooth-by-smooth interaction component. As pointed out by the authors, this simplification can be justified by the fact that the main effects would in fact explain most of the structure (or spatial trend) presented in the data, and so a less rich representation of the smooth-by-smooth interaction component could be needed. In order to ensure that the reduced bivariate surface is in fact nested to the model including only the main effects, Lee et al. (2013) show that the number of segments used for the nested basis should be a divisor of the number of segments used in the original basis (nsegments argument). In the present function, the divisor of the number of segments is specified through the argument nestorder. For a more detailed review on this topic, see Lee (2010) and Lee et al. (2013). The "PSANOVA" approach represents an alternative method. In this case, the smooth bivariate surface (or spatial trend) is decomposed in five different components each of them depending on a single smoothing parameter (see Lee et al., 2013).

#### Value

List of length 7 elements:

1. data = the input data frame augmented with structures required to fit tensor product splines in asreml-R. This data frame can be used to fit the TPS model.

Added columns:

- TP.col, TP.row = column and row coordinates
- TP.CxR = combined index for use with smooth x smooth term
- TP.C.n for  $n=1$ :diff.c = X parts of column spline for use in random model (where diff.c is the order of column differencing)
- TP.R.n for  $n=1$ :diff. $r = X$  parts of row spline for use in random model (where diff.r is the order of row differencing)
- TP.CR.n for  $n=1$ :(diff.c\*diff.r) = interaction between the two X parts for use in fixed model. The first variate is a constant term which should be omitted from the model when the constant (1) is present. If all elements are included in the model then the constant term should be omitted, eg.  $y \sim -1$  + TP.CR.1 + TP.CR.2 + TP.CR.3 + TP.CR.4 + other terms...
- when asreml="grp" or "sepgrp", the spline basis functions are also added into the data frame. Column numbers for each term are given in the grp list structure.
- 2.  $fR = Xr1:Zc$
- 3.  $fC = XT2:Zc$
- 4.  $fR.C = Zr:Xc1$
- 5. R.f $C = Zr:Xc2$
- 6.  $fR.fC = Zc:Zr$
- 7. all = Xr1:Zc | Xr2:Zc | Zr:Xc1 | Zr:Xc2 | Zc:Zr

#### References

Sue Welham (2021). TPSbits: Creates Structures to Enable Fitting and Examination of 2D Tensor-Product Splines using ASReml-R. R package version 1.0.0.

Rodriguez-Alvarez, M.X, Boer, M.P., van Eeuwijk, F.A., and Eilers, P.H.C. (2018). SpATS: Spatial Analysis of Field Trials with Splines. R package version 1.0-9. https://CRAN.R-project.org/package=SpATS.

Rodriguez-Alvarez, M.X., et al. (2015) Fast smoothng parameter separaton n multdmensonal generalzed P-splnes: the SAP algorthm. Statistics and Computing 25.5: 941-957.

Lee, D.-J., Durban, M., and Eilers, P.H.C. (2013). Efficient two-dimensional smoothing with Pspline ANOVA mixed models and nested bases. Computational Statistics and Data Analysis, 61, 22 - 37.

Gilmour, A.R., Cullis, B.R., and Verbyla, A.P. (1997). Accounting for Natural and Extraneous Variation in the Analysis of Field Experiments. Journal of Agricultural, Biological, and Environmental Statistics, 2, 269 - 293.

# See Also

[mmer](#page-97-0), [spl2Da](#page-119-0)

```
## ============================ ##
## example to use spl2Db()
## ============================ ##
data(DT_cpdata)
# DT <- DT_cpdata
# GT <- GT_cpdata
# MP <- MP_cpdata
# A \leftarrow A.mat(GT)# mix <- mmer(Yield~1,
# random=~vs(id, Gu=A) +
# vs(Rowf) +
# vs(Colf) +
# spl2Db(Row,Col),
# rcov=~units,
# data=DT)
# summary(mix)$varcomp
## ============================ ##
## mimic 2 fields
## ============================ ##
# aa <- DT; bb <- DT
# aa$FIELD <- "A";bb$FIELD <- "B"
# set.seed(1234)
# aa$Yield <- aa$Yield + rnorm(length(aa$Yield),0,4)
# DT2 <- rbind(aa,bb)
# head(DT2)
# A \leftarrow A.mat(GT)# mix <- mmer(Yield~1,
# random=~vs(ds(FIELD),id, Gu=A) +
# vs(ds(FIELD),Rowf) +
# vs(ds(FIELD),Colf) +
# spl2Db(Row,Col,at.var=FIELD),
# rcov=~vs(ds(FIELD),units),
# data=DT2)
```
spl2Dmats gets Tensor-Product P-Spline Mixed Model Incidence Matrices for use with sommer and its main function mmer. We thank Sue Welham for making the TPSbits package available to the community. If you're using this function for your research please cite her TPSbits package :) this is mostly a wrapper of her tpsmmb function to enable the use in sommer.

# Usage

```
spl2Dmats(
 x.coord.name,
  y.coord.name,
 data,
  at.name,
  at.levels,
  nsegments=NULL,
 minbound=NULL,
 maxbound=NULL,
  degree = c(3, 3),
  penaltyord = c(2,2),
 nestorder = c(1,1),
 method = "Lee")
```
# Arguments

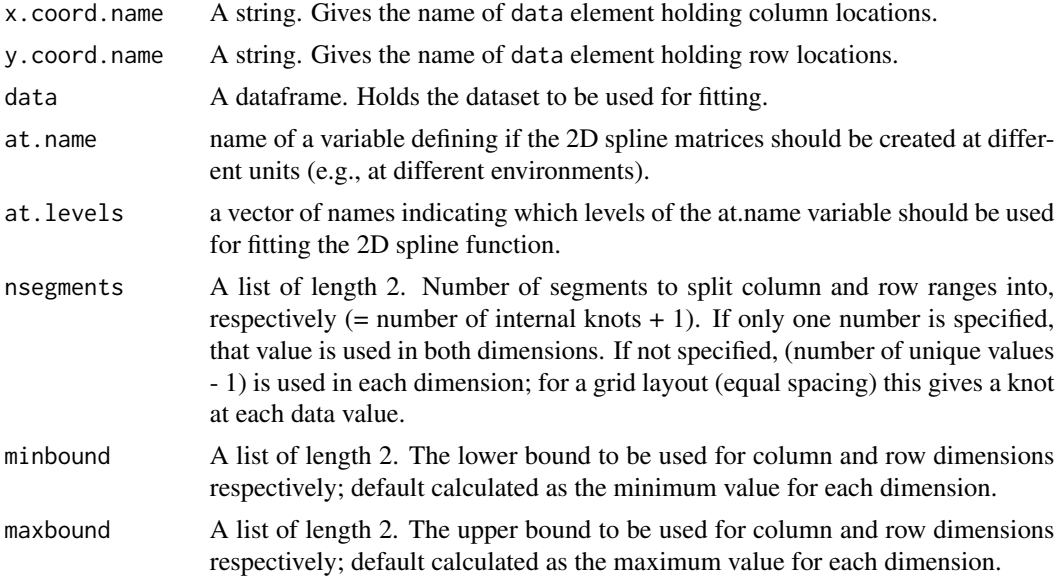

#### spl2Dmats and the splatform of the splatform of the splatform of the splatform of the splatform of the splatform of the splatform of the splatform of the splatform of the splatform of the splatform of the splatform of the

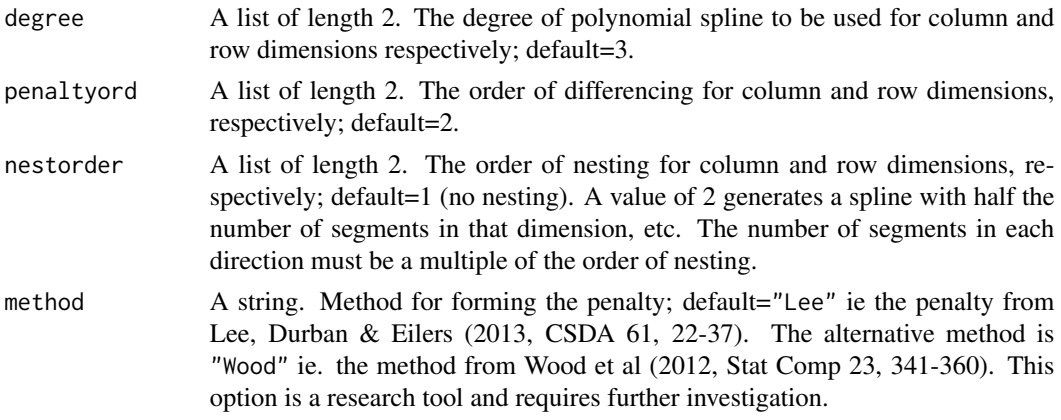

#### Value

List of length 7 elements:

1. data = the input data frame augmented with structures required to fit tensor product splines in asreml-R. This data frame can be used to fit the TPS model.

Added columns:

- TP.col, TP.row = column and row coordinates
- $TP.CxR = combined index for use with smooth x smooth term$
- TP.C.n for  $n=1$ :diff.c = X parts of column spline for use in random model (where diff.c is the order of column differencing)
- TP.R.n for  $n=1$ :diff.r = X parts of row spline for use in random model (where diff.r is the order of row differencing)
- TP.CR.n for  $n=1$ :(diff.c\*diff.r) = interaction between the two X parts for use in fixed model. The first variate is a constant term which should be omitted from the model when the constant (1) is present. If all elements are included in the model then the constant term should be omitted, eg.  $y \sim -1 + TP$ .CR.1 + TP.CR.2 + TP.CR.3 + TP.CR.4 + other terms...
- when asreml="grp" or "sepgrp", the spline basis functions are also added into the data frame. Column numbers for each term are given in the grp list structure.
- 2.  $fR = Xr1:Zc$
- 3.  $fc = \text{Xr2:Zc}$
- 4.  $fR.C = Zr:Xc1$
- 5. R.fC =  $Zr:Xc2$
- 6.  $fR.fC = Zc:Zr$
- 7. all = Xr1:Zc | Xr2:Zc | Zr:Xc1 | Zr:Xc2 | Zc:Zr

```
data("DT_cpdata")
DT <- DT_cpdata
GT <- GT_cpdata
```

```
MP <- MP_cpdata
#### create the variance-covariance matrix
A <- A.mat(GT) # additive relationship matrix
M \leq spl2Dmats(x.coord.name = "Col", y.coord.name = "Row", data=DT, nseg =c(14,21))
head(M$data)
# m1g <- mmer(Yield~1+TP.CR.2+TP.CR.3+TP.CR.4,
# random=~Rowf+Colf+vs(M$fC)+vs(M$fR)+vs(M$fC.R)+vs(M$C.fR)+vs(M$fC.fR)+vs(id,Gu=A),
# data=M$data, tolpar = 1e-6,
# iters=30)
#
# summary(m1g)$varcomp
```
# summary.mmer *summary form a GLMM fitted with mmer*

#### Description

summary method for class "mmer".

#### Usage

## S3 method for class 'mmer' summary(object, ...)

#### Arguments

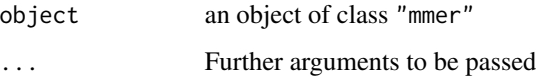

#### Value

vector of summary

# Author(s)

Giovanny Covarrubias-Pazaran

#### See Also

[summary](#page-0-0), [mmer](#page-97-0)

tpsmmbwrapper is a wrapper of tpsmmb function from the TPSbits package to avoid version dependencies but if you're using this function for your research please cite the TPSbits package. This function is internally used by the spl2Dmatrices function to get Tensor-Product P-Spline Mixed Model Bits (design matrices) for use with sommer and its main function mmer.

### Usage

```
tpsmmbwrapper(
  columncoordinates,
  rowcoordinates,
  data,
  nsegments=NULL,
 minbound=NULL,
 maxbound=NULL,
 degree = c(3, 3),
 penaltyord = c(2, 2),
 nestorder = c(1, 1),
  \text{asreml} = "mbf",eigenvalues = "include",
 method = "Lee",stub = NULL
)
```
# Arguments

columncoordinates

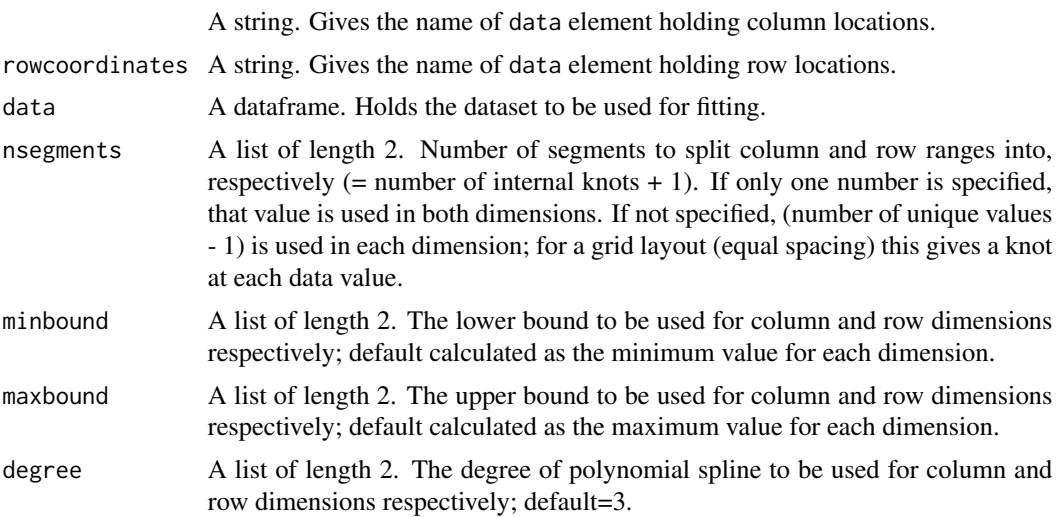

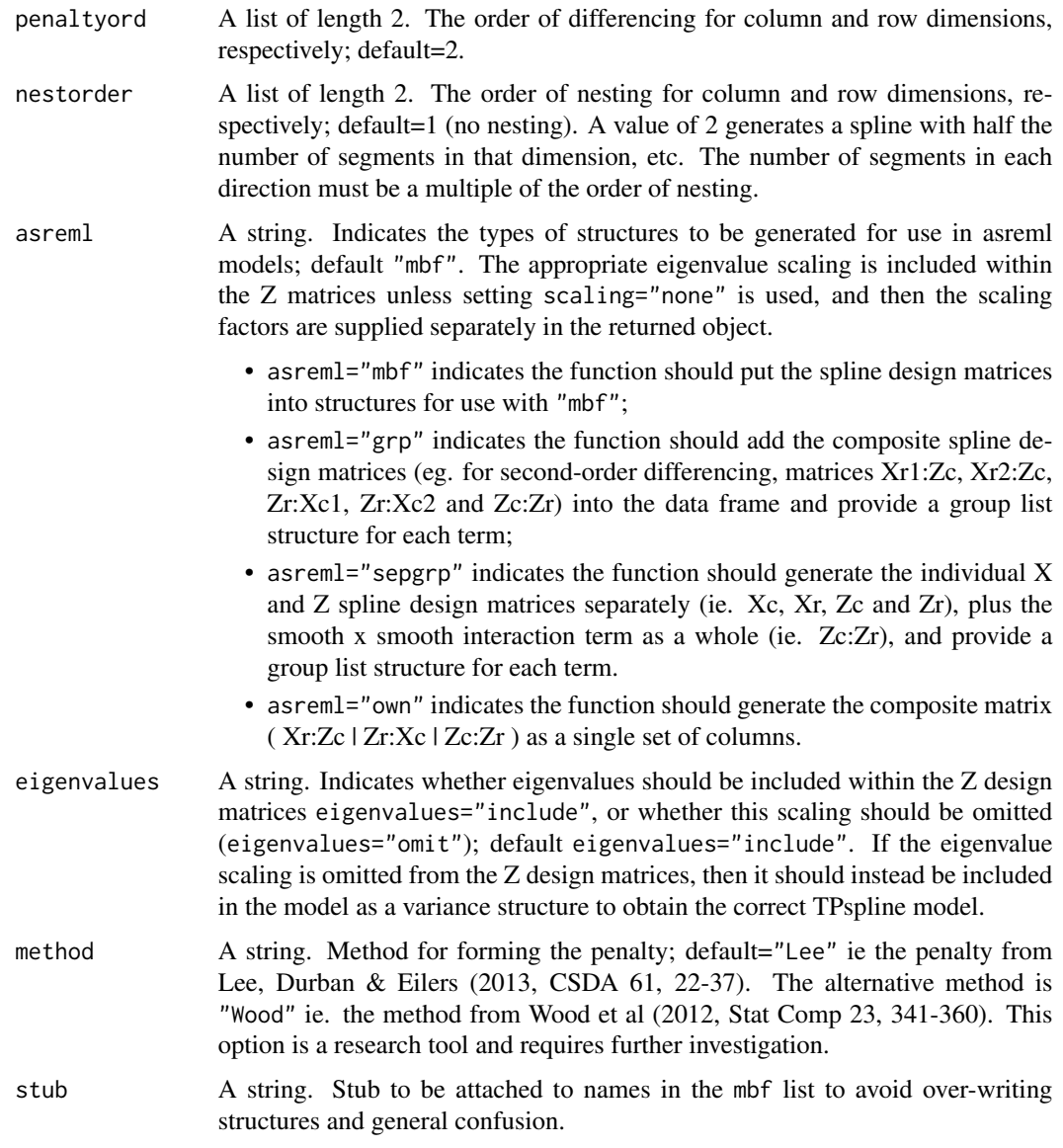

# Value

List of length 7, 8 or 9 (according to the asreml and eigenvalues parameter settings).

1. data = the input data frame augmented with structures required to fit tensor product splines in asreml-R. This data frame can be used to fit the TPS model.

Added columns:

- TP.col, TP.row = column and row coordinates
- TP.CxR = combined index for use with smooth x smooth term
- TP.C.n for  $n=1$ :diff.c = X parts of column spline for use in random model (where diff.c is the order of column differencing)

#### tpsmmbwrapper 133

- TP.R.n for  $n=1:diff.r = X$  parts of row spline for use in random model (where diff.r is the order of row differencing)
- TP.CR.n for  $n=1$ :(diff.c\*diff.r) = interaction between the two X parts for use in fixed model. The first variate is a constant term which should be omitted from the model when the constant (1) is present. If all elements are included in the model then the constant term should be omitted, eg.  $y \sim -1$  + TP.CR.1 + TP.CR.2 + TP.CR.3 + TP.CR.4 + other terms...
- when asreml="grp" or "sepgrp", the spline basis functions are also added into the data frame. Column numbers for each term are given in the grp list structure.
- 2. mbflist  $=$  list that can be used in call to asreml (so long as  $Z$  matrix data frames extracted with right names, eg BcZ<stub>.df)
- 3. BcZ.df = mbf data frame mapping onto smooth part of column spline, last column (labelled TP.col) gives column index
- 4. BrZ.df = mbf data frame mapping onto smooth part of row spline, last column (labelled TP.row) gives row index
- 5. BcrZ.df = mbf data frame mapping onto smooth x smooth term, last column (labelled TP.CxR) maps onto col x row combined index
- 6. dim = list structure, holding dimension values relating to the model:
	- (a) "diff.c" = order of differencing used in column dimension
	- (b) "nbc" = number of random basis functions in column dimension
	- (c) "nbcn" = number of nested random basis functions in column dimension used in smooth x smooth term
	- (d) "diff.r" = order of differencing used in column dimension
	- (e) "nbr" = number of random basis functions in column dimension
	- (f) "nbrn" = number of nested random basis functions in column dimension used in smooth x smooth term
- 7. trace = list of trace values for  $ZGZ'$  for the random TPspline terms, where  $Z$  is the design matrix and G is the known diagonal variance matrix derived from eigenvalues. This can be used to rescale the spline design matrix (or equivalently variance components).
- 8. grp = list structure, only added for settings asreml="grp", asreml="sepgrp" or asreml="own". For asreml="grp", provides column indexes for each of the 5 random components of the 2D splines. For asreml="sepgrp", provides column indexes for each of the  $X$  and  $Z$  component matrices for the 1D splines, plus the composite smooth x smooth interaction term. For asreml="own", provides column indexes for the composite random model. Dimensions of the components can be derived from the values in the dim item. The Z terms are scaled by the associated eigenvalues when eigenvalues="include", but not when eigenvalues="omit".
- 9. eigen = list structure, only added for option setting eigenvalues="omit". Holds the diagonal elements of the inverse variance matrix for the terms Xc:Zr (called diagr), Zc:Xr (called diagc) and Zc:Zr (called diagcr).

transformConstraints takes a list of matrices with constraints and transforms all the non-zero values to the value desired. The purpose of this function is to make easy the transformation of initial constraints to a fixed-constraint list to be provided to a mixed model fitted with the mmer function.

# Usage

```
transformConstraints(list0,value=1)
```
# Arguments

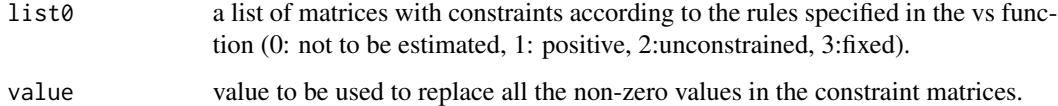

#### Value

\$res a list with the modified constraint matrices.

#### Author(s)

Giovanny Covarrubias-Pazaran

#### References

Covarrubias-Pazaran G (2016) Genome assisted prediction of quantitative traits using the R package sommer. PLoS ONE 11(6): doi:10.1371/journal.pone.0156744

#### See Also

The function [vs](#page-140-0) to know how to use transformConstraints in the [mmer](#page-97-0) solver.

```
(a \leq list(unsm(4), diag(4)))transformConstraints(a, value=3)
```
This function takes a color and returns the same with a certain alpha grade transparency.

# Usage

transp(col, alpha=0.5)

# Arguments

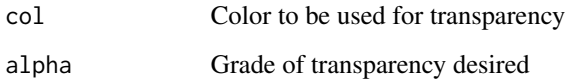

# Details

No major details.

# Value

If arguments are correctly specified the function returns:

\$res A new color with certain grade of transparency

#### References

Robert J. Henry. 2013. Molecular Markers in Plants. Wiley-Blackwell. ISBN 978-0-470-95951-0. Ben Hui Liu. 1998. Statistical Genomics. CRC Press LLC. ISBN 0-8493-3166-8.

# See Also

The core functions of the package [mmer](#page-97-0)

#### Examples

transp("red", alpha=0.5)

<span id="page-135-0"></span>

uncm creates a square matrix with 2's in the diagnals and off-diagonals to quickly specify an unconstrained constraint in the Gtc argument of the [vs](#page-140-0) function.

#### Usage

uncm(x, reps=NULL)

# Arguments

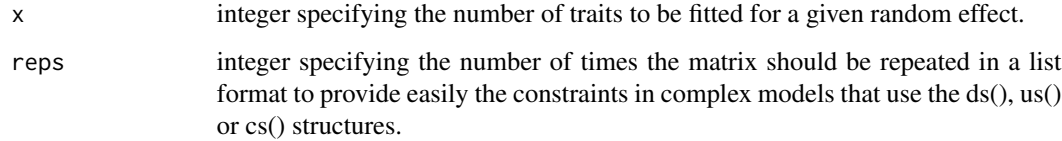

#### Value

\$res a matrix or a list of matrices with the constraints to be provided in the Gtc argument of the [vs](#page-140-0) function.

# Author(s)

Giovanny Covarrubias-Pazaran

# References

Covarrubias-Pazaran G (2016) Genome assisted prediction of quantitative traits using the R package sommer. PLoS ONE 11(6): doi:10.1371/journal.pone.0156744

# See Also

The function [vs](#page-140-0) to know how to use uncm in the [mmer](#page-97-0) solver.

#### Examples

uncm(4)

<span id="page-136-0"></span>unsm creates a square matrix with ones in the diagonals and 2's in the off-diagonals to quickly specify an unstructured constraint in the Gtc argument of the [vs](#page-140-0) function.

# Usage

unsm(x, reps=NULL)

#### Arguments

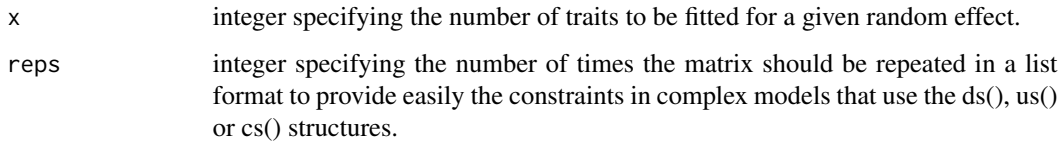

# Value

\$res a matrix or a list of matrices with the constraints to be provided in the Gtc argument of the [vs](#page-140-0) function.

# Author(s)

Giovanny Covarrubias-Pazaran

#### References

Covarrubias-Pazaran G (2016) Genome assisted prediction of quantitative traits using the R package sommer. PLoS ONE 11(6): doi:10.1371/journal.pone.0156744

# See Also

The function [vs](#page-140-0) to know how to use unsm in the mean solver.

# Examples

unsm(3) unsm(3,2)

us creates an unstructured covariance structure for specific levels of the random effect.

#### Usage

 $us(x)$ 

#### Arguments

x vector of observations for the random effect.

# Value

\$res a list with the provided vector and the variance covariance structure expected for the levels of the random effect.

#### Author(s)

Giovanny Covarrubias-Pazaran

# References

Covarrubias-Pazaran G (2016) Genome assisted prediction of quantitative traits using the R package sommer. PLoS ONE 11(6): doi:10.1371/journal.pone.0156744

# See Also

The function [vs](#page-140-0) to know how to use us in the [mmer](#page-97-0) solver.

```
x \leftarrow as.factor(c(1:5,1:5,1:5));us(x)
```
<span id="page-137-0"></span>

<span id="page-138-0"></span>vpredict method for class "mmer".

Post-analysis procedure to calculate linear combinations of variance components. Its intended use is when the variance components are either simple variances or are variances and covariances in an unstructured matrix. The functions covered are linear combinations of the variance components (for example, phenotypic variance), a ratio of two components (for example, heritabilities) and the correlation based on three components (for example, genetic correlation).

The calculations are based on the estimated variance parameters and their variance matrix as represented by the inverse of the Fisher or Average information matrix. Note that this matrix has zero values for fixed variance parameters including those near the parameter space boundary.

The transform is specified with a formula. On the left side of the formula is a name for the transformation. On the right side of the formula is a transformation specified with shortcut names like 'V1', 'V2', etc. The easiest way to identify these shortcut names is to use 'summary(object)\$varcomp'. The rows of this object can referred to with shortcuts 'V1', 'V2', etc. See the example below.

#### Usage

```
vpredict(object, transform)
## S3 method for class 'mmer'
vpredict(object, transform)
```
#### Arguments

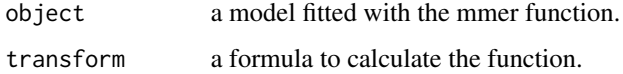

# Details

The delta method (e.g., Lynch and Walsh 1998, Appendix 1; Ver Hoef 2012) uses a Taylor series expansion to approximate the moments of a function of parameters. Here, a second-order Taylor series expansion is implemented to approximate the standard error for a function of (co)variance parameters. Partial first derivatives of the function are calculated by algorithmic differentiation with [deriv](#page-0-0).

Though vpredict can calculate standard errors for non-linear functions of (co)variance parameters from a fitted mmer model, it is limited to non-linear functions constructed by mathematical operations such as the arithmetic operators  $+, -, *, /$  and  $\land$ , and single-variable functions such as exp and log. See [deriv](#page-0-0) for more information.

#### 140 vpredict

Value

dd the parameter and its standard error.

#### Author(s)

Giovanny Covarrubias

# References

Covarrubias-Pazaran G (2016) Genome assisted prediction of quantitative traits using the R package sommer. PLoS ONE 11(6): doi:10.1371/journal.pone.0156744

Lynch, M. and B. Walsh 1998. Genetics and Analysis of Quantitative Traits. Sinauer Associates, Inc., Sunderland, MA, USA.

Ver Hoef, J.M. 2012. Who invented the delta method? The American Statistician 66:124-127. DOI: 10.1080/00031305.2012.687494

# See Also

[vpredict](#page-138-0), [mmer](#page-97-0)

```
####=========================================####
####=========================================####
#### EXAMPLE 1
#### simple example with univariate models
####=========================================####
####=========================================####
# data(DT_cpdata)
# DT <- DT_cpdata
# GT <- GT_cpdata
# MP <- MP_cpdata
# #### create the variance-covariance matrix
# A \leftarrow A.mat(GT)# #### look at the data and fit the model
# head(DT)
# mix1 <- mmer(Yield~1,
# random=~vs(id,Gu=A),
# data=DT)
# summary(mix1)$varcomp
# #### run the vpredict function
# vpredict(mix1, h2 ~ V1 / ( V1 + V2 ) )
#
# ####=========================================####
# ####=========================================####
# #### EXAMPLE 2
# #### simple example with multivariate models
# ####=========================================####
# ####=========================================####
# data(DT_cpdata)
```

```
# DT <- DT_cpdata
# GT <- GT_cpdata
# MP <- MP_cpdata
# #### create the variance-covariance matrix
# A <- A.mat(GT)
# #### look at the data and fit the model
# head(DT)
# mix2 <- mmer(cbind(Yield,color)~1,
# random=~vs(id,Gu=A, Gt=unsm(2)),
# rcov=~vs(units, Gt=unsm(2)),
# data=DT)
# summary(mix2)$varcomp
# ## genetic correlation
# vpredict(mix2, gen.cor ~ V2 / sqrt(V1*V3))
#
# ####=========================================####
# ####=========================================####
# #### EXAMPLE 3
# #### more complex multivariate model
# ####=========================================####
# ####=========================================####
# data(DT_btdata)
# DT <- DT_btdata
# mix3 <- mmer(cbind(tarsus, back) ~ sex,
# random = ~ vs(dam, Gtc=unsm(2)) + vs(fosternest,Gtc=diag(2)),
# rcov=~vs(units,Gtc=unsm(2)),
# data = DT)
# summary(mix3)$varcomp
# #### calculate the genetic correlation
# vpredict(mix3, gen.cor ~ V2 / sqrt(V1*V3))
#
# ####=========================================####
# ####=========================================####
# #### EXAMPLE 4
# #### going back to simple examples
# ####=========================================####
# ####=========================================####
# data(DT_btdata)
# DT <- DT_btdata
# mix4 <- mmer(tarsus ~ sex, random = ~ dam + fosternest,
# data = DT)
# summary(mix4)$varcomp
# #### calculate the ratio and its SE
# vpredict(mix4, dam.prop ~ V1 / ( V1 + V2 + V3 ) )
```
vs is the main function to build the variance-covariance structure for the random effects to be fitted in the [mmer](#page-97-0) solver.

# Usage

vs(..., Gu=NULL, Gti=NULL, Gtc=NULL, reorderGu=TRUE, buildGu=TRUE)

# Arguments

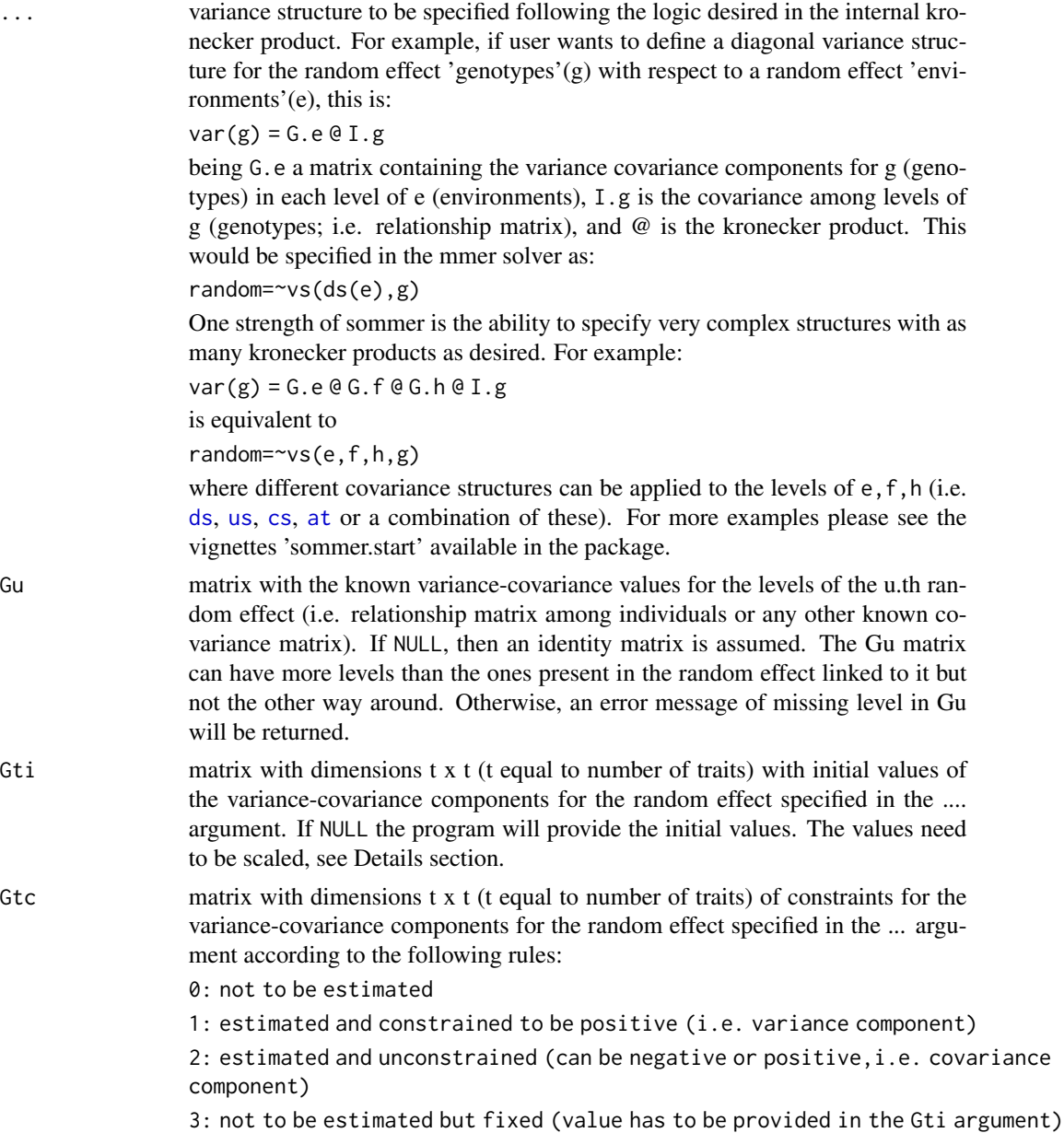

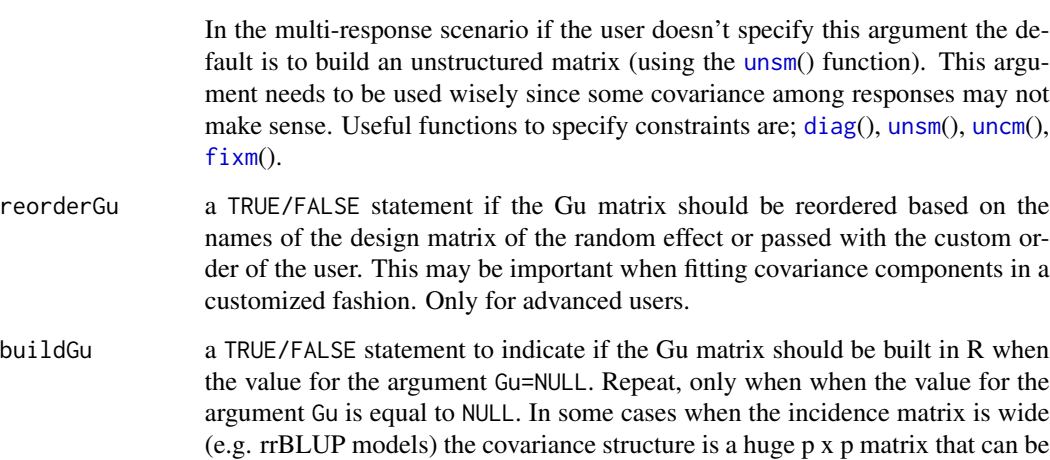

#### Details

When providing initial values in the Gti argument the user has to provide scaled variance component values. The user can provide values from a previous model by accessing the sigma\_scaled output from an mmer model or if an specific value is desired the user can obtain the scaled value as:

it allows to skip forming this covariance matrix.

avoided when performing matrix operations. By setting this argument to FALSE

 $m = x/var(y)$ 

where  $x$  is the desired initial value and  $y$  is the response variable. You can find an example in the [DT\\_cpdata](#page-34-0) dataset.

#### Value

\$res a list with all neccesary elements (incidence matrices, known var-cov structures, unknown covariance structures to be estimated and constraints) to be used in the mmer solver.

#### Author(s)

Giovanny Covarrubias-Pazaran

#### References

Covarrubias-Pazaran G (2016) Genome assisted prediction of quantitative traits using the R package sommer. PLoS ONE 11(6): doi:10.1371/journal.pone.0156744

Covarrubias-Pazaran G (2018) Software update: Moving the R package sommer to multivariate mixed models for genome-assisted prediction. doi: https://doi.org/10.1101/354639

# See Also

The core function of the package: [mmer](#page-97-0)

#### Examples

```
data(DT_example)
DT <- DT_example
A <- A_example
## ============================ ##
## example to without structure
## ============================ ##
ds(DT$Year)
mix <- mmer(Yield~Env,
           random= \sim vs(Name),
            rcov=~ vs(units),
            data=DT)
## ============================ ##
## example to without structure but
## using covariance among levels in the
## random effect Name
## ============================ ##
ds(DT$Year)
mix <- mmer(Yield~Env,
           random= ~ vs(Name, Gu=A),
            rcov=~ vs(units),
            data=DT)
## ============================ ##
## example to use ds() structure (DIAGONAL)
## ============================ ##
ds(DT$Year)
mix <- mmer(Yield~Env,
            random= ~ vs(ds(Year), Name),
            rcov=~ vs(ds(Year),units),
            data=DT)
## ============================ ##
## example to use at() structure (level-specific)
## ============================ ##
unique(DT$Year)
mix <- mmer(Yield~Env,
            random= ~ vs(at(Year,c("2011","2012")),Name),
            rcov=~ vs(ds(Year),units),
            data=DT)
## ============================ ##
## example to use us() structure (UNSTRUCTURED)
## ============================ ##
us(DT$Year)
mix <- mmer(Yield~Env,
            random= ~ vs(us(Year), Name),
            rcov=~ vs(ds(Year),units),
            data=DT)
```
144 vs
# data=DT2)

```
## ============================ ##
## example to use cs() structure (CUSTOMIZED)
## ============================ ##
unique(DT$Year)
mm <- matrix(1,3,3); mm[1,3] <- mm[3,1] <- 0;mm #don't estimate cov 2011-2013
mix <- mmer(Yield~Env,
           random= ~ vs(cs(Year,mm),Name),
           rcov=~ vs(ds(Year),units),
           data=DT)
## ============================ ##
## example to use overlay() + vs() structure
## ============================ ##
data("DT_halfdiallel")
DT <- DT_halfdiallel
head(DT)
DT$femalef <- as.factor(DT$female)
DT$malef <- as.factor(DT$male)
DT$genof <- as.factor(DT$geno)
A <- diag(7); colnames(A) <- rownames(A) <- 1:7;A # if you want to provide a covariance matrix
#### model using overlay
modh <- mmer(sugar~1,
            random=~vs(overlay(femalef,malef), Gu=A)
                   + genof,
             data=DT)
## ============================ ##
## example to use vs() + ds() + spl2D() structure
## ============================ ##
# ### mimic two fields
# data(DT_cpdata)
# DT <- DT_cpdata
# GT <- GT_cpdata
# MP <- MP_cpdata
# aa <- DT; bb <- DT
# aa$FIELD <- "A";bb$FIELD <- "B"
# set.seed(1234)
# aa$Yield <- aa$Yield + rnorm(length(aa$Yield),0,4)
# DT2 <- rbind(aa,bb)
# head(DT2)
#
# mix <- mmer(Yield~1,
# random=~vs(ds(FIELD),id, Gu=A) +
# vs(ds(FIELD),Rowf) +
# vs(ds(FIELD),Colf) +
# vs(ds(FIELD),spl2D(Row,Col)),
# rcov=~vs(ds(FIELD),units),
```
<span id="page-145-0"></span>

# Description

Computes a Wald  $\chi^2$  test for 1 or more coefficients, given their variance-covariance matrix.

# Usage

```
wald.test(Sigma, b, Terms = NULL, L = NULL, H0 = NULL,
            df = NULL, verbose = FALSE)
  ## S3 method for class 'wald.test'
print(x, \text{ digits} = 2, \ldots)
```
# Arguments

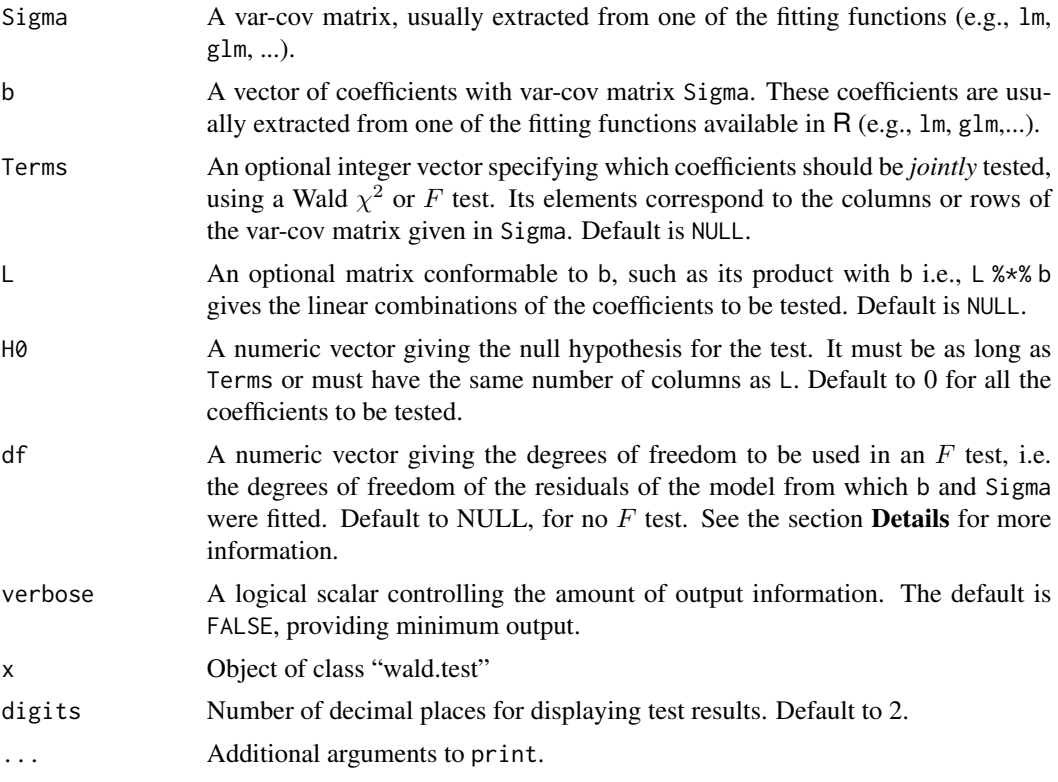

## Details

The key assumption is that the coefficients asymptotically follow a (multivariate) normal distribution with mean = model coefficients and variance = their var-cov matrix.

One (and only one) of Terms or L must be given. When L is given, it must have the same number

#### wald.test 147

of columns as the length of b, and the same number of rows as the number of linear combinations of coefficients. When df is given, the  $\chi^2$  Wald statistic is divided by m = the number of linear combinations of coefficients to be tested (i.e., length(Terms) or nrow(L)). Under the null hypothesis H0, this new statistic follows an  $F(m, df)$  distribution.

## Value

An object of class wald.test, printed with print.wald.test.

### References

Diggle, P.J., Liang, K.-Y., Zeger, S.L., 1994. Analysis of longitudinal data. Oxford, Clarendon Press, 253 p.

Draper, N.R., Smith, H., 1998. Applied Regression Analysis. New York, John Wiley & Sons, Inc., 706 p.

# Examples

```
data(DT_yatesoats)
DT <- DT_yatesoats
m3 \le mmer(fixed=Y \sim V + N + V:N-1,random = \sim B + B:MP,
           rcov=~units,
           data = DT)wald.test(b = m3$Beta$Estimate, Sigma = m3$VarBeta, Terms = 2)
LL <- matrix(0,nrow=1, ncol=12)
LL[1,2] <- 1
LL[1,3] <- -1
LL
wald.test(b = m3$Beta$Estimate, Sigma = m3$VarBeta, L=LL)
```
# Index

∗ R package sommer-package, [3](#page-2-0) ∗ array adiag1, [12](#page-11-0) ∗ datasets DT\_augment, [31](#page-30-0) DT\_btdata, [32](#page-31-0) DT\_cornhybrids, [33](#page-32-0) DT\_cpdata, [35](#page-34-0) DT\_example, [37](#page-36-0) DT\_fulldiallel, [41](#page-40-0) DT\_gryphon, [42](#page-41-0) DT\_h2, [43](#page-42-0) DT\_halfdiallel, [44](#page-43-0)  $DT$ <sub>ige</sub>,  $46$ DT\_legendre, [47](#page-46-0) DT\_mohring, [48](#page-47-0) DT\_polyploid, [51](#page-50-0) DT\_rice, [52](#page-51-0) DT\_sleepstudy, [54](#page-53-0) DT\_technow, [55](#page-54-0) DT\_wheat, [57](#page-56-0) ∗ models anova.mmer, [14](#page-13-0) coef.mmer, [24](#page-23-0) fitted.mmer, [66](#page-65-0) plot.mmer, [115](#page-114-0) predict.mmer, [116](#page-115-0) residuals.mmer, [119](#page-118-0) summary.mmer, [130](#page-129-0) vpredict, [139](#page-138-0) A.mat, *[4](#page-3-0)*, [9,](#page-8-0) *[71](#page-70-0)*, *[102](#page-101-0)* A\_example *(*DT\_example*)*, [37](#page-36-0) A\_gryphon *(*DT\_gryphon*)*, [42](#page-41-0) A\_ige *(*DT\_ige*)*, [46](#page-45-0) Ad\_technow *(*DT\_technow*)*, [55](#page-54-0) add.diallel.vars, [11,](#page-10-0) *[114](#page-113-0)* adiag1, [12](#page-11-0) Af\_technow *(*DT\_technow*)*, [55](#page-54-0) anova, *[15](#page-14-0)*, *[76](#page-75-0)*, *[83](#page-82-0)*, *[112](#page-111-0)* anova.mmer, *[4](#page-3-0)*, [14,](#page-13-0) *[102](#page-101-0)* AR1, [15,](#page-14-0) *[71](#page-70-0)* ARMA, [16,](#page-15-0) *[71](#page-70-0)* at, [17,](#page-16-0) *[72](#page-71-0)*, *[74](#page-73-0)*, *[80,](#page-79-0) [81](#page-80-0)*, *[99](#page-98-0)*, *[101](#page-100-0)*, *[109,](#page-108-0) [110](#page-109-0)*, *[142](#page-141-0)* atcg1234, *[4](#page-3-0)*, [18](#page-17-0) bathy.colors, [20](#page-19-0) bbasis, [20](#page-19-0) bivariateRun, [21](#page-20-0) build.HMM, *[4](#page-3-0)*, [22,](#page-21-0) *[76](#page-75-0)*, *[83](#page-82-0)*, *[102](#page-101-0)*, *[112](#page-111-0)* coef, *[25](#page-24-0)*, *[76](#page-75-0)*, *[83](#page-82-0)*, *[112](#page-111-0)* coef.mmer, *[4](#page-3-0)*, [24,](#page-23-0) *[102](#page-101-0)* CS, [25,](#page-24-0) *[71](#page-70-0)* cs, [26,](#page-25-0) *[72](#page-71-0)*, *[80](#page-79-0)*, *[99](#page-98-0)*, *[109](#page-108-0)*, *[142](#page-141-0)* D.mat, *[4](#page-3-0)*, [27,](#page-26-0) *[71](#page-70-0)*, *[102](#page-101-0)* deriv, *[139](#page-138-0)* dfToMatrix, [28](#page-27-0) diag, *[70](#page-69-0)*, *[72](#page-71-0)*, *[99](#page-98-0)*, *[143](#page-142-0)* ds, [30,](#page-29-0) *[72](#page-71-0)*, *[75](#page-74-0)*, *[80,](#page-79-0) [81](#page-80-0)*, *[99](#page-98-0)*, *[101](#page-100-0)*, *[109,](#page-108-0) [110](#page-109-0)*, *[142](#page-141-0)* DT\_augment, [31](#page-30-0) DT\_btdata, *[5](#page-4-0)*, [32,](#page-31-0) *[76](#page-75-0)*, *[82](#page-81-0)*, *[103](#page-102-0)*, *[111](#page-110-0)* DT\_cornhybrids, *[5](#page-4-0)*, [33,](#page-32-0) *[75](#page-74-0)*, *[82](#page-81-0)*, *[103](#page-102-0)*, *[111](#page-110-0)* DT\_cpdata, *[5](#page-4-0)*, [35,](#page-34-0) *[75](#page-74-0)*, *[82](#page-81-0)*, *[103](#page-102-0)*, *[111](#page-110-0)*, *[143](#page-142-0)* DT\_example, [37](#page-36-0) DT\_expdesigns, [39](#page-38-0) DT\_fulldiallel, *[5](#page-4-0)*, [41,](#page-40-0) *[75](#page-74-0)*, *[82](#page-81-0)*, *[103](#page-102-0)*, *[111](#page-110-0)* DT\_gryphon, *[5](#page-4-0)*, [42,](#page-41-0) *[76](#page-75-0)*, *[82](#page-81-0)*, *[103](#page-102-0)*, *[111](#page-110-0)* DT\_h2, *[5](#page-4-0)*, [43,](#page-42-0) *[75](#page-74-0)*, *[82](#page-81-0)*, *[103](#page-102-0)*, *[111](#page-110-0)* DT\_halfdiallel, *[5](#page-4-0)*, [44,](#page-43-0) *[75](#page-74-0)*, *[82](#page-81-0)*, *[103](#page-102-0)*, *[111](#page-110-0)* DT\_ige, [46,](#page-45-0) *[103](#page-102-0)* DT\_legendre, *[5](#page-4-0)*, [47,](#page-46-0) *[103](#page-102-0)*, *[111](#page-110-0)* DT\_mohring, *[5](#page-4-0)*, *[12](#page-11-0)*, [48,](#page-47-0) *[103](#page-102-0)* DT\_polyploid, *[5](#page-4-0)*, [51,](#page-50-0) *[76](#page-75-0)*, *[82](#page-81-0)*, *[103](#page-102-0)*, *[111](#page-110-0)* DT\_rice, [52](#page-51-0) DT\_sleepstudy, *[5](#page-4-0)*, [54,](#page-53-0) *[103](#page-102-0)* DT\_technow, *[5](#page-4-0)*, [55,](#page-54-0) *[75](#page-74-0)*, *[82](#page-81-0)*, *[103](#page-102-0)*, *[111](#page-110-0)* DT\_wheat, *[5](#page-4-0)*, [57,](#page-56-0) *[75](#page-74-0)*, *[82](#page-81-0)*, *[103](#page-102-0)*, *[111](#page-110-0)*

#### INDEX 2008 2012 149

DT\_yatesoats, [59](#page-58-0) DTi\_cornhybrids *(*DT\_cornhybrids*)*, [33](#page-32-0)

E.mat, *[4](#page-3-0)*, [60,](#page-59-0) *[71](#page-70-0)*, *[102](#page-101-0)* EM, [61](#page-60-0)

fcm, [65,](#page-64-0) *[72](#page-71-0)*, *[99](#page-98-0)*, *[102](#page-101-0)* fitted, *[67](#page-66-0)*, *[76](#page-75-0)*, *[83](#page-82-0)*, *[112](#page-111-0)* fitted.mmer, *[4](#page-3-0)*, [66,](#page-65-0) *[102](#page-101-0)* fixm, [67,](#page-66-0) *[70](#page-69-0)*, *[72](#page-71-0)*, *[99](#page-98-0)*, *[143](#page-142-0)*

GT\_cornhybrids *(*DT\_cornhybrids*)*, [33](#page-32-0) GT\_cpdata *(*DT\_cpdata*)*, [35](#page-34-0) GT\_polyploid *(*DT\_polyploid*)*, [51](#page-50-0) GT\_rice *(*DT\_rice*)*, [52](#page-51-0) GT\_wheat *(*DT\_wheat*)*, [57](#page-56-0) GTn\_rice *(*DT\_rice*)*, [52](#page-51-0) gvs, [68,](#page-67-0) *[100](#page-99-0)*, *[102](#page-101-0)* GWAS, *[5,](#page-4-0) [6](#page-5-0)*, [71,](#page-70-0) *[79](#page-78-0)* GWAS2, [79](#page-78-0)

H.mat, *[4](#page-3-0)*, *[71](#page-70-0)*, [84,](#page-83-0) *[102](#page-101-0)* h2.fun, *[4](#page-3-0)*, *[76](#page-75-0)*, *[83](#page-82-0)*, [86,](#page-85-0) *[102](#page-101-0)*, *[112](#page-111-0)*

imputev, [87](#page-86-0)

jet.colors, [88](#page-87-0)

LD.decay, [89](#page-88-0) leg, *[71,](#page-70-0) [72](#page-71-0)*, [91,](#page-90-0) *[99](#page-98-0)*, *[102](#page-101-0)*, *[109](#page-108-0)*, *[111](#page-110-0)* list2usmat, [92](#page-91-0)

manhattan, *[4](#page-3-0)*, *[76](#page-75-0)*, *[83](#page-82-0)*, [93,](#page-92-0) *[102](#page-101-0)*, *[112](#page-111-0)* map.plot, *[4](#page-3-0)*, *[76](#page-75-0)*, *[83](#page-82-0)*, [94,](#page-93-0) *[102](#page-101-0)*, *[112](#page-111-0)* mclapply, *[21](#page-20-0)* Md\_technow *(*DT\_technow*)*, [55](#page-54-0) MEMMA, [96](#page-95-0) Mf\_technow *(*DT\_technow*)*, [55](#page-54-0) mmer, *[4](#page-3-0)*, *[6](#page-5-0)*, *[10](#page-9-0)*, *[12,](#page-11-0) [13](#page-12-0)*, *[15–](#page-14-0)[17](#page-16-0)*, *[19](#page-18-0)*, *[22](#page-21-0)*, *[24–](#page-23-0)[26](#page-25-0)*, *[28](#page-27-0)[–32](#page-31-0)*, *[34,](#page-33-0) [35](#page-34-0)*, *[37](#page-36-0)*, *[41](#page-40-0)*, *[43–](#page-42-0)[46](#page-45-0)*, *[48](#page-47-0)*, *[51](#page-50-0)*, *[53,](#page-52-0) [54](#page-53-0)*, *[56](#page-55-0)*, *[58](#page-57-0)*, *[61](#page-60-0)*, *[64](#page-63-0)*, *[66–](#page-65-0)[68](#page-67-0)*, *[70,](#page-69-0) [71](#page-70-0)*, *[85](#page-84-0)*, *[88](#page-87-0)[–93](#page-92-0)*, *[95,](#page-94-0) [96](#page-95-0)*, *[98](#page-97-0)*, [98,](#page-97-0) *[108](#page-107-0)*, *[114,](#page-113-0) [115](#page-114-0)*, *[117](#page-116-0)*, *[119,](#page-118-0) [120](#page-119-0)*, *[123](#page-122-0)*, *[127](#page-126-0)*, *[130](#page-129-0)*, *[134](#page-133-0)[–138](#page-137-0)*, *[140](#page-139-0)*, *[142,](#page-141-0) [143](#page-142-0)* mmer2, *[90](#page-89-0)*, [108](#page-107-0) MP\_cpdata *(*DT\_cpdata*)*, [35](#page-34-0) MP\_polyploid *(*DT\_polyploid*)*, [51](#page-50-0)

overlay, *[12](#page-11-0)*, *[71,](#page-70-0) [72](#page-71-0)*, *[75](#page-74-0)*, *[80](#page-79-0)*, *[82](#page-81-0)*, *[99](#page-98-0)*, *[102](#page-101-0)*, *[109](#page-108-0)*, *[111](#page-110-0)*, [113](#page-112-0)

P\_gryphon *(*DT\_gryphon*)*, [42](#page-41-0) plot, *[76](#page-75-0)*, *[83](#page-82-0)*, *[112](#page-111-0)*, *[115](#page-114-0)* plot.mmer, *[4](#page-3-0)*, *[102](#page-101-0)*, [115](#page-114-0) predict, *[117](#page-116-0)* predict.mmer, *[4](#page-3-0)*, *[102](#page-101-0)*, [116](#page-115-0) print.mmer *(*summary.mmer*)*, [130](#page-129-0) print.summary.mmer *(*summary.mmer*)*, [130](#page-129-0) print.wald.test *(*wald.test*)*, [146](#page-145-0)

randef, *[4](#page-3-0)*, *[76](#page-75-0)*, *[83](#page-82-0)*, *[102](#page-101-0)*, *[112](#page-111-0)*, [118](#page-117-0) residuals, *[76](#page-75-0)*, *[83](#page-82-0)*, *[112](#page-111-0)*, *[119](#page-118-0)* residuals.mmer, *[4](#page-3-0)*, *[102](#page-101-0)*, [119](#page-118-0)

simGECorMat, [119](#page-118-0) sommer, *[40](#page-39-0)*, *[74](#page-73-0)*, *[83](#page-82-0)*, *[87](#page-86-0)*, *[103](#page-102-0)*, *[112](#page-111-0)* sommer *(*sommer-package*)*, [3](#page-2-0) sommer-package, [3](#page-2-0) spl2Da, *[4](#page-3-0)*, *[71,](#page-70-0) [72](#page-71-0)*, *[75](#page-74-0)*, *[80](#page-79-0)*, *[82](#page-81-0)*, *[99](#page-98-0)*, *[102](#page-101-0)*, *[109](#page-108-0)*, *[111](#page-110-0)*, [120,](#page-119-0) *[127](#page-126-0)* spl2Db, *[4](#page-3-0)*, *[71,](#page-70-0) [72](#page-71-0)*, *[75](#page-74-0)*, *[80](#page-79-0)*, *[82](#page-81-0)*, *[99](#page-98-0)*, *[102](#page-101-0)*, *[109](#page-108-0)*, *[111](#page-110-0)*, *[123](#page-122-0)*, [124](#page-123-0) spl2Dmats, [128](#page-127-0) summary, *[76](#page-75-0)*, *[83](#page-82-0)*, *[112](#page-111-0)*, *[130](#page-129-0)* summary.mmer, *[4](#page-3-0)*, *[102](#page-101-0)*, [130](#page-129-0)

tpsmmbwrapper, [131](#page-130-0) transformConstraints, [134](#page-133-0) transp, [135](#page-134-0)

uncm, *[70](#page-69-0)*, *[72](#page-71-0)*, *[99](#page-98-0)*, [136,](#page-135-0) *[143](#page-142-0)* unsm, *[69,](#page-68-0) [70](#page-69-0)*, *[72](#page-71-0)*, *[99](#page-98-0)*, [137,](#page-136-0) *[143](#page-142-0)* us, *[72](#page-71-0)*, *[75](#page-74-0)*, *[80](#page-79-0)*, *[82](#page-81-0)*, *[99](#page-98-0)*, *[102](#page-101-0)*, *[109,](#page-108-0) [110](#page-109-0)*, [138,](#page-137-0) *[142](#page-141-0)*

variogram, *[76](#page-75-0)*, *[83](#page-82-0)*, *[112](#page-111-0)* vpredict, *[4](#page-3-0)*, *[102](#page-101-0)*, [139,](#page-138-0) *[140](#page-139-0)* vs, *[5](#page-4-0)*, *[17](#page-16-0)*, *[26](#page-25-0)*, *[30](#page-29-0)*, *[65](#page-64-0)[–68](#page-67-0)*, *[72](#page-71-0)[–75](#page-74-0)*, *[80](#page-79-0)[–82](#page-81-0)*, *[92](#page-91-0)*, *[99](#page-98-0)[–102](#page-101-0)*, *[109](#page-108-0)[–111](#page-110-0)*, *[134](#page-133-0)*, *[136](#page-135-0)[–138](#page-137-0)*, [141](#page-140-0)

wald.test, [146](#page-145-0)